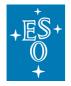

**Programme:** Directorate of Operations (DOO) **Project/WP:** Cryogenic IR echelle Spectrometer (CRIRES)

# **CRIRES User Manual**

Document Number: ESO-254264

Document Version: P112.1

Document Type: Manual (MAN)

Published On: 2023-06-08

Document Classification: Public

Prepared by: Rodler, Florian

Validated by: Mieske, Steffen

Approved by: Kaufer, Andreas

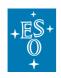

# Authors

| Name            | Affiliation |
|-----------------|-------------|
| Anna Brucalassi | INAF        |
| Elena Valenti   | ESO         |
| Florian Rodler  | ESO         |
|                 |             |
|                 |             |

# Change Record from previous Version

| Affected<br>Section(s) | Changes / Reason / Remarks                                                                                                    |
|------------------------|----------------------------------------------------------------------------------------------------|
| All                    | First version after on sky commissioning, to be used for operation                                                                                                    |
| All                    | Phase 2 for P108; implementation of results from Comm3                                                                                                    |
| Chapters 4-7           | Spectro-polarimetry and off-axis templates added; generic offsets, differential tracking and spectro-astrometry; major revision concerning observing limits and overheads; implementation of results from Comm4 |
| 4.5, 7.2               | Characterization of polarimetry, update wavelength table (v2021-09-03)                                                                                                    |
| 4.3.1                  | Table 2 - detector gain for detector 1 corrected                                                                                                    |
| 4.4.2,                 | Guiding on binaries or guide stars with close companions                                                                                                    |
| 4.6.4, 7.1,            | Calibration plan: deep flats added                                                                                                    |
| 5.2, 6.3.5,            | Metrology offered in the L-band                                                                                                    |
| 5.6,                   | Update of overheads table                                                                                                    |
| 6.4.1,                 | DITs in SM; limits for M-band adjusted                                                                                                    |
| 6.4.3                  | Clarification of generic offset details                                                                                                    |
| 6.6.5                  | New section for polarimetric standard stars (v2021-11-22)                                                                                                    |
| 4.3.1                  | Detector non-linearity section updated                                                                                                    |
| 6.4.1                  | Recommendation to use NDIT=1 for long DITs (v2021-12-01)                                                                                                    |
| 5.7                    | New section summarizing the checks done at proposal submission.                                                                                                    |
| 4.4.1                  | Sketch of SV FoV updated (v2022-02-24)                                                                                                    |
| 4.6.2, 5.6, 7.1        | Metrology offered in M-band; metrology execution times updated                                                                                                    |
| 6.3.5                  | Metrology mandatory for polarimetry                                                                                                    |
| 4.2.1.5                | Guidelines for observations of directly imaged planets                                                                                                    |
| 4.6.1.1                | Ghost in Y1028 updated                                                                                                    |
| 4.6.6                  | Spectral resolution updated                                                                                                    |
| 2.1, 4.6.7             | RV precision updated (3 m/s)                                                                                                    |
| 7.2                    | Wavelength table updated (v2022-05-15)                                                                                                    |
| 4.6.5                  | Pixel scale of science detectors updated                                                                                                    |
| 4.2.2                  | New section about AO mode in crowded fields                                                                                                    |
| 4.3.1                  | Value of dark current corrected to 0.003 e-/px/s                                                                                                    |
| 4.3.2                  | New section about detector persistence (v2022-08-25)                                                                                                    |

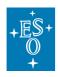

| 4.6.2      | Strategy for metrology in science templates for very faint targets updated |
|------------|----------------------------------------------------------------------------|
| 4.6.3      | Wavelength calibration updated                                             |
| 4.6.6      | Spectral resolving power updated                                           |
| 5.2        | Metrology mandatory in SM                                                  |
| 5.4.2.2    | Molecfit: prototype version added                                          |
| 6.3.5      | Instrument details => Metrology mandatory in SM                            |
| 6.4.3      | Generic-offsets details: offsets are in arcsec                             |
| 7.1        | New validity times for flat-field and wavelength calibrations              |
| 7.3        | TSF: Default values for metrology updated (v2022-11-21)                    |
| 5.3.1      | Turbulence category for Phase 1, IQ for NoAO in Phase2                     |
| 5.5        | Update of Exposure Time Calculator                                         |
| 6.3.4      | AO star (NGS) details: case target ≠ SVGS = AO NGS updated.                |
| 6.7        | Twilight constraint added                                                  |
| 7.2        | Wavelength table updated, heavily vignetted orders removed (v2023-02-01)   |
| 1          | New section 'Reference Documents' added                                    |
| 4.4.1      | Slit Viewer field of view updated                                          |
| 5.4.1.2    | Jitter may not be appropriate for extended targets                         |
| 6.3.5      | Metrology state AUTO added                                                 |
| 6.4.5, 5.6 | Information concerning polarimetry overheads updated (v2023-06-08)         |

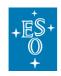

# Contents

#### **Table of Contents**

| 1. | INTF                | RODUCTION                                             | 6        |
|----|---------------------|-------------------------------------------------------|----------|
|    | 1.1                 | SCOPE                                                 | 6        |
|    | 1.2                 | DEFINITIONS, ACRONYMS AND ABBREVIATIONS               |          |
|    | 1.3                 | IMPORTANT WEBSITES                                    |          |
|    | 1.4                 | CONTACT INFORMATION                                   | 8        |
|    | 1.5                 | REFERENCE DOCUMENTS                                   | 8        |
| 2. | OVE                 | RVIEW                                                 | 9        |
|    | 0.4                 | CRIRES IN A NUTSHELL                                  | 0        |
|    | 2.1<br>2.2          | Science Drivers                                       |          |
| _  |                     |                                                       |          |
| 3. |                     | INSTRUMENT                                            |          |
|    |                     | THE COLD PART: OPTO-MECHANICS                         |          |
|    | 3.1.1               |                                                       |          |
|    | 3.1.2               | 1                                                     |          |
|    | 3.1.3               |                                                       |          |
|    | 3.1.4               |                                                       |          |
|    | 3.1.5               |                                                       |          |
|    | 3.1.6<br>3.2        | The CRIRES metrology concept                          |          |
|    | 3.Z<br>3.2.1        |                                                       | 10       |
|    | 3.2.1               |                                                       | 11<br>21 |
|    | 3.2.3               |                                                       |          |
|    | 3.2.4               |                                                       | 27       |
|    |                     |                                                       |          |
| 4. | _                   |                                                       |          |
|    |                     | OVERVIEW                                              |          |
|    |                     | AO PERFORMANCE                                        |          |
|    |                     | AO natural guide stars                                |          |
|    | 4.2.2               | 0                                                     |          |
|    | 4.2.3               |                                                       |          |
|    | 4.2.4               | 0                                                     |          |
|    | <i>4.2.5</i><br>4.3 | Directly imaged planets with AO                       |          |
|    | 4.3                 |                                                       |          |
|    |                     | Persistence                                           |          |
|    | 4.3.3               |                                                       |          |
|    |                     | SLIT VIEWER CAMERA                                    |          |
|    | 4.4.1               |                                                       |          |
|    | 4.4.2               | 2 Slit viewer guide star - limiting magnitudes        | 37       |
|    | 4.5                 | CHARACTERISTICS OF THE SPECTRO-POLARIMETRY UNIT (SPU) |          |
|    | 4.6                 | CHARACTERISTICS OF THE SPECTROGRAPH                   | 40       |
|    | 4.6.1               |                                                       | 40       |
|    | 4.6.2               | ? Metrology                                           | 42       |
|    | 4.6.3               | 0                                                     |          |
|    | 4.6.4               | 5 1                                                   |          |
|    | 4.6.5               |                                                       |          |
|    | 4.6.6               |                                                       |          |
|    | 4.6.7               | 7 Radial velocity precision                           |          |
|    | 4.7                 |                                                       | 4n       |

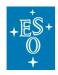

Doc. Number:ESO-254264Doc. Version:P112.1Released on:2023-06-08Page:5 of 103

| 5. | PHASE 1: OBSERVING PROPOSAL PREPARATION                          | 47 |
|----|------------------------------------------------------------------|----|
|    | 5.1 GENERAL INFORMATION                                          | 47 |
|    | 5.2 OFFERED INSTRUMENT MODES                                     |    |
|    | 5.3 User Constraints                                             |    |
|    | 5.3.1 Turbulence Category                                        | 48 |
|    | 5.3.2 Airmass (X)                                                |    |
|    | 5.3.3 Precipitable Water Vapour (PWV)                            |    |
|    | 5.3.4 Lunar Illumination                                         |    |
|    | 5.3.5 Sky Transparency                                           | 53 |
|    | 5.4 Observing Strategy                                           | 53 |
|    | 5.4.1 Background removal                                         |    |
|    | 5.4.2 Flux calibration and telluric correction                   |    |
|    | 5.5 THE EXPOSURE TIME CALCULATOR                                 | 56 |
|    | 5.6 INSTRUMENT OVERHEADS                                         |    |
|    | 5.7 CHECKS BEFORE PROPOSAL SUBMISSION                            | 59 |
| 6. | PHASE 2: PREPARING THE OBSERVATIONS                              | 60 |
| 5. |                                                                  |    |
|    | 6.1 SERVICE MODE OBSERVATIONS.                                   |    |
|    | 6.2 VISITOR MODE / DESIGNATED VISITOR MODE OBSERVATIONS          |    |
|    | 6.3 TARGET ACQUISITION TEMPLATES                                 |    |
|    | 6.3.1 Target details                                             | 63 |
|    | 6.3.2 Optional - Telescope Guide Star (VLT-GS) details           |    |
|    | 6.3.3 Slit Viewer Guide Star (SVGS) details                      |    |
|    | 6.3.4 AO star (NGS) details                                      |    |
|    | 6.3.5 Instrument details                                         |    |
|    | 6.3.6 Differential Tracking parameters                           |    |
|    | 6.3.7 Spectro-Polarimetry                                        |    |
|    | 6.4 SCIENCE TEMPLATES                                            |    |
|    | 6.4.1 Exposure Time details                                      |    |
|    | 6.4.2 Nodding details                                            |    |
|    | 6.4.3 Generic-offsets details                                    |    |
|    | 6.4.4 Spectro-astrometry details                                 |    |
|    | 6.4.5 Spectro-polarimetry details                                |    |
|    | 6.5 OFFSET CONVENTIONS AND DEFINITIONS                           |    |
|    | 6.6 ATTACHED NIGHT-TIME CALIBRATIONS                             |    |
|    | 6.6.1 Spectro-photometric standard star or telluric observations |    |
|    | 6.6.2 Flat field calibrations                                    |    |
|    | 6.6.3 Wavelength calibration template                            |    |
|    | 6.6.4 Sky observations                                           |    |
|    | 6.6.5 Polarimetric standard stars                                |    |
|    | 6.7 OB CONSTRAINT SET AND QUALITY CONTROL                        |    |
|    | 6.8 EPHEMERIS OF MOVING TARGETS                                  |    |
|    | 6.9 FINDING CHARTS                                               |    |
|    | 6.10 README FILE                                                 |    |
| 7. | REFERENCE MATERIAL                                               | 83 |
|    | 7.1 CALIBRATION PLAN                                             | 83 |
|    | 7.1 CALIBRATION I LAN                                            |    |
|    | 7.2 WAVELENGTH SETTINGS                                          |    |
|    | 7.3.1 Acquisition TSF                                            |    |
|    | 7.3.2 Science observing TSF                                      |    |
|    | 7.3.3 Calibration TSF                                            |    |
|    | 7.4 DATA FORMAT AND REDUCTION                                    |    |
|    | 7.4.1 Selection of CRIRES FITS header keywords                   |    |
|    | 7.4.2 Format                                                     |    |
|    | 7.4.3 Pipeline                                                   |    |
|    |                                                                  |    |

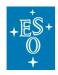

# 1. Introduction

## 1.1 Scope

The aim of the CRIRES User Manual is to provide information on the technical characteristics of the instrument, its performance, observing, calibration and data reduction procedures.

The document is structured as follows:

- Section 3 provides a technical description of CRIRES and its adaptive optics system.
- Section 4 details the instrument performance.
- Section 5 guides the users through the preparation of the observing proposal (Phase 1) providing a summary of the commonly observing techniques in the infrared, and their impact on the Phase 1 constraints and telescope time
- Section 6 provides guidelines for Phase 2 preparation.
- Section 7 contains reference material. It includes a description of the calibration plan, the data format, the template reference guide and the defined reference settings.

## 1.2 Definitions, Acronyms and Abbreviations

Throughout this document we will use the terms CRIRES+ and oCRIRES to refer to CRIRES after and before the upgrade, respectively. However, it should be noted that the instrument name has not changed. This document employs several abbreviations and acronyms to refer concisely to an item, after it has been introduced. The following list is aimed to help the reader in recalling the extended meaning of each short expression:

| AO      | Adaptive Optics                                         |  |  |
|---------|---------------------------------------------------------|--|--|
| APD     | Avalanche photodiode                                    |  |  |
| BOB     | Broker of Observation Blocks                            |  |  |
| CPL     | Common Pipeline Library                                 |  |  |
| CRIRES  | Cryogenic high-resolution infrared echelle spectrograph |  |  |
| CRIRES+ | CRIRES upgrade project                                  |  |  |
| DM      | Deformable Mirror                                       |  |  |
| DMO     | Data management and operations division                 |  |  |
| ESO     | European Southern Observatory                           |  |  |
| ETC     | Exposure time calculator                                |  |  |
| FC      | Finding Chart                                           |  |  |
| FoV     | Field of View                                           |  |  |
| FPET    | Fabry-Perot Etalon                                      |  |  |
| FWHM    | Full Width at Half Maximum                              |  |  |
| NGC     | New General detector Controller                         |  |  |
| NGS     | Natural guide star (= AO star)                          |  |  |
| NIR     | Near infrared                                           |  |  |
| NIST    | National Institute of Standards and Technology          |  |  |
| OB      | Observation Block                                       |  |  |
| oCRIRES | Original or old CRIRES                                  |  |  |

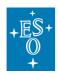

Doc. Number:ESO-254264Doc. Version:P112.1Released on:2023-06-08Page:7 of 103

| p2   | Phase 2 web-based preparation                                |  |  |
|------|--------------------------------------------------------------|--|--|
|      | Phase 1 web-based proposal preparation and submission system |  |  |
| p1   |                                                              |  |  |
| PSF  | Point Spread Function                                        |  |  |
| QC   | Quality Control                                              |  |  |
| RTC  | Real Time Computer (MACAO)                                   |  |  |
| RTD  | Real Time Display                                            |  |  |
| SDD  | Software Development Division                                |  |  |
| SM   | Service Mode                                                 |  |  |
| S/N  | Signal-to-Noise Ratio                                        |  |  |
| SR   | Strehl Ratio                                                 |  |  |
| SV   | Slit Viewer                                                  |  |  |
| SVGS | Slit Viewer Guide Star                                       |  |  |
| TC   | Turbulence Category                                          |  |  |
| TIO  | Telescope and instrument operator                            |  |  |
| TTM  | Tip-tilt mount                                               |  |  |
| USD  | User Support department                                      |  |  |
| VLT  | Very Large Telescope                                         |  |  |
| VM   | Visitor Mode                                                 |  |  |
| WF   | Wave Front                                                   |  |  |
| WFS  | Wave Front Sensor                                            |  |  |

## 1.3 Important websites

All CRIRES related manuals and tools are available on the instrument web page along with the most updated information:

http://www.eso.org/sci/facilities/paranal/instruments/crires.html

Both Service and Visitor mode **Observation Blocks (OBs)** should be prepared with the latest version of the Phase 2 web-based preparation tool (p2), available at:

https://www.eso.org/sci/observing/phase2/p2intro.html

Information for the preparation of **Service mode observations** with CRIRES are available at: http://www.eso.org/sci/observing/phase2/SMGuidelines.CRIRES.html

Astronomers observing remotely in **designated Visitor Mode** (dVM) should submit the OBs well before their observations and read the following instructions:

https://www.eso.org/sci/facilities/paranal/sciops/designated-visitor-information.html

**Visiting astronomers** on site do not need to submit OBs in advance of their observations. However, they should prepare them before arriving at the observatory or, at the latest, at

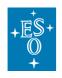

the observatory the nights before their observing run. They will find further instructions on the Paranal Science Operations web page and the Paranal Observatory home page: <a href="https://www.eso.org/public/teles-instr/paranal-observatory/vlt/">https://www.eso.org/public/teles-instr/paranal-observatory/vlt/</a>

http://www.eso.org/sci/facilities/paranal/sciops.html

In particular, visiting astronomers should read the following webpage:

http://www.eso.org/sci/facilities/paranal/instruments/crires/visitor.html

Information concerning the cr2res **data reduction pipeline** is provided under:

https://www.eso.org/sci/software/pipelines/cr2res/cr2res-pipe-recipes.html

Reference frames and static calibration frames can be found at:

http://www.eso.org/observing/dfo/quality/

## 1.4 Contact Information

In case of specific questions related to proposal preparation, Service Mode observations, and the use of the pipeline do not hesitate to contact the ESO User Support Department: https://support.eso.org

For Visitor Mode related questions before your scheduled run the Paranal Science Operations Team will assist you: <a href="mailto:paranal@eso.org">paranal@eso.org</a>

## 1.5 Reference Documents

Whenever publishing data obtained with this instrument, the following three articles should be cited:

- Dorn, R.J. et al., 2023, A&A, 671, 24
- Dorn, R.J. et al., 2014, ESO Msngr, 156, 7
- Käufl, H.U. et al. 2004, SPIE, 5492, 1218

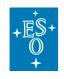

# 2. Overview

# 2.1 CRIRES in a nutshell

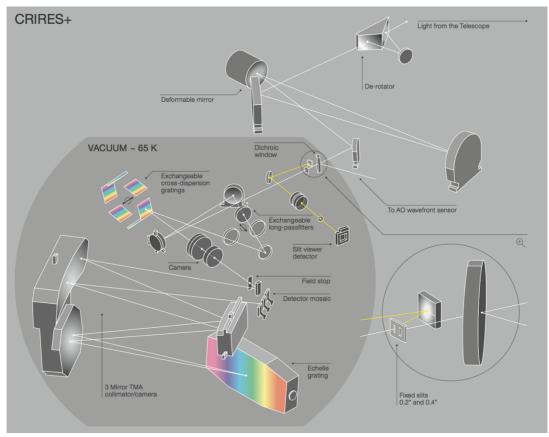

Figure 1: Optical layout of CRIRES

A basic summary of the new and main instrument parameters is given below:

| Min. spectral resolving powe | r 43,000 and 86,000 <sup>1</sup>            |
|------------------------------|---------------------------------------------|
| Wavelength coverage          | 0.95 - 5.3 μm (YJHKLM bands)                |
| RV precision                 | down to 3 m/s with the Short Gas Cell (SGC) |
| Slit width                   | 0.2 and 0.4 arcseconds                      |
| Slit length                  | 10 arcseconds                               |
| Polarimetry                  | linear + circular (YJHK bands)              |
| Adaptive optics              | 60 actuator curvature sensing (MACAO)       |
| Cross-disperser              | 6 gratings (YJHKLM)                         |

<sup>&</sup>lt;sup>1</sup> See 4.6.6 for more details on the analysis

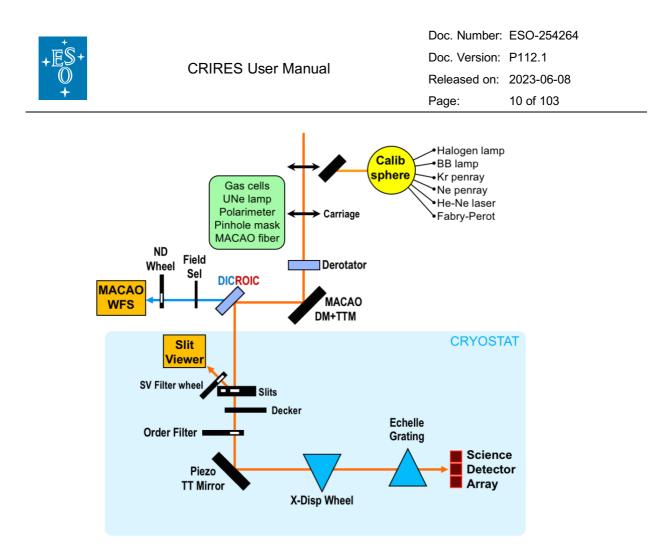

Figure 2: Light path sketch of the upgraded CRIRES.

The CRIRES instrument mounted at UT3 of the Very Large Telescope (VLT) observatory is an upgraded version of the original/old CRIRES (oCRIRES) instrument, which was in operation from 2006 to 2014 at the UT1 of the VLT. oCRIRES was a unique instrument, accessing a parameter space (wavelength range and spectral resolution) up to now largely uncharted. It consisted of a single-order spectrograph providing long-slit (40 arcsecond) spectroscopy with a resolving power up to R=100 000 in the wavelength regime from 0.95 to 5.2 micron. The setup, however, was limited to a narrow, single-shot, spectral range of about 1/70 of the central wavelength, resulting in low observing efficiency for many scientific programmes requiring a broad spectral coverage.

The CRIRES upgrade project, CRIRES<sup>+</sup>, has transformed this VLT instrument into a crossdispersed spectrograph with the goal to increase the simultaneously covered wavelength range by up to a factor of ten. A new and larger detector focal plane array of three Hawaii 2RG detectors with 5.3µm cut-off wavelength replaced the previous detectors. For advanced wavelength calibration, custom-made absorption gas cells and a Fabry-Perot etalon system have been added. A spectro-polarimetric unit allows the recording of circular and linear polarized spectra. This upgrade is supported by dedicated data reduction software allowing the community to take full advantage of the new capabilities.

Figure 2 summarizes the overall concept of the CRIRES upgrade. The main, high resolution spectrometer unit remains untouched. The new cross-disperser unit substitutes the old re-imager and pre-dispersing sub-systems.

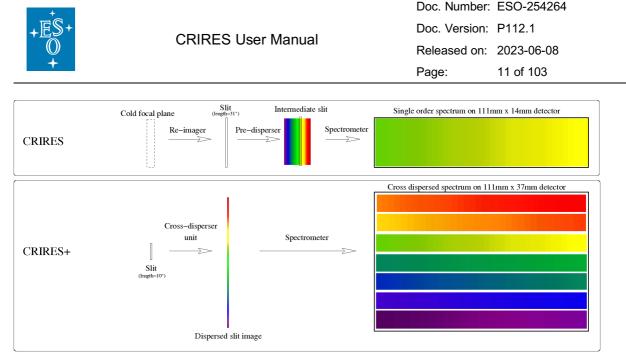

Figure 3: Schematic diagram summarizing the differences between oCRIRES and CRIRES after the upgrade

# 2.2 Science Drivers

A set of fundamental scientific goals were defined for CRIRES during the Phase A study:

- Follow-up of terrestrial planets in the habitable zone around low mass stars: A large fraction of all exoplanets has been discovered primarily through radial velocity (RV) measurements. However, only 5% of the planets detected so far orbit stars with stellar masses less than about 0.5 M<sub>sun</sub>. Thus, we lack key knowledge about the process of planet formation around the most numerous stars in our galaxy – M dwarfs. Low mass stars are especially interesting because these objects are cold, and their habitable zones are quite close to the star. The reflex motion of an M star (0.15 M<sub>sun</sub>) with a 1 M<sub>Earth</sub> planet in its habitable zone is about 1 m s<sup>-1</sup>. Since M dwarfs and brown dwarfs have low effective temperatures, radiating most of their energy in the IR (1.0 - 2.5 μm), a high-resolution IR spectrograph is therefore ideal for following-up low mass planets around these objects.
- Atmospheric characterization of exoplanets: High-resolution spectroscopy of exoplanets provides us with means of studying the physical (e.g., winds) and chemical composition of exoplanetary atmospheres. CRIRES is well suited for the observation of close-in, highly irradiated planets that radiate most of their light in the IR. Furthermore, the IR is a spectral region where lines of molecular gases like CO, NH<sub>3</sub>, CH<sub>4</sub>, etc. are expected to be present in exoplanetary atmospheres.
- Origin and evolution of stellar magnetic fields: Magnetic fields play a fundamental role in the life of all stars: they govern the emergence of stars from proto-stellar clouds, control the in-fall of gas onto the surfaces of young stars and aid the formation of planetary systems. Measurements of magnetic fields have mostly been confined to A- and B-type stars, so our knowledge of magnetic fields in Sun-like stars, and the low end of the main sequence, is still poor. The upgraded CRIRES makes it possible to measure with greater accuracy magnetic fields in M-dwarfs and brown dwarfs.

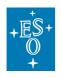

# 3. The instrument

The optical layout of CRIRES after the upgrade is shown in Figure 1. Light enters from the direction of the telescope Nasmyth focus, either via the telescope or from the calibration unit after insertion of a calibration mirror into the light-path. A carriage stage (not depicted in Fig.1) can then insert one of the following elements into the light path: (i) The new polarimetry unit; (ii) a gas-cell either for wavelength calibrations when used with the halogen lamp (which creates an absorption spectrum), or for accurate radial-velocity measurements, similar to the way for the iodine cell technique; (iii) a pinhole used for calibration purposes; (iv) an AO fiber for MACAO calibrations; (v) a Uranium-Neon Lamp for absolute wavelength calibration. This carriage has also a free position, with no optical element (see a detailed description of the Calibration Unit in Section 3.2.3).

Light then goes through a three mirror de-rotator which can be used to counteract the telescope field rotation for observations with a slit fixed relative to the sky. On the other hand, for point sources, it can also maintain the slit aligned along the parallactic angle to accommodate the differential atmospheric refraction between the R band used by the adaptive optics system and the IR band used for observations and slit viewer guiding. The light enters the cold dewar of the spectrograph through a dichroic window.

The optical light is reflected and used for the adaptive optics system, the infrared light (0.95  $\mu$ m <  $\lambda$  < 5.3  $\mu$ m) is transmitted to the cold optics of CRIRES. The AO system concentrates the light on the spectrograph's entrance slit. Further details of the AO system can be found in Section 3.2.1 of this manual. CRIRES can be used without adaptive optics, in which case the AO module just acts as relay optics and the spatial resolution is given by the natural seeing. Under normal conditions this leads to higher slit losses than when AO is used.

# 3.1 The Cold Part: Opto-mechanics

After the dichroic window, the infrared light passes through a new entrance slit unit (see Figure 4 box "A"), which comprises a movable mask with two slits: 0.2" (minimum resolving power 86,000) and a 0.4" slit (minimum resolving power 43,000) preserving the spectral resolution of CRIRES. The mask can also be positioned so that neither slit is in the optical path and the spectrograph is closed to light from the telescope. The reproducibility and stability are significantly enhanced compared to the old slit mechanism.

In addition, the CRIRES entrance slit mechanism includes a decker for polarimetric observations allowing for the left and right-hand polarised beams at two nodding positions. To cover the additional orders the spatial extent of the two main slits was reduced from 40 to 10 arcseconds, providing a balanced compromise (based on an analysis of the past and future scientific requirements and science cases) between cross-dispersion implementation and the old CRIRES long slit usage. The 10 arcsec long slit allows observations of extended sources and allow nodding for precise background subtraction observing methods.

#### 3.1.1 The Slit Viewer

The light reflected by the slit mask is used by the slit viewer (SV) camera to assist the adaptive optics system in centring and keeping the targets PSF on the slit as for the oCRIRES. However, the CRIRES slit viewer subsystem has been substantially modified: it

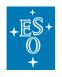

is composed of two folding mirrors, a camera to image the entrance slit on a detector and a filter wheel to select the filter for guiding.

The SV is illuminated by the light reflected by the entrance slit mask. It consists of an optical system that re-images the telescope focus on a 2k x 2k H2RG infrared detector, which significantly enhances the SV camera performance when compared to oCRIRES. It works in the 1.2-2.5 microns range of wavelengths with a minimum DIT of 0.08 seconds.

The slit viewer is equipped with six filters: three broad-band filters in the J, H and K-band, respectively, and three neutral density filters for the acquisition and guiding of bright stars (Hx5e-2, Hx1e-3, Kx1-e2).

#### 3.1.2 The new Cross-Dispersion unit

The fore-optics of the upgraded CRIRES is shown in Figure 4. It consists of an off-axis parabola, which creates a collimated beam with a diameter of 50 mm, being followed by two flat mirrors with distances and angles adjusted to match the new fore-optics with the already existing three-mirror anastigmatic (TMA) relay optics and the echelle grating which remained from the original CRIRES instrument.

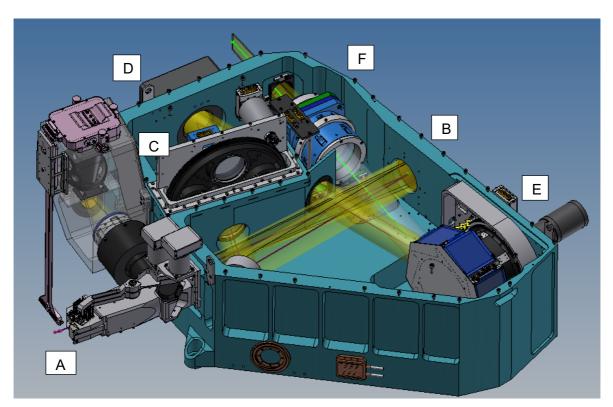

Figure 4: Top view of the new CRIRES fore-optics assembly

Figure 4 shows that the beam from the f/15 focus at the new entrance slit (A) is collimated by a parabolic mirror (B) and arrives at the cross-disperser wheel (E) via two flat mirrors and a long pass filter wheel (C) to block the 2<sup>nd</sup> and higher orders of the cross-disperser

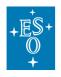

gratings. The jitter mirror (D) has two piezo actuators that allow the echellogram to be translated at sub-pixel accuracy on the detectors. The order-sorting filter can be accordingly selected from one of three filters (YJ, KH, LM or an open position) to the chosen cross disperser grating. The cross-disperser wheel contains six reflection gratings, one for each of the wavelength bands Y, J, K, H, L and M. The Metrology system ensures accurate repeatability of the cross-disperser wheel and echelle grating.

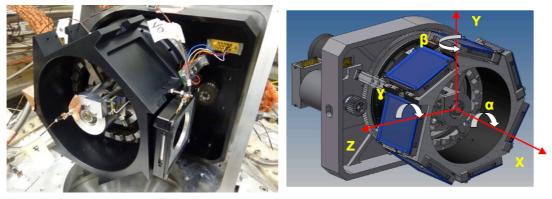

Figure 5: Grating wheel design with locking mechanism and build prototype

Following the cross-disperser grating, an achromatic camera (F) working at a fixed focal length brings the collimated beam to an f/8 focus at the field stop. In order to avoid time consuming thermal cycling during the AIT phase the camera is mounted on a small and simple focusing stage. This focusing functionality is only intended for integration and maintenance and not for regular operations

#### 3.1.3 The spectrograph unit

The echelle grating subsystem is unchanged relative to the oCRIRES. It consists of a 40 x 20 cm, 31.6 lines/mm, 63,5deg blaze echelle grating plus a TMA (three-mirror anastigmatic) which acts first as a collimator and then as a camera to image the spectrum on the new three Hawaii 2RG detectors effectively forming an 6144x2048 pixels array. More details on the optical and opto-mechanical designs can be found in Lizon et al. (2014) and Oliva et al. (2014), respectively.

#### 3.1.4 The new science detectors

Another major part of the upgrade project was to increase the coverage of the focal plane by introducing a set of new detectors. To accommodate the echelle spectral format, a larger field was required to cover up to ten orders per band with a slit length of 10 arcseconds. Figure 6 presents a comparison between the oCRIRES focal plane array area and the actual array of CRIRES detectors after the upgrade. The actual detector array, composed by three Hawaii 2RG detectors (the CRIRES H2RG detectors are shown in Figure 7 on the right together with the detector mount on the left), span over 6144 x 2048 pixels (111mm x 37mm) at a pixel size of 18 $\mu$ m. The gap between detectors 1 and 2 (left and centre) is 1.89 mm, which corresponds to 105 pixels, while the gap between detectors 2 and 3 (centre and right) is 1.8 mm (100 pixels). For comparison, the old four-detector Aladdin mosaic spanned only 4096 x 512 pixels (111mm x 14mm) with a pixel size of 27 $\mu$ m, as described in Dorn et al. (2006).

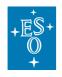

The new detector mosaic does not only provide a larger area but also lower noise, higher quantum efficiency and a much lower dark current. Also, the gaps between the detectors in the mosaic are smaller. The detectors operate at 35K with cryogenic preamplifiers located next to the focal plane.

All detector systems, including the slit viewer camera, were upgraded to the current ESO standard New General detector Controller (NGC). This detector upgrade does not only significantly increase the coverage of the focal plane, but the increased spatial homogeneity of the pixel response combined with lower readout noise, dark current and higher QE results in improved data quality. All detectors have been tested at the ESO detector labs and the full detector system is in operation in the upgraded CRIRES instrument.

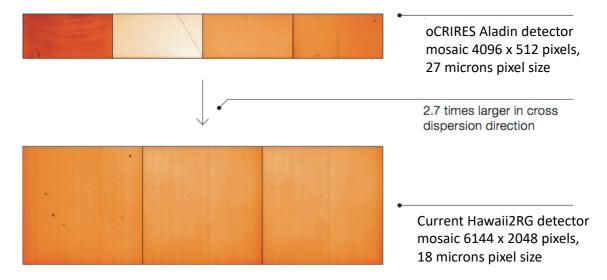

Figure 6: The original CRIRES detector mosaic focal plane array area compared to the new detectors with an increase of a factor of 2.7 in the cross-dispersion direction.

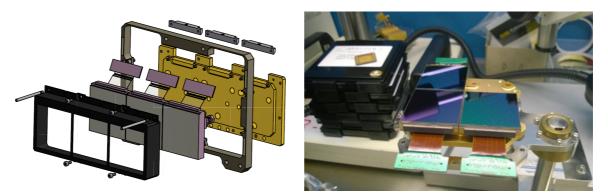

Figure 7: The 3 CRIRES H2RG detectors are shown (right) together with the detector mount (left)

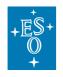

#### 3.1.5 The cryogenic vessel

CRIRES is located at the Nasmyth B focus of VLT-UT3. The instrument is mounted in a 3 m-diameter, 1 m high vessel. Including its support structure, the total weight of the instrument is 6.2 t, spread between 2 t for the warm part or AO system and 4.2 t for the cold part. The optics inside the cryo-vessel is cooled to 65 K. The detectors are stabilized at 35 K within ~5 mK.

#### 3.1.6 The CRIRES metrology concept

In order to stable exposures with high repeatability, the concept of a metrology system was developed to allow for a 0.1-pixel reproducibility. The strategy is to centre a defined set of emission lines of the Kr and Ne pen ray lamps on the science detector by finetuning the positions of the cross-disperser grating and Echelle grating and refining further via the use of a piezo driven tip-tilt mirror that has actuators aligned with the main- and cross-dispersion axes.

This is an iterative process which may take a few minutes, the exact duration depends upon the unpredictable behaviour of the cross-disperser grating and Echelle grating functions. The metrology then ensures that these emission lines are indeed located at their fiducial positions on the science FPA before any science exposure (or any calibration exposure when used during daytime) follows. Those science/calibration exposures obtained after a successful application of metrology will have the following metrology keywords written to their headers (values below are examples):

HIERARCH ESO OCS MTRLGY DX = 0.002 / [pixels] Final mean x residual relative to fiducial HIERARCH ESO OCS MTRLGY DY = 0.039 / [pixels] Final mean y residual relative to fiducial HIERARCH ESO OCS MTRLGY NITER = 5 / Total number of iterations performed HIERARCH ESO OCS MTRLGY FLUX = 180310.7 / Averaged flux of emission lines used [ADU/s] HIERARCH ESO OCS MTRLGY ST = T / Success or failure of metrology HIERARCH ESO OCS MTRLGY TOTDX = -1.430 / [pixels] Average total applied correction in the main dispersion direction HIERARCH ESO OCS MTRLGY TOTDY = 0.194 / [pixels] Average total applied correction in the crossdispersion direction

The metrology can be activated or deactivated in the acquisition and observing templates. When it is enabled during the acquisition, the metrology runs in parallel to the telescope preset, therefore no overheads are associated to the metrology (see Section 5.6).

## 3.2 The Warm Part

The Warm Part of CRIRES consists of different subsystems (see Figure 8 for an overview): the AO Unit, the Calibration Unit which also includes a Fabry-Perot Etalon System and a carriage stage with the new Polarimetry Unit and new sources for wavelength calibration described in detail in Section 3.2.3.

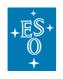

#### 3.2.1 The Adaptive Optic System MACAO

The adaptive optics system of CRIRES is described in Paufiqué et al. (2004, SPIE 5490, 216). The multi-application curvature adaptive optics system (MACAO) for CRIRES corrects a turbulent wavefront and provides diffraction limited images at the focal plane. The overall sensitivity is thereby improved by about a factor two for point-sources. To highlight the advantage of combining MACAO and CRIRES a PSF is shown in Figure 9 in AO open loop (uncorrected) and closed loop, where the PSF is reconstructed from wavefront measurements. The non-circular PSF in open loop is due to the very short integration time used.

The following section provides an introduction to the field of adaptive optics and atmospheric turbulence, and essentially is taken from the NACO user manual. For further reading, see for example: "Adaptive optics in astronomy", Rodier 1999, Cambridge University Press, or "Introduction to adaptive optics", Tyson 2000, Bellingham/SPIE.

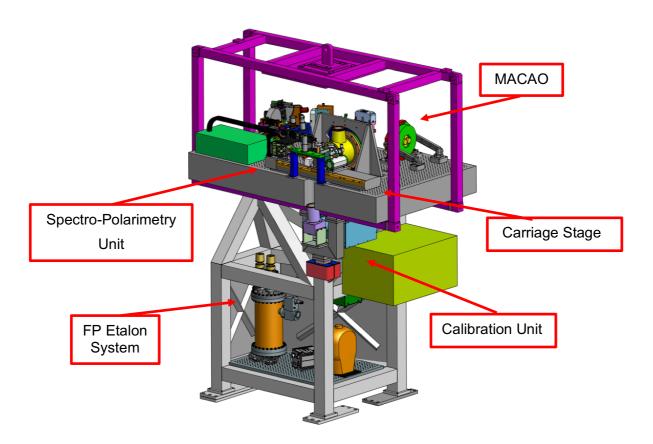

Figure 8: The upgraded CRIRES warm part assembly with etalon system, calibration slide, AO system and de-rotator mechanism

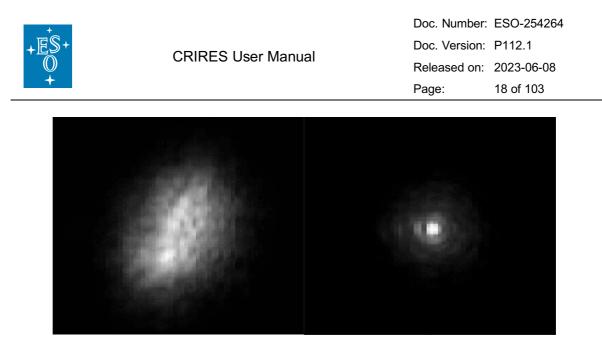

Figure 9: PSF without (left) and with (right) MACAO correction. Images have been taken in the lab using a turbulence generator.

#### 3.2.1.1 Atmospheric Turbulence

The VLT theoretical diffraction limit is  $1.22 \times I/D = 0.07$  arcsec at a wavelength of 2.2 µm. However, temperature inhomogeneities in the atmosphere induce temporal and spatial fluctuations in the air refractive index and cause fluctuations in the optical path. This leads to random phase delays that corrugate the wavefront (WF). The path differences are, to a good approximation, achromatic. Only the phase of the WF is chromatic. The coherence time of WF distortions is related to the average wind speed V in the atmosphere and is typically of the order of ~60 ms at 2.2µm for V = 10 m/s.

#### 3.2.1.2 Adaptive Optics

A technique to overcome the degrading effects of atmospheric turbulence is real-time compensation of the deformation of the WF by adaptive optics (AO, Figure 10).

The wavefront sensor (WFS) measures WF distortions which are processed by a real-time computer (RTC). The RTC controls a deformable mirror (DM) to compensate the WF distortions. The DM is a continuous thin plate mirror mounted on a set of piezoelectric actuators that push and pull on the back of the mirror. Because of the significant reduction in the WF distortions by continuous AO correction, it is possible to record near diffraction-limited images with exposure times that are significantly longer than the turbulence coherence time. One of the main parameters characterizing this image quality is the Strehl ratio (SR), which corresponds to the amount of light contained in the diffraction-limited core relative to the total flux.

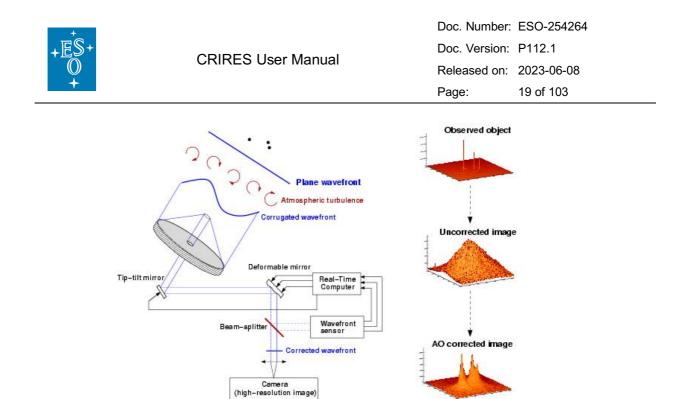

Figure 10: Principle of Adaptive Optics. Note that in practice, and contrary to this schematic design, CRIRES has no dedicated tip-tilt mirror, but performs low- and high-order correction with a single deformable mirror mounted on a tip-tilt stage (see Figure 12).

An AO system is a servo-loop system working in closed loop. The DM flattens the incoming WF and the WFS measures the residual WF error. A commonly used WFS is the Shack-Hartmann WFS, used for example in NACO. However, CRIRES, as well as other ESO MACAO systems, relies on a curvature WFS: it is designed to measure the WF curvature as opposed to the WF slope. This is achieved by comparing the irradiance distributions of two planes placed behind and in front of the focal plane. In practice, a variable curvature mirror (membrane) is placed in the telescope focus. By vibrating, inside and outside focus blurred pupil images can be imaged on a detector array: in the case of CRIRES, a lenslet array feeds avalanche photo-diodes (APDs). The modulation frequency of the membrane corresponds to the temporal sampling frequency of the WFS. The difference between the inside and outside pupil image measures the local WF curvature.

The performance of an AO system is related to the number of lenslets in the lenslet array, the number of actuators behind the DM, and the rate at which WF errors can be measured, processed and corrected (the server-loop bandwidth). The performance of an AO system is also linked to the observing conditions. The most important parameters are the seeing, the coherence time, the brightness of the reference source used for WFS and the distance between the reference source and the object of interest. In case of good conditions (i.e., seeing < 0.8" and coherence time > 3 ms) and a bright (i.e., R < 7), nearby (i.e., within ~5 ") reference source, the correction is good, and the resulting point spread function (PSF) is very close to the diffraction limit. A good correction in the K-band typically corresponds to a SR larger than 30%. At shorter wavelengths (particularly in the J-band) or in the case of poor conditions or a faint, distant reference source, the correction is only partial - the SR may only be a few percent.

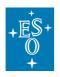

Doc. Number:ESO-254264Doc. Version:P112.1Released on:2023-06-08Page:20 of 103

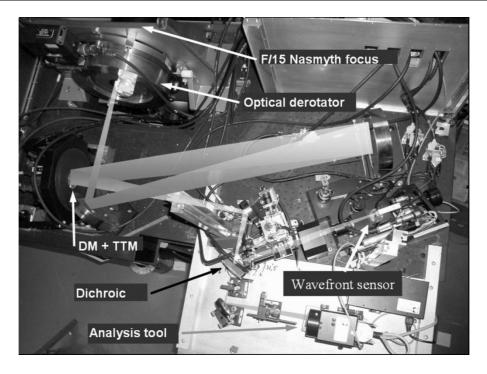

Figure 11: Top view of the warm optics of the MACAO-CRIRES system. From f/15 Nasmyth focus and after the optical derotator, one notices the deformable mirror and the tip-tilt mount assembly. Light enters from the dichroic to the cold and warm part of the instrument. On the right the wavefront sensor and some analysis tools are visible.

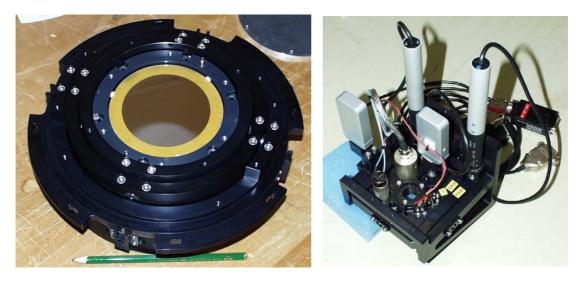

Figure 12: Assembly of the deformable mirror (DM) and tip-tilt mount (TTM)(left) and of the gimbal mount (right).

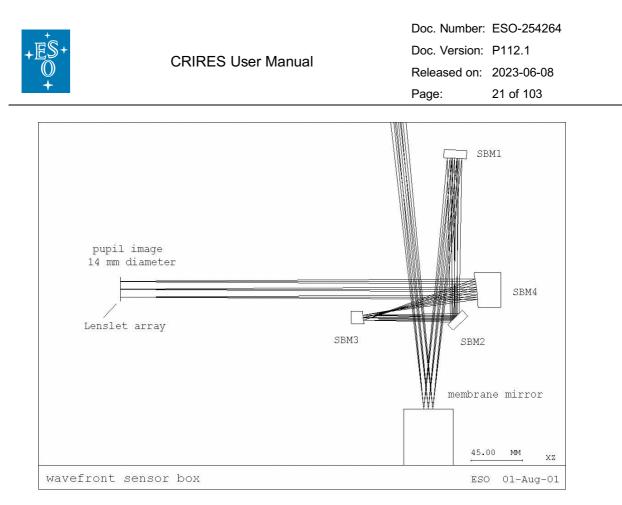

Figure 13: The optical path of the wavefront sensor box.

#### 3.2.2 MACAO Hardware Description

The MACAO system for CRIRES is based on a 60-actuator deformable mirror, inserted in a so-called relay optics. These optics and the wavefront sensor optics are mounted between the Nasmyth focus and the spectrometer. It is about 1.5m wide and a top view of the warm optics overlaid by the optical path is shown in Figure 11, the assembly of the deformable mirror is displayed in Figure 12.

#### 3.2.2.1 The corrective optics

The wavefront correction is performed by a 60 electrodes bi-morph mirror developed by CILAS, with a pupil diameter of 60 mm. The 60 electrodes are sandwiched between two thin piezoelectric PZT layers with opposite polarization. The outside surface of the PZT layers is grounded and covered with 0.1mm glass layers, the mirror side being silver coated. Applying a voltage to one electrode produces a constant curvature over its surface. The geometry of the electrodes in the 4 central rings (40 electrodes) matches that of the lenslet array sub-apertures, while the 20 remaining electrodes are located outside the pupil and constrain the edge of the pupil to correct zero-curvature aberrations: tip–tilt, astigmatism, etc. The DM provides a stroke to compensate atmospheric aberrations up to an optical seeing of 1". In order to relax the use of the outer electrodes of the mirror, the tip–tilt error is slowly offloaded to a tip–tilt mount designed and built by LESIA, which provides a mechanical stroke corresponding to  $\pm 3.6$ " on the sky. The assembly of the DM and tip-tilt mount is shown in Figure 12.

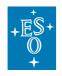

#### 3.2.2.2 The Wavefront Sensor

The following functions are sequentially implemented in the wavefront analyzer:

- Extraction of the reference star beam (field selector).
- Projection of the reference star image on the membrane mirror (imaging lens).
- Scan of the intra- and extra-pupil regions by modulation of the membrane mirror curvature.
- Creation of a pupil image centred on the lenslet array.
- Reduction of the flux to work within the linear range of the APDs by means of neutral density filters.
- Re-imaging of the 60 sub-pupils on the 60 fiber cores by the lenslet array unit.
- Injection of the collected beams onto the 60 APDs.

The scanning lens of the field selector is mounted on an XYZ table: the XY axes enable the star used for AO correction to be selected within a 25" circle from the slit center, while the Z stage compensates for the VLT field curvature. The position of the field selector defines the reference for the pointing. The imaging lens creates an image of the AO star on the membrane mirror, which is mounted on an acoustic cavity. A voice coil is mounted to the other end of the cavity and driven at 2.1kHz by the APD counter module to force an oscillation of the focus mode of the membrane mirror. The incidence angle of the beam on the membrane mirror depends on the position of the guiding star in the field.

In order to keep the pupil image (obtained when the membrane mirror is flat) centred on the lenslet array, the membrane mirror is mounted on a 2-axis gimbal mount, which is coordinated with the field selector. For each (x, y) position of the field selector the gimbal mount is moved so that the light is reflected to the same focus. A diaphragm in front of the membrane enables the field to be adjusted to the observing conditions (seeing and guiding reference size). The assembly of the gimbal mount is shown in Figure 12.

The wavefront sensor box consists of 4 mirrors, which provide parallel beam to image the pupil on the lenslet array. First, the beam is collimated by a spherical mirror. It is then folded by a flat mirror and injected in the beam expander, which adapts its diameter to the lenslet array (14 mm). The optical path of the wavefront sensor box is shown in Figure 13.

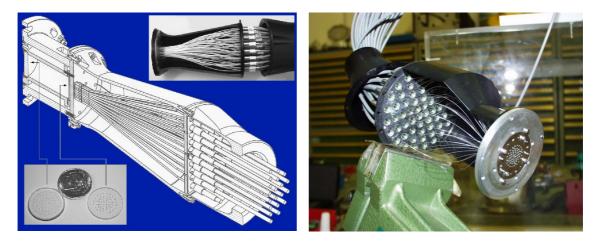

Figure 14: Front-end assembly of the 60 fiber bundle which guide the light to the sensors.

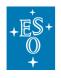

The lenslet array intercepts the beam and divides the flux in 60 sub-apertures. Each subpupil is imaged on a fiber, with a 100  $\mu$ m core diameter. When the membrane mirror vibrates, the pupil image is projected on both sides of the lenslet array plane. The normalized difference between the intra- and extra-pupil flux collected by each subaperture is proportional to the local wavefront curvature, which provides the wavefront error. The fibers drive the signal from the fiber feed module to the APD cabinet, mounted on the instrument. The APD counts are recorded by the APD counter module, synchronously with the membrane signal. The front-end assembly of the fiber bundle is shown in Figure 14.

#### 3.2.2.3 The Control Loop

The oscillating membrane produces a signal modulated proportional to the local wavefront curvature. This signal, collected by APDs, is sent to the RTC. The RTC computes this modulation and retrieves the voltages to be applied to the mirror and tip-tilt mount to optimally compensate for the local curvature measured. For this, a precise calibration of the system is required, which includes synchronization of the membrane mirror, determination of the membrane curvature, pupil alignment and interaction matrices.

#### 3.2.3 The New Calibration Unit

The calibration unit itself consists of an integrating sphere illuminated by a continuum, Halogen lamp for flat-fielding and, together with a gas-cell, for wavelength calibration. An IR- emitter lamp used for technical tests, Kr/Ne lamps, a He-Ne laser for spectral resolution measurements and the Fabry-Perot Etalon System (FPI) fibre are also attached to the integrating sphere (see Figure 15). The integrating sphere provides uniform illumination of the entrance slit of the spectrometer and its flux can be adjusted by a moving baffle.

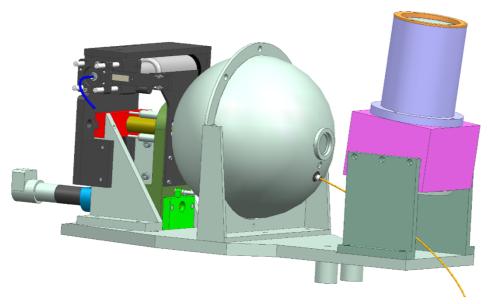

Figure 15: Integrating Sphere assembly. The FPI- fiber is visible on the right.

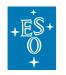

Doc. Number:ESO-254264Doc. Version:P112.1Released on:2023-06-08Page:24 of 103

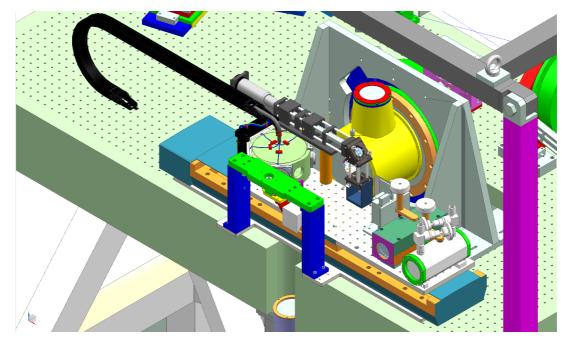

Figure 16: Calibration carriage stage assembly.

The following elements are inserted in the light path by a carriage stage place just before the derotator mirror (see Figure 16): (i) The new polarimetry unit; (ii) a gas-cell either for wavelength calibrations when used with the halogen lamp (which creates an absorption spectrum), or for accurate radial-velocity measurements, similar to the way for the iodine cell technique; (ii) a pinhole used for calibration purposes; (iii) an AO fiber for MACAO calibrations; (iv) an Uranium-Neon (UNe) Lamp for wavelength calibration. This carriage has also a free position, with no optical element.

#### 3.2.3.1 Gas cells

The CRIRES science cases also demand specialized, highly accurate wavelength calibration techniques. Therefore, another part of the upgrade is concerned with the installation of novel IR absorption gas cells with multi-species gas fillings (NH<sub>3</sub>, <sup>13</sup>CH<sub>4</sub>, C<sub>2</sub>H<sub>2</sub>). These gases provide a set of densely distributed absorption lines imprinted on the stellar spectra in the *H*- and *K*-bands (see Figure 17). Note that the pipeline will not calculate the wavelength solution based on the gas cell data; this is left to the experienced user.

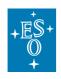

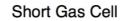

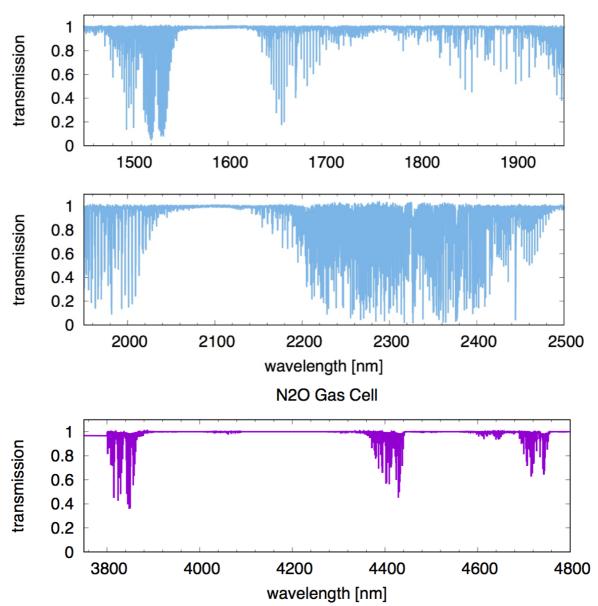

Figure 17: Absorption line spectrum of the new short gas cell (SGC) in the H and K bands (top) and the  $N_2O$  gas cell in the L and M bands (bottom). The FTS scan of both cells is provided on the CRIRES webpages under 'Tools'.

#### 3.2.3.2 Uranium-Neon Lamp and Fabry Perot Etalon System

The absolute wavelength calibration reference of CRIRES is a Uranium-Neon (UNE) lamp, which produces a richer emission line spectrum in comparison to the Thorium-Argon hollow cathode lamp used in the old CRIRES instrument. In addition, CRIRES now offers a Fabry-Perot etalon, following a recommendation during the design reviews. Such a relative wavelength calibration device mitigates shortcomings of other devices such as the hollow cathode lamp.

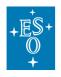

A Fabry-Perot etalon (or Fabry-Perot interferometer, FPI) can be used to create a periodic signal in frequency space by means of interference. Each of these fringes serves as a reference marker to tackle the wavelength calibration. For this purpose, a continuum light source with a feature free, flat broadband spectrum is coupled to a Fabry-Perot cavity, where interference is produced (see Figure 18). The choice of cavity length and the properties of the cavity's windows/mirrors (finesse, F) determine the peak separation (free spectral range, FSR) and the line strength (sharpness, contrast). The FSR and contrast can thus be tuned and optimized to match the spectrograph's resolving power, sampling, and wavelength range.

Any Fabry-Perot etalon produces just relative wavelength values, but not absolute ones. For this reason, the zero point of the Fabry-Perot etalon needs to be determined by taking exposures with the UNE lamp right before or after any Fabry-Perot etalon exposure.

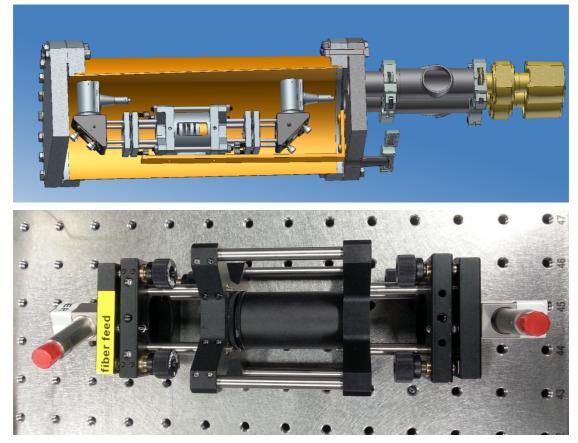

Figure 18: Top: 3D Model of the FPI system in the vacuum chamber (cut view). The vessel layout and gauges are also shown. Bottom: Simplified working proto-type FPI unit.

The major advantages are comb-like, equidistant reference lines over the design range with high homogeneity, equally strong spectral features, broadband coverage with no gaps and a high line density. The FPI subsystem comprises a sealed vacuum vessel, standard ESO vacuum pump and a halogen light source. The vessel is pressure tight. Sub-atmospheric pressure is achieved by daily pumping (duration ~30 min) to  $\leq 10^{-3}$  mbar; this pumping process is independent of the main spectrograph cryo-vacuum subsystem. An interlock valve closes the FPI chamber in case of pump failure. All three components are secured on a bench in the base of the warm structure. The FPI feeds a fibre which delivers the FPI

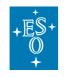

spectrum to the integrating sphere. The calibration system is described in detail in articles by Seemann et al. (2014, 2016 and 2018).

#### 3.2.3.3 Summary of the calibration sources

Table 1: Summary of the different calibration sources available for CRIRES

| Туре                                           | Principal<br>use                             | Location                                                | Notes                                                                                                    |  |
|------------------------------------------------|----------------------------------------------|---------------------------------------------------------|----------------------------------------------------------------------------------------------------|--|
| (Atmospheric<br>lines)                         | Wavelength calibration                       | Sky                                                     | L & M band where the lamps have few lines and continuum                                                                                                    |  |
| Halogen lamp                                   | Flat Fields<br>(YJHKLM)                      | Integrating Sphere                                      | Extended spectrum/black body, temperature: 3000-3100K. Can be attenuated with the baffle.                                                                                  |  |
| IR black body<br>source Flat Fields<br>(LM)    |                                              | Integrating Sphere                                      | Extended spectrum/black body, temperature: 1100-1150K. Can be attenuated with the baffle. Not a part of routine flat field calibration.                                    |  |
| Krypton & Ne<br>pen-ray<br>lamps               | Metrology                                    | Integrating Sphere                                      | Sparse spectral features, which however<br>provide an easily reproducible uniform<br>illumination of the entrance slit for metrology.<br>Can be attenuated with the baffle |  |
| He-Ne Laser                                    | Alignment,<br>health checks<br>on resolution | Feeds Integrating Sphere                                | Dual wavelength 1.1526µm and 3.3922µm.<br>Coupled to an IR fibre that will transmit both<br>lines that feeds the IS.                                                       |  |
| U/Ne HCL Wavelength calibration                |                                              | On carriage                                             | Dense spectral features up to K-band<br>Illuminates the entrance slit uniformly. Serves<br>as absolute wavelength reference.                                               |  |
| U/Ar HCL Alignment tool                        |                                              | Feeds seven<br>"metrology fibres"                       | Originally intended for use with metrology but<br>no longer part of routine operations. Still a vital<br>alignment tool that bypasses the cross-<br>dispersion.            |  |
| New Gas-<br>Cells                              | Wavelength calibration                       | On carriage                                             | Customised mixture of Ammonia, Acetylene<br>Methane-13. Uniform set of absorption lines in<br>the range of CO band.                                                        |  |
| Fabry Perot<br>EtalonWavelength<br>calibration |                                              | Under warm optics<br>table, feeds<br>Integrating Sphere | Frequent, regularly spaced, reference wavelength features with uniform dynamic range from Y- to K-band.                                                                    |  |

#### 3.2.4 The Spectro-Polarimetry Unit (SPU)

The new polarimetry module (see Figure 19) uses polarizing gratings (PGs) to split the incoming converging beam into left- and right-circularly-polarized beams that continue along

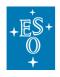

parallel optical axes. The choice of PGs as polarizing elements is motivated by their different behaviour at short and long wavelengths, their small thickness, the possibility of producing large and homogeneous samples, and their modest price. The geometry of the periodic pattern that makes up the PGs is chosen such that infrared light (with wavelength longer than 1  $\mu$ m) is deviated, while optical light is transmitted essentially unaltered. Thus, the PG acts as a polarizing beam splitter for circular polarization without disturbing the operation of the AO system as described by Lockhart et al. (2014). The polarimetric unit is very compact and is installed on CRIRES calibration carriage (see Figure 16).

The polarization unit includes two circular polarisation beam-splitters for YJ and HK bands and two beam-splitter for YJ and HK bands combined with an achromatic quarter-wave retarder plate (QWP) for the linear polarization.

Two types of PGs are used for the CRIRES SPU:

- HK PGs with a wavelength band from 1480 nm to 2540 nm
- YJ PGs with a wavelength band from 960 nm to 1360 nm

The gratings are mounted on a rotating turret capable of carrying the two circular and two linear beam-splitters each pair. Each beam-splitter unit includes two optical elements (polarising gratings) and a rotating stage needed for beam switching. The rotation axis is parallel to the axis of the incoming beam. It allows the positions of the two output beams to be switched enabling calibration of the difference in throughput for the two beams.

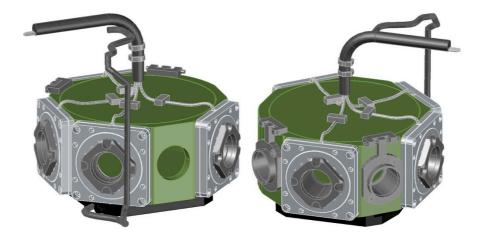

Figure 19: Spectro-Polarimetry Unit (SPU) view from the derotator side (left) and from the telescope side (right). Polarization optics are mounted from the side of rotating turret.

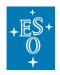

# 4. Instrument Performance

## 4.1 Overview

The sensitivity of the instrument from K up to L and M bands is limited by the thermal background, while it is limited by the detector performance in the Y, J and H bands. Based on data collected during the on-sky commissioning runs, as well as in the integration hall at ESO Garching:

- Spectral resolution of at least 43,000 and 86,000 can be achieved with slit width of 0.4" and 0.2", respectively.
- The throughput is ~15% higher when compared to the oCRIRES.
- In Y, J, H and K bands, an absolute wavelength repeatability 5 px (RMS) in the main dispersion is reached without the metrology system, and 0.1 px when the metrology is enabled. In L and M bands, the absolute wavelength repeatability is of the order of 10 px without the metrology, while 0.1 px with the metrology.

## 4.2 AO performance

The performance achieved by the MACAO system of CRIRES has been evaluated by laboratory simulations comparing two cases: (*i*) in closed loop with guide star of various magnitudes and, (*ii*) in open loop (i.e., without AO correction). The optimization was done over the encircled energy on a 0.2" slit, representative of the available energy of the spectrograph. Lab results have been confirmed by on-sky measurements and demonstrate some gain in J (i.e., more than 40% for an optical seeing of 0.6") and a strong increase (i.e., factor of ~2) of the fraction of energy available for the spectrometer in K and M band, respectively (see Figure 20).

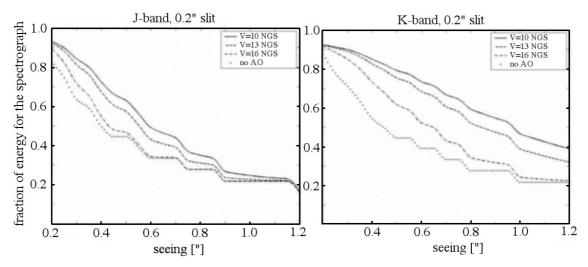

Figure 20: The fraction of energy available for the spectrograph in a 0.2" slit as a function of the optical seeing is shown for the J (left) and K (right) band for NGS of V=10, 12, 16 mag and without AO correction. For reference, please consult the ETC.

For seeing >1.4", the AO correction becomes very poor and unstable and will not result in any improvement with respect to the NoAO mode. Therefore, AO observations are not

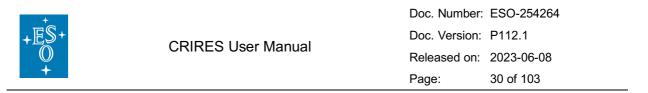

allowed under Turbulence Category of 100% (see 5.3.1 for more details on the user constraints). Because the AO correction drastically degrades with airmass, we strongly recommend observing at low airmass ( $\leq$ 1.4) only. This is especially important for off-slit NGS, as the AO correction of the target further degrades with increasing distance between the NGS and the slit. In any case, airmass values > 2.0 must be avoided whenever employing AO.

Figure 21 illustrates the increased throughput when the AO system is employed. The graph shows the spatial profiles of the spectro-photometric star Pi.02 Ori (R=4.29) at a wavelength of 1559.245 nm taken in atmospheric condition corresponding to Turbulence category = 50%, in open and closed loop. In both cases, the exposure times were the same. In closed loop, the flux level attained was about 1.8 times higher than with the open loop.

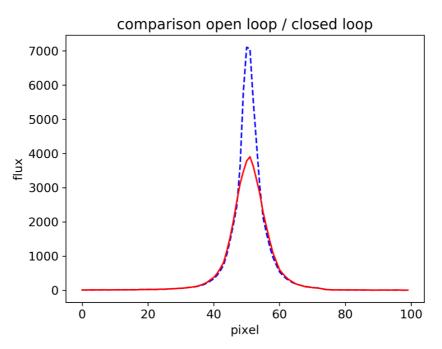

Figure 21: Improved throughput thanks to the use of AO. H-band flux of the star Pi.02 Ori measured along the 0.4" slit in open (solid red line) and closed loop (dashed blue line).

#### 4.2.1 AO natural guide stars

CRIRES wavefront sensing is done in the R band (Johnson/Bessell). The performance of the AO system depends on the distance to the science target and on the brightness of the selected natural guide star (NGS) for AO. The loop may be closed on non-stellar objects such as the surface of Mars or the nucleus of comets, although in these cases NoAO is often used (for example, for a diffuse comet nucleus).

#### 4.2.2 Observing crowded fields in AO mode

In crowded fields, the quality of the AO correction can be severely affected by objects of similar brightness that are very few arcsec away from the AO star. Thus, when observing crowded fields with AO, users should ask for good atmospheric conditions (Turbulence category <= 30%, Sky Transparency = "Clear").

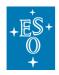

#### 4.2.3 The distance of the AO natural guide star from the slit centre

Although nominally the field selector allows the selection of the AO Natural Guide Star (NGS) star up to 25" from the nominal position of the science target, the AO NGS should be as close as possible to the scientific target; ideally, it is the science target itself. With excellent atmospheric conditions, mild improvement in the amount of encircled energy can still be obtained if an AO star with an R-band magnitude < 11 is used 20-25" away from the scientific target. Targets further away than 20" from the main target will need a waiver; this is for the simple reason that the vignetting of the AO system more than 20 arcseconds from the slit centre is not symmetric.

Note that any AO NGS being separated by more than 10 arcsec from the target must be at brighter than R=12 and must be observed at low airmass ( $\leq$  1.4). Otherwise, the AO system would become unstable and the quality of the AO correction very poor.

Note that for polarimetry as well as for spectro-astrometry, the AO NGS needs to be the target (i.e., no off-slit AO star possible in these modes).

#### 4.2.4 The brightness and the colour of the AO star

The flux on an APD is limited to 1 million counts in order not to damage the devices. The optimal brightness of the AO star is  $R \sim 10$  mag. Brighter stars up to a bright magnitude limit of  $R \sim 0.2$  mag can be dimmed by using neutral density filters. If the AO star is the target, then good AO correction can be obtained with stars as faint as  $R\sim14$  mag under good seeing conditions and at low airmass, while moderate improvement may be seen with stars as faint as  $R\sim15$  mag under excellent conditions (10% turbulence category: seeing = 0.6" and coherence time = 5.2 ms). Stars fainter than  $R\sim15$  mag will not result in any improvement and NoAO must be used instead, as the AO loop would not close on these targets. Thus, the allowed magnitude range for AO NGS is: 0.2 < R < 15.

The B-R colour is important for precise atmospheric refraction compensation. The AO system considers the differential atmospheric refraction between the wavelength used for the AO and the central wavelength of the spectrograph setup in the calculation of the tip-tilt mirror orientation. A correct B-R is crucial for accurate centring of the target on the slit for airmass > 1.2 when guiding with the slit viewer is not possible, as for example, if an off-slit AO star is outside the field-of-view of the slit viewer detector.

#### 4.2.5 Directly imaged planets with AO

Observations of directly imaged planets require AO mode, low airmass (<=1.4), good seeing and coherence time (Turbulence category <= 30%), and clear sky transparency. Preliminary measurements suggest that in the K-band the flux level in the wings of the stellar PSF drops below ~10% of the peak flux at an angular distance of 0.3" away from the peak. For observations in the Y- or J-band, this value increases to 0.5".

In most cases, the planet will not be visible on the slit viewer; it will be outshined by its host star. Thus, such observations need to be carefully planned to make sure that both the slit angle and the offset between the guide star and the (invisible) target are correct.

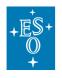

## 4.3 Science detector characteristics

The focal plane of CRIRES is equipped with three 2048 x 2048 pixels Hawaii 2RG detector arrays (6144 x 2048 in total) and a pixel size of  $18\mu$ m (see Figure 6).

The detector read-out mode is always the "Sample-Up-The-Ramp" mode (Figure 22). The exposure time is set by the two following parameters: the detector integration time (DIT) and the number of such integrations (NDIT) to be averaged into one single exposure, whose total integration time is therefore NDIT x DIT. The CRIRES science detectors have a minimum DIT that is defined by the detector controller electronics; **the minimum DIT is 1.427s; it is not possible to integrate shorter than that.** 

<u>Example</u>: let us assume that for a given setting the combination of DIT=2 and NDIT=1 yield a flux level of 6000 ADU in a specific detector pixel. If NDIT is changed to 4, then the flux value of the same detector pixel will be still ~6000 ADU, as it is the averaged value of the four integrations. However, the signal-to-noise ratio (S/N) will be about twice as high than as for NDIT=1. Note that for each NDIT, the read-out noise listed in *Table 2* applies. This means that the larger the number of NDIT, the higher the overall read-out noise per exposure, which will result in a lower signal-to-noise ratio in the observations.

The optimum combination of DIT and NDIT should be determined with help of the Exposure Time Calculator (ETC, see Section 5.5). Bright objects or observations in the L or M bands (high thermal background) will require short DITs to stay below saturation because of the thermal background, as heavily saturated pixel will lead to detector persistence that require a few minutes to decay to the extent that it does not affect subsequent exposures anymore.

Note that the parameter NDIT should not be confused with NEXPO, which is the number of subsequent exposures (DIT x NDIT). Any exposure will be saved independently (i.e., NEXPO=2 will produce two FITS files).

Detector1 exhibits 0.4% bad pixels (~67,000), Detector2 0.5% (~82,000) and Detector3 0.7% (~119,000).

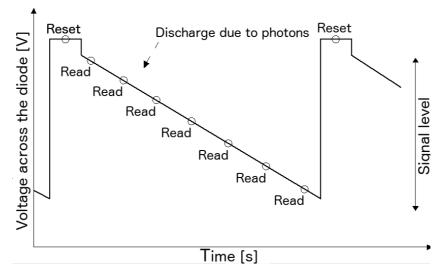

Figure 22: "Sample Up The Ramp" read-out mode. Before each integration, the pixels are reset to the initial capacity. During the integration, the detector is non-destructively read (from two readings in case of the minimum DIT up to a maximum of 36 readings for long DITs). These detector readings are equidistantly spaced in time. The flux rate per pixel corresponds to the slope of the flux values of the subsequent readings.

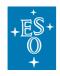

#### 4.3.1 Dark current and gain

The dark current is estimated from the slope of the signal (in ADU or e-) as a function of the integration time (s) for the linear region. Figure 23 shows the dark current of detector #3 measured in K band. The thermal background is of the order of 0.05 e-/px, making the science detectors about 33 times darker than the ones of oCRIRES. A summary of the science detector characteristics is provided in Table 2.

| Parameter                              |                                | DETECTOR 1                                                                     | DETECTOR 2 | DETECTOR 3 |
|----------------------------------------|--------------------------------|--------------------------------------------------------------------------------|------------|------------|
| Serial Number                          |                                | SN17308                                                                        | SN17306    | SN17310    |
| Dark current [e <sup>-</sup> /s]       |                                | 0.003                                                                          | 0.003      | 0.003      |
| Thermal background [e <sup>-</sup> /s] |                                | 0.05                                                                           | 0.05       | 0.05       |
| Gain [e <sup>-</sup> /ADU]             |                                | 2.15                                                                           | 2.19       | 2.00       |
| Quantum Efficien                       | Quantum Efficiency @2000nm [%] |                                                                                | 98         | 95         |
|                                        | MinDIT=1.427s                  | 11                                                                             | 12         | 12         |
| Read-out noise<br>[e <sup>-</sup> RMS] | DIT<50s                        | interpolation between the upper and lower value<br>accordingly to selected DIT |            |            |
|                                        | DIT≥50s                        | 6                                                                              | 6          | 6          |
| Saturation [ADU/px]                    |                                | 37000                                                                          | 37000      | 37000      |
| Non-linearity                          | 1%                             | 6000                                                                           | 6000       | 6000       |
| [ADU/px]                               | 5%                             | 18000                                                                          | 18000      | 18000      |
|                                        | 10%                            | 29000                                                                          | 29000      | 29000      |
| Operating Temp [K]                     |                                | 35±0.005                                                                       | 35±0.005   | 35±0.005   |

Doc. Number: ESO-254264 Doc. Version: P112.1 **CRIRES User Manual** Released on: 2023-06-08 34 of 103 Page: Background CRIRES+ K-Band, gain=2e/ADU, Slit closed, Detector DC overplot 500 △ flux: 2.815E-02 +/-3.0E-04 e / s flux: 2.955E-03 +/-3.3E-04 400 300 Φ Signal

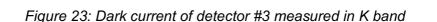

Integration time [s]

1.0×10<sup>4</sup>

1.5×10

5.0×10<sup>3</sup>

#### 4.3.2 Persistence

200

100

The science detectors of CRIRES can retain vestiges of earlier exposures for a few minutes; this effect is called persistence. The most vulnerable situation is when a very faint object is observed right after something very bright (e.g. strong emission lines). The persistence decays exponentially within a few minutes until it reaches the level of the background.

In normal operations, persistence is typically not an issue, as the time needed for doing the target acquisition is longer than the persistence decay. There is one notable exception: when employing the metrology (Section 4.6.2) in the science template, right before a science exposure with a long integration time (DIT>=90s).

The metrology system employs Ne-Kr penray lamps that produce emission spectra. Some of these lines are bright and produce persistence on the detector. For example, in a science exposure with DIT=90s taken right after the metrology, an afterimage of the brightest Ne-Kr emission lines is visible, with peak flux levels on the order of 10 ADU above background. The strategy to mitigate this effect is provided in Section 4.6.2.

#### 4.3.3 Correcting for detectors non-linearity

All common IR detectors suffer from non-linearity effects. In the case of CRIRES, deviation from linearity is of the order of 5% of the detected flux at about 18k ADUs and increases with flux. However, the CRIRES pipeline is able to correct for non-linearity effects at low-, medium- and high- count levels (see *Figure* **24** and *Figure* **25**).

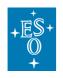

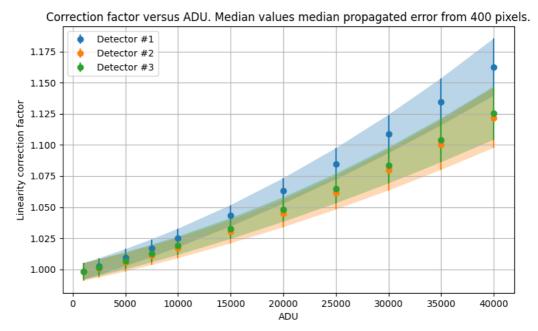

Figure 24: Correction for non-linearity effects implemented by the pipeline. The correction factor from the polynomial fits (pixel-by-pixel), evaluated at certain ADU-levels and plotted as medians and 1-sigma shaded regions over all pixels is shown.

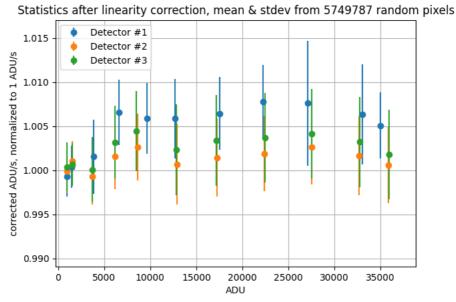

Figure 25: Normalized ADU/s as measured from the frames corrected for non-linearity. For the three detectors, the median over the bins in ADU-level is given. A value of 1.005 on the *y*-axis corresponds to 0.5% inaccuracy.

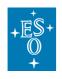

### 4.4 Slit viewer camera

#### 4.4.1 Slit viewer camera field of view

Target centring and NGS acquisition are performed in the NIR via the Slit Viewer camera (SV). In addition, CRIRES observations require the use of a slit viewer guide star (SVGS) to ensure that the target is properly kept centred along the slit during the science exposures.

Two guiding strategies are possible: on-slit (the SVGS is the target, or the SVGS is not the target, but on the slit) or off-slit (the SVGS is not the target and is located outside the slit). In the case of an on-slit SVGS, guiding will be performed using the light reflected by the jaws of the slit.

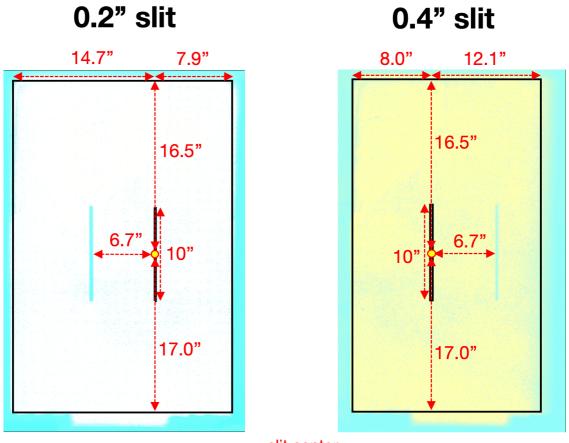

o = slit center

Figure 26: Sketch of the SV detector for position angle of 0 degrees in the SKY derotator mode (§6.3.5). In this setting, North is up and East towards the left. Note that the size of the field-of-view (FoV) of the unvignetted SV detector depends on the slit used. For both slits, the footprint of the unused slit is located parallel to the used slit (the 0.4" slit is located 6.7" to the left with respect to the 0.2" slit).

Figure 26 shows the FoV of the SV for the derotator in SKY mode, with a position angle of 0 degrees. The **pixel scale of the SV is 37.3±0.2 milli-arcsec** (mas). The unvignetted field of view (FoV) of the slit viewer depends on the slit:

- 0.2" slit: FoV of 33.5" (along the slit) x 22.6" (perpendicular to the slit), while for the
- 0.4" slit: FoV of 33.5" (along the slit) x 20.1" (perpendicular to the slit).

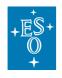

For obvious reasons, it is crucial to make sure that the SVGS is within the FoV of the SV at all times during the observations. This is especially important when applying nodding, jittering or generic offsets. When preparing the observations, we strongly recommend using **ObsPrep** within the p2 environment (see beginning of Section 6) whenever the SVGS is not the target, as this tool automatically displays the field of view of the SV for the selected position angle on sky.

Note that for polarimetry and spectro-astrometry, the SVGS needs to be the target.

# 4.4.2 Slit viewer guide star - limiting magnitudes

The SV is equipped with 6 NIR filters: J, H, K, two neutral density H filters and one neutral density filter in K.

The SV is sufficiently sensitive that any emitting point source for which one aims to obtain a spectrum should be seen on the SV image. In AO mode, stars of H ~15 are easily detected in a 10 s exposure when located well away from the slit. In NoAO mode, H ~15.5 stars are barely detected ( $3\sigma$ ) in a similar 10s integration under 0.9" seeing when located well away from the slit.

For guiding on target (TARGET=SVGS), the limiting magnitude is brighter as only a fraction of the light is reflected by the slit jaws to the slit viewer detector. During the on-sky commissioning run, under good conditions (0.8" seeing) and a slit of 0.2", reasonable guiding was possible with stars of H=14.5 and 14.0 in NoAO and NGS mode, respectively. *Table 3* lists the SV guide star magnitude limits for different observing modes.

For off-slit guiding, the SVGS must be sufficiently separated from the target, as otherwise the quality of the observations could be severely affected; we recommend a minimum angular distance of 2 arcsec. Guiding with an angular distance smaller than 2" works fine for targets that are at least 3 magnitudes (H-band) fainter than the SVGS, i.e., with target that are (almost) invisible on the SV detector.

|                         | on-slit (SVGS = Target) | off-slit (SVGS ≠ Target)* |  |
|-------------------------|-------------------------|---------------------------|--|
| NGS mode with 0.2" slit | 0 ≤ H ≤ 15              | 0 ≤ H ≤ 16                |  |
| NGS mode with 0.4" slit | 0 ≤ H ≤ 14.5            | 0 ≤ H ≤ 16                |  |
| NoAO mode               | -2 ≤ H ≤ 15             | -2 ≤ H ≤ 16               |  |

\*For off-slit SVGS, we recommend a minimum angular distance of 2" between SVGS and the target unless the SVGS is at least 3 magnitudes (H-band) brighter than the target.

# 4.5 Characteristics of the Spectro-Polarimetry Unit (SPU)

Figure 27 shows the throughput of the SPU, respectively for circular and linear polarimetry.

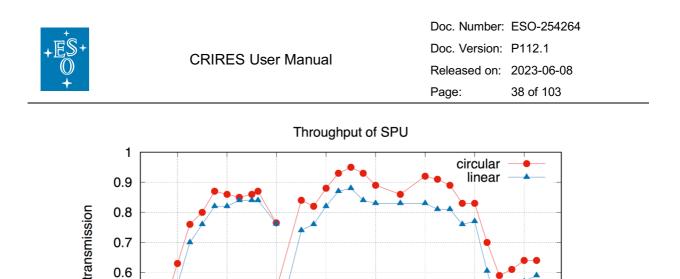

0.5 0.4 1000 1200 1400 1600 1800 2000 2200 2400 wavelength [nm]

Figure 27: Measurements of the throughput of the Spectro-Polarimetry Unit (SPU).

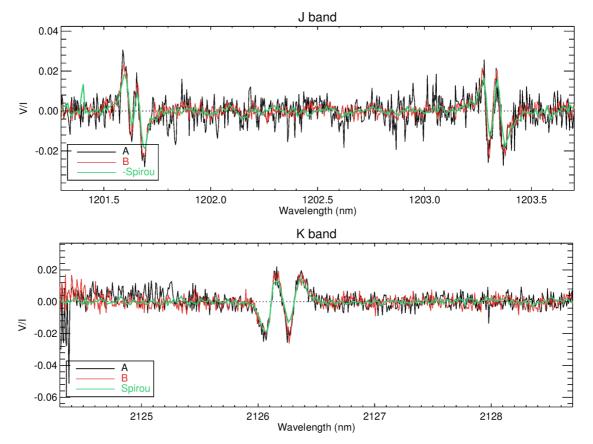

Figure 28. The Stokes V polarization is shown for the star Gamma Equ (H=4.18) at both nodding positions A and B, taken with the 0.2" wide slit; for comparison, we show the performance of the Spirou spectrograph. The upper panel depicts a wavelength chunk in the J-band, while the lower panel one in the K-band. The exposure time of one exposure was DIT x NDIT = 20s x 1. Note that a total of four exposures were taken at each nodding position, with the polarimeter rotator angles at 0, 180, 180 and 0 degrees (see §6.3.7).

0.6

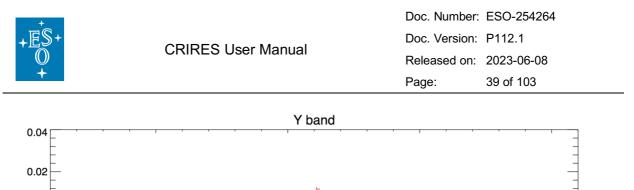

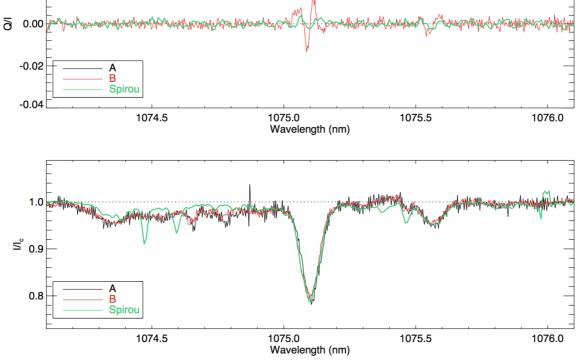

Figure 29: The Stokes Q polarization is shown for the star Gamma Equ (H=4.18) at both nodding positions A and B, taken with the 0.2" wide slit; for comparison, we show the performance of the Spirou spectrograph (green line). The exposure time of one exposure was DIT x NDIT =  $20s \times 4$ . Note that a total of four exposures were taken at each nodding position, with the polarimeter rotator angles at 0, 90, 180 and 270 degrees (see §6.3.7).

<u>Performance:</u> A comparison with another IR spectrometer SPIROU working in the same spectral region and equipped with an SPU unit was done using the spectro-polarimetric standard star Gamma Equ. The polarisation signal was compared in Y to K bands for selected lines with strong Zeeman effect. We find good match for Stokes V and Q profiles. Using the intensity profiles it was possible to confirm that the residual differences are due to higher spectral resolution of CRIRES. *Figure 28* and *Figure 29* show the standard star Gamma Equ, respectively for circular and linear polarization.

Limitations and systematics: Given that the observing conditions during commissioning were bad, it was only possible to collect S/N of 200-400 on non-polarised test stars and that is what is seen in the intensity, Stokes and Null spectrum. It can be said that the detection limit and the systematics of the SPU/CRIRES are well below 0.01. Technical requirements specify 10<sup>-4</sup>, but there was no way to check this without collecting spectra of non-polarised target (preferably for a late-type star) with co-added S/N of 20,000. Only the performance observations of Gamma Equ reached 10,000 counts. For this reason, the limitations and systematics turn out to be inconclusive, and more measurements are required for the Limitations and Systematics assessment of the SPU.

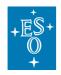

# 4.6 Characteristics of the spectrograph

# 4.6.1 Wavelength settings

The introduction of the cross-disperser increases the single-exposure wavelength coverage of CRIRES by about a factor of 10 compared to oCRIRES, but CRIRES is still incapable of covering a single photometric band in a single exposure without any gaps. By varying the echelle angle and choice of cross-disperser grating, CRIRES is able to fully cover each YJHKLM photometric band (e.g., see *Figure 30*). The number of exposures depends on the particular band, but fewer exposures are required to cover the shorter wavelength regions. Additional exposures are necessary to cover detector gaps. Similar to the standard settings offered with oCRIRES, the upgraded CRIRES provides a list of fixed wavelength settings to the users. All settings are handled by the Data Reduction Software (DRS). No free settings are offered.

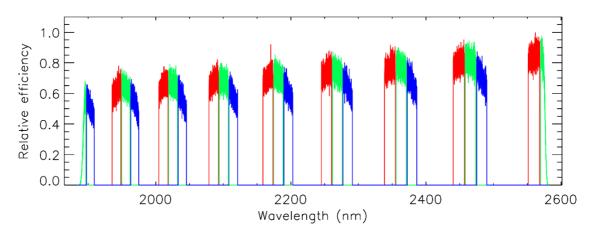

Figure 30: A 1D-extraction of the flat-field image indicating the spectral coverage achieved for a single echelle setting, obtained in a single exposure (K-band, echelle angle=65.5). The three different detectors are colour-coded differently.

To reduce the total number of fixed settings offered by CRIRES, the number of settings per photometric band were optimized to provide the best overall throughput per band (in individual and combined images), with the least number of echelle settings needed to provide for gap-free coverage. This strategy reduces the total number of settings that need to be offered to the user, which helps reducing operational overhead and time needed for calibration. In addition, it also removes the need for additional interlaced settings, which were offered with oCRIRES to fill in detector gaps.

One of the goals of the CRIRES upgrade is to achieve a minimum of 80% coverage of the photometric band in the region of operation. In most cases, the expected coverage is much wider. However, as the height of some orders may not be fully covered, the spectral coverage for point sources (at the centre of the slit) differs from the spectral coverage achieved with extended sources that require full slit illumination. Table 4 provides a list of the achieved coverage (using multiple exposures) for each photometric band.

The naming convention is given by the central wavelength of the corresponding setting (see column 1 of *Table 19*). Depending on the science template and the observing strategy,

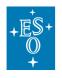

observations are carried out before moving to a new fixed setting (e.g., all nodding positions will be done per setting first; a full polarimetric sequence is carried out before moving to a new setting). A total of 29 different settings is required to cover the full operating range of CRIRES. Further details on the offered wavelength settings can be found in §7.2

Some small wavelength gaps cannot be probed with CRIRES due to design decisions to optimise the throughput in the regions of interest. The ranges include the following: 1356-1423nm, 1854-1908nm, and 2527-2725nm (the gaps are larger if full slit illumination is considered). These regions are dominated by telluric lines and are not of general interest for most science cases.

|      | Spectral coverage of<br>photometric band |                  |                    |                  | Spectral coverage for<br>full slit |                  |
|------|------------------------------------------|------------------|--------------------|------------------|------------------------------------|------------------|
| Band | Starting λ<br>(nm)                       | Ending λ<br>(nm) | Starting λ<br>(nm) | Ending λ<br>(nm) | Starting λ<br>(nm)                 | Ending λ<br>(nm) |
| Y    | 955                                      | 1120             | 948                | 1120             | 948                                | 1120             |
| J    | 1100                                     | 1400             | 1116               | 1356             | 1116                               | 1331*            |
| Н    | 1500                                     | 1800             | 1423               | 1854             | 1461                               | 1796             |
| K    | 2000                                     | 2400             | 1908               | 2527             | 1946                               | 2472**           |
| L    | 3200                                     | 3700             | 2810               | 4150             | 2840                               | 4100             |
| М    | 4600                                     | 5000             | 3340               | 5800***          | 3360                               | 5600***          |

Table 4: Approximate spectral coverage achieved within different photometric bands.

\*1356nm 85% of slit; \*\*2501nm 75% of slit; \*\*\* The detector cut off is at 5300nm

## 4.6.1.1 Optical ghosts in the Y and J bands

An optical ghost is mainly visible due to internal reflections in the Y and J band wavelength settings (*Figure 31*), and to much less extent in the H-band. *Table 5* provides a list of the affected wavelength regions. Check if your lines of interest fall in these wavelength regions and, if necessary, select a different wavelength setting.

| Table 5: Wavelength regions affected by th | he optical ghost in the YJH bands |
|--------------------------------------------|-----------------------------------|
|--------------------------------------------|-----------------------------------|

| Wavelength setting | Affe              | cted wavelength regions | s (nm)            |
|--------------------|-------------------|-------------------------|-------------------|
| Y1029              | 955.51 - 956.59   | 1008.18 - 1008.82       | 1066.29 - 1067.05 |
|                    | 972.36 - 973.46   | 1026.81 - 1027.47       | 1087.15 - 1087.93 |
|                    | 990.18 - 990.81   | 1046.15 - 1046.90       | 1108.83 - 1109.63 |
| Y1028              | 954.15 - 955.20   | 1006.61 - 1007.24       | 1064.67 - 1065.33 |
|                    | 971.25 - 971.87   | 1025.23 - 1025.90       | 1085.46 - 1086.18 |
|                    | 988.65 - 989.23   | 1044.60 - 1045.25       | 1107.18 - 1107.91 |
| J1226              | 1119.44 - 1020.33 | 1192.52 - 1193.49       | 1275.70 - 1276.80 |
|                    | 1142.78 - 1143.76 | 1219.01 - 1220.04       | 1306.05 - 1307.15 |
|                    | 1167.12 - 1168.08 | 1246.71 - 1247.76       | 1337.98 - 1338.94 |

| +     |                   | Doc. I            | Number: ESO-254264 |
|-------|-------------------|-------------------|--------------------|
| +ES+  |                   |                   | Version: P112.1    |
| Ø     | CRIRES User Manu  |                   | sed on: 2023-06-08 |
| +     |                   | Page:             | 42 of 103          |
|       |                   |                   |                    |
| J1228 | 1121.21 - 1122.12 | 1194.37 - 1195.38 | 1277.71 - 1278.83  |
|       | 1144.57 - 1145.53 | 1220.92 - 1221.95 | 1308.12 - 1309.17  |
|       | 1168.98 - 1169.91 | 1248.68 - 1249.72 | 1339.95 - 1341.03  |
| J1232 | 1124.71 - 1125.60 | 1198.13 - 1199.08 | 1281.74 - 1282.74  |
|       | 1148.15 - 1149.46 | 1224.77 - 1225.74 | 1312.19 - 1313.26  |
|       | 1172.62 - 1173.55 | 1252.56 - 1253.59 | 1344.15 - 1345.23  |
| H1559 | 1682.63 - 1682.97 | 1735.50 - 1737.42 |                    |
| H1567 | 1744.20 - 1745.84 |                   |                    |
| H1575 | 1753.20 - 1754.28 |                   |                    |

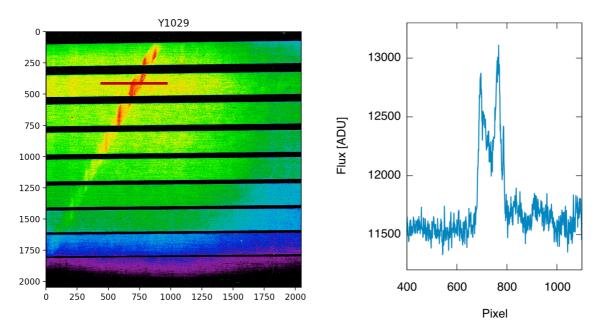

Figure 31. <u>Left:</u> Flat-field exposure exhibiting the optical ghost on Detector 2 in the Y1029 wavelength setting. Note that the ticks correspond to detector pixel. The brown horizontal line depicts the area of the flux distribution shown in the <u>right</u> panel.

## 4.6.2 Metrology

The metrology converges reliably resulting in residual errors in relative alignment of  $\pm 0.1$  pixel in main dispersion and  $\pm 0.5$  pixel in cross-dispersion. If the metrology is not used, the relative alignment can be shifted by 5-10 pixel in dispersion and cross-dispersion direction. **We strongly recommend to always employ the metrology in the acquisition template** as well as after each change of the wavelength setting to ensure repeatability. Note that wavelength calibration and flat fielding use the metrology, and we received reports from users who had problems with the data reduction of science observations taken without metrology, as their data were also shifted in cross-dispersion direction and could not be (properly) flat-fielded and wavelength calibrated.

When observing very faint targets (i.e. long DITs) and employing the metrology in the science template, the science observations will directly start once the metrology has

| +             |                    | Doc. Number:            | ESO-254264 |
|---------------|--------------------|-------------------------|------------|
| + <u>E</u> S+ |                    | Doc. Version:           | P112.1     |
|               | CRIRES User Manual | Released on: 2023-06-08 |            |
| +             |                    | Page:                   | 43 of 103  |

finished. Thus, on subsequent exposures with long DITs (>=90s), detector persistence (Section 4.3.2) may be visible at the positions of the metrology Ne+Kr emission lines. To mitigate the effect of persistence, it can be useful to add short "cleaning" science exposures for a total of 60 sec after the metrology and before the start of the long science exposures.

During commissioning it was observed that the drift in main-dispersion echellogramme alignment was somewhat higher (~0.2 pixel over 30 min) following metrology alignment than it was without metrology (0.05 pixel over 30 min); see *Figure* **32**. This effect is being investigated.

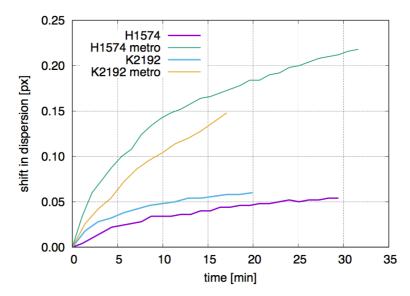

Figure 32: The pixel shift in dispersion vs. time after the change of the wavelength setting and/or application of metrology (labelled as "metro") is shown for two wavelength settings. The effect is being investigated and characterized.

## 4.6.3 Wavelength calibration

According to the required precision, the wavelength calibration can be done by using different methods. For an accuracy corresponding to ~5 pixels, the start and end wavelengths and the derived dispersion for each detector is sufficient.

In most wavelength settings, the telluric absorption lines of Earth's atmosphere can serve as a long-term stable, simultaneous wavelength reference. In most wavelength settings, a large number of these lines comes for free and will be directly imprinted onto the science data. Figueira et al. (2010; A&A, 515, 106) demonstrated that telluric lines are intrinsically stable down to a stability corresponding to a velocity of 10 m s<sup>-1</sup> (rms). The presence of sky lines in the desired wavelength setting can be checked by using the ETC.

The pipeline produces absolute wavelength solutions based on the Uranium-Neon (UNE) lamp in the YJHK-bands (<2500 nm); **the wavelengths are for vacuum.** The RMS of the residuals of the wavelength solution fit is between 0.020 and 0.029 px.

Given the lack of suitable emission lines of the Uranium-Neon lamp in the L- and M-band (>2500 nm), the pipeline does not produce any wavelength solution there, and static calibrations have to be used. These static wavelength calibrations were produced by fitting

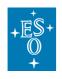

telluric absorption lines in the observed spectra with Molecfit. For the wavelength settings M4519, M4266 and M4211, however, no such static calibrations are currently available. Note that any update of these static calibrations will be announced on the CRIRES 'News' page.

The use of gas cells (i.e., SGC or  $N_2O$ , see 3.2.3.1) can be considered for high precision wavelength calibration. The pipeline, however, does not calculate any wavelength solution derived from gas cell data; this is left to the user.

# 4.6.4 Flat Fielding and Deep Flats

Flats field exposures are taken with the Halogen lamp. Once the user specifies the required NDIT and the maximum flux, the DIT and NDIT is automatically determined by the template.

There is a priori no need to take flat fields during night-time, as the detector characteristics are sufficiently stable in time, and the spectrograph wavelength setting sufficiently accurate. Flat-fields taken as part of the calibration plan (see Section 7.1) have a S/N ratio per pixel larger than 200 at the peak efficiency of a given setting.

As part of the calibration plan, we regularly take deep flats with a S/N ratio larger than 600 per detector pixel. We take these flats in the YJHKL-bands settings with NDIT=50 and MAXFLUX = 15,000. These flats can be searched in the CRIRES specific raw data archive<sup>2</sup> by selecting DPR TYPE = 'FLAT' and NDIT = '>10'.

# 4.6.5 Spectrograph Field-of-View and slit width

The FoV of the spectrograph is *slit width* x 10", with *slit width* being either 0.2 or 0.4 arcsec. The appearance of a spectrum on the science detectors mosaic is shown in Figure 33. **The pixel scale of the science detector is 56 milli-arcsec.** 

A slit width of 0.4" offers a close to maximal throughput in most AO observations, however, at the cost of spectral resolving power.

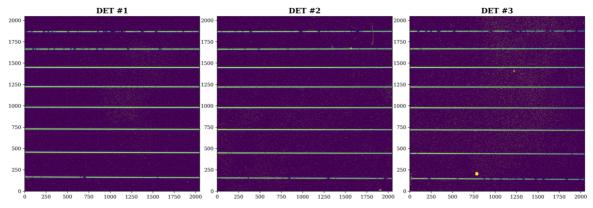

Figure 33: Illustration of the science detectors mosaic (H1582 setting).

<sup>&</sup>lt;sup>2</sup> http://archive.eso.org/wdb/wdb/eso/crires/form

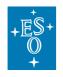

## 4.6.6 Spectral resolving power

Following an optimization of the camera focus in March 2022, the spectral resolving power of CRIRES has been increased to 86,000 - 110,000 for full slit illumination. Higher resolutions - consistently around 110,000 - have been achieved for good AO corrections that resulted in a narrow PSF.

The following values of the spectral resolving power were measured in observations of the OH sky emission lines with the 0.2" slit.

- H1582 wavelength setting: minimum R = 100,000; average R = 104,800 ± 2600 (echelle grating angle 66.3°)
- K2148 wavelength setting: minimum R = 92,000; average  $R = 96,500 \pm 3200$  (echelle grating angle 64.0°).

The spectral resolving power slightly increases across the science detectors in dispersion direction. There is also some (expected) variation of the spectral resolving power with the echelle grating angle, and wavelength settings with a lower echelle grating angle value have a reduced spectral resolving power.

- The wavelength settings employing the lowest echelle grating angle (L3244, L3262 M4187, M4211 and M4266) can exhibit minimum spectral resolving power values as low as *R* = 86,000 (0.2" slit).
- All other wavelength settings exhibit minimum spectral resolving power values of at least *R* = 92,000 (0.2" slit).

Note that all values of R that are specified here are for the 0.2" slit; the 0.4" resolving power (uniformly illuminated slit) is typically better than half the 0.2" values because the deficiency in the optics is less significant for the 0.4" slit and it is also more likely that the target does not uniformly fill the slit in the 0.4" case.

## 4.6.7 Radial velocity precision

The short gas cell (SGC) provides a stable long-term wavelength reference in the H and K bands. For a S/N of 150 per spectral pixel in the spectral continuum, an RV precision of 4 m s<sup>-1</sup> has been attained for a sequence of short exposures (20 sec) in the laboratory by employing the short gas cell (SGC) as a simultaneous wavelength calibrator with the 0.2" slit (i.e., R~100,000). On sky, the best RV precision that has been attained with CRIRES on sky is 2.6 m s<sup>-1</sup> for GJ588 (K=4.76 mag) with DIT x NDIT = 60 s and a S/N ratio of 280 in the brightest regions of the stellar continuum.

Due to slow drifts in the echelle gratings, the RV precision will degrade for longer exposure times. Keep in mind that the measured error of the RV measurements also depends on factors like the number of stellar absorption lines observed, the broadening due to the stellar rotation and the signal-to-noise ratio per pixel in the stellar continuum.

**Note that the pipeline does not calculate any RV values**; data analysis for any CRIRES RV data is left to the user. It is foreseen that in 2023 the CRIRES consortium will provide a RV analysis tool called VIPER that will calculate the RV from data obtained with the SGC.

Without a simultaneous wavelength calibrator during observations, the attainable RV precision will be much lower due to a slow drift of the Echelle grating. During commissioning it was observed that the drift in dispersion was somewhat higher (~0.2 px over 30 min;

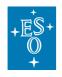

corresponding to a RV drift of 200 m s<sup>-1</sup>) following metrology alignment than it was without metrology (0.05 px over 30 min; RV drift ~50 m s<sup>-1</sup>).

Instead of taking attached wavelength calibrations, the telluric absorption lines of Earth's atmosphere can serve as a long-term stable, simultaneous wavelength reference. Figueira et al. (2010; A&A, 515, 106) demonstrated that telluric lines are intrinsically stable down to 10 m s<sup>-1</sup> (rms). For high-accuracy RV measurements, we recommend keeping the exposure times rather short (DIT x NDIT  $\leq$  120s) to avoid the effects of grating drifts.

# 4.7 Throughput

The efficiency of CRIRES has been measured in the lab by using a blackbody source. Figure 34 shows the overall efficiency in four different settings (Y1029, J1228, H1559 and K2148).

We regularly observe spectro-photometric standard stars as part of the calibration plan for instrument monitoring purposes. The total throughput is derived by scaling the observed spectrum, expressed in  $e^{-}/s/px$  and corrected for slit loss, by the theoretical one. Based on results obtained during the commissioning run in January 2021, the throughput was found to be about 10-15% higher than oCRIRES.

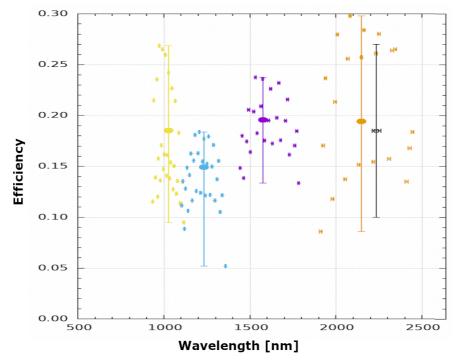

Figure 34: Efficiency of CRIRES measured using a blackbody source in the lab in the YJHK bands.

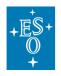

# 5. PHASE 1: Observing Proposal Preparation

# 5.1 General information

As for all Paranal instruments, there are two Phases (1 and 2) in the application for time with CRIRES. Phase 1 starts with the Call for Proposals issued by ESO twice per year. At each call<sup>3</sup>, users must create a proposal with p1, the web-based tool for proposal preparation available at <u>www.eso.org/p1</u>. Using this tool, user is requested to provide both scientific rationale and technical details of the proposed observations. In particular, one or more observing runs must be created for any requested instrument and, in some cases, any instrument modes. An observing run is uniquely defined by:

- Requested instrument and telescope
- Type (see §4 of Call for Proposal)
- Telescope time, which includes instrument and telescope overheads (see §5.6)
- Observing constraints set (see §5.3), consisting of Turbulence Category, Precipitable Water Vapour (PWV), Moon phase, Sky transparency and Airmass.
- Observing mode: Service or Visitor
- Proprietary time (see <a href="https://archive.eso.org/cms/eso-data-access-policy.html">https://archive.eso.org/cms/eso-data-access-policy.html</a>)
- Time constraint for scheduling (if applicable)

# 5.2 Offered instrument modes

The properties of the CRIRES modes are summarized in Table 6.

#### Table 6: Summary of the instrument modes

| Instrument Mode                              | Observing Wavelength           |
|----------------------------------------------|--------------------------------|
| Spectroscopy (AO and NoAO)                   | 29 settings (950 nm – 5300 nm) |
| Polarimetry (AO and NoAO; linear & circular) | 13 settings (950 nm – 2500 nm) |

#### Note the following restrictions:

- For **polarimetry**, the TARGET must be the SVGS and NGS.
- For **spectro-astrometry**, the TARGET must be the SVGS and NGS.
- In Service Mode, the use of metrology is mandatory.
- Visitor Mode must be requested for OBs with an execution time above 5 hours.
- For spectroscopy of **directly imaged planets**, both the angular distance (in arcsec) and the magnitude difference between host star and planet must be specified in the proposal, field 'Time Justification'.

<sup>&</sup>lt;sup>3</sup> An exception is represented by the DDT proposals, which can be submitted at any time during the observing period (see http://www.eso.org/sci/observing/policies/ddt\_policy.html)

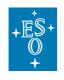

# 5.3 User Constraints

The selection of the observing constraints set that best matches the scientific goal should be done by using the ETC. Users are encouraged to pay particular attention to the selection of the constraints set at Phase 1 because **at a later stage it is <u>not</u> possible to specify constraints more stringent than at Phase 1**; then, it is only possible to relax them.

For time-critical observations (e.g. transits), we recommend relaxing the user constraints whenever possible / allowed to increase their chance of execution.

# 5.3.1 Turbulence Category

In **NoAO mode**, each Turbulence Category (TC) corresponds to the percentage of realization of a given seeing (i.e., seeing at zenith in V-band, Table 7). While the TC is relevant for Phase 1, at Phase 2 it is the Image Quality (for NoAO observations). More information is provided in Section 6.7 - IV.

| Turbulence<br>Category          | 10%  | 20%  | 30%  | 50%  | 70%  | 85%  | 100% |
|---------------------------------|------|------|------|------|------|------|------|
| Seeing (at 500<br>nm) threshold | 0.5" | 0.6" | 0.7" | 0.8" | 1.0" | 1.3" | all  |

| Table 7: Turbulence categories for CRIRES NoAO mode | э. |
|-----------------------------------------------------|----|
|-----------------------------------------------------|----|

For **AO** (**NGS**) **observations**, the TCs are defined as combinations of seeing (at zenith in the V-band) and coherence time (see Table 8).

| Turbulence category | Maximum seeing | imum seeing Minimum Coherence time |  |
|---------------------|----------------|------------------------------------|--|
| 10%                 | 0.6"           | 5.2 ms                             |  |
| 20%                 | 0.7"           | 4.4 ms                             |  |
| 30%                 | 0.8"           | 4.1 ms                             |  |
| 50%                 | 1.0"           | 3.1 ms                             |  |
| 70%                 | 1.15"          | 2.2 ms                             |  |
| 85%                 | 1.40"          | 1.6 ms                             |  |

 Table 8: Turbulence categories for CRIRES AO observations

## Note the following restrictions for Phase 1:

- Any AO NGS (Natural Guide Star) fainter than R = 12 as well as any SVGS (Slit Viewer Guide Stars) fainter than H = 13 will require TC ≤ 30%.
- AO observations at high airmass (>1.4) will require TC  $\leq$  50%.
- AO observations with AO NGS >10" away from the target will require TC  $\leq$  50%.

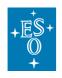

# 5.3.2 Airmass (X)

The quality of the AO correction strongly depends on the airmass, and the AO system works best at an airmass  $\leq 1.4$ ; for this reason, we strongly recommend limiting AO observations to an airmass up to 1.4.

For higher airmass values than 1.4, the AO performance rapidly decreases and the AO correction will be poor; the AO loop may not close or become unstable while observing. Consequently, for AO observations with an airmass constraint larger than 1.4, the Turbulence Category either should be set to a stringent value, or the NoAO mode should be requested instead. Note the following restrictions:

- In AO NGS mode, the highest allowed airmass is 2.0.
- If the AO NGS that is >10 arcsec away from the target, then the highest airmass allowed is 1.4.

In addition, keep in mind that observations with the derotator in SKY mode can be strongly affected by differential refraction when observing at high airmass.

# 5.3.3 Precipitable Water Vapour (PWV)

The PWV is a mandatory user-definable constraint in p1 and p2:

- For observation in the YJH bands (<2000 nm), any PWV value below 5 mm requires a justification in the proposal. For observations in the YJ bands, we recommend relaxing the PWV to 10 mm.
- For observations in the K band (2000-2500 nm), we recommend setting the PWV constraint to 2 4 mm; any PWV value below 2 mm requires a justification in the proposal.
- For L and M-band observations (>2500 nm), the PWV constraint must be set to a value equal or smaller than 2.5 mm.

The transmission of the Earth's atmosphere in the J, H, K, L and M bands is shown in Figure 35. In order to facilitate the identification of sky regions affected by Precipitable Water Vapour (PWV) lines, *Figure* **36** shows the atmospheric transmission spectrum only including water absorption lines.

# It is extremely important that users check if their astronomical lines of interest fall on top of strong telluric features as their data may be useless if this occurs (see Figure 37).

The PWV constraint is to be provided in the direction of the target, thus dependent on the airmass; the amount of telluric absorption varies non-linearly with zenith distance and PWV (see Figure 38). The transmission spectrum of the sky for a particular setting is an optional output provided by the ETC, which allows one to select spectra based on different amounts of PWV (i.e., Figure 37). The available values range from a minimum of 0.05 mm to a maximum of 30 mm. The median value of the PWV on Paranal is 2.5 mm.

For any given CRIRES frame, the corresponding ambient PWV is stored in the data-fits header keywords "TEL AMBI IWV START", while the Phase 2 requested value is available in the keyword "OBS WATERVAPOUR".

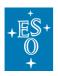

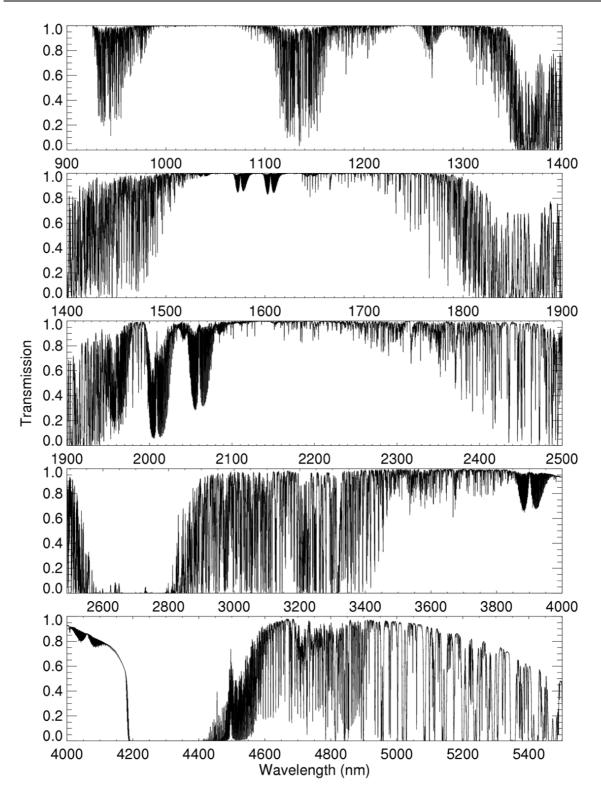

Figure 35: Atmospheric transmission from 900-5500nm computed by PCLnWin/HITRAN for Paranal atmosphere, PWV = 2.5mm, at zenith and smoothed to a resolution of  $\lambda/\Delta\lambda$  = 10,000.

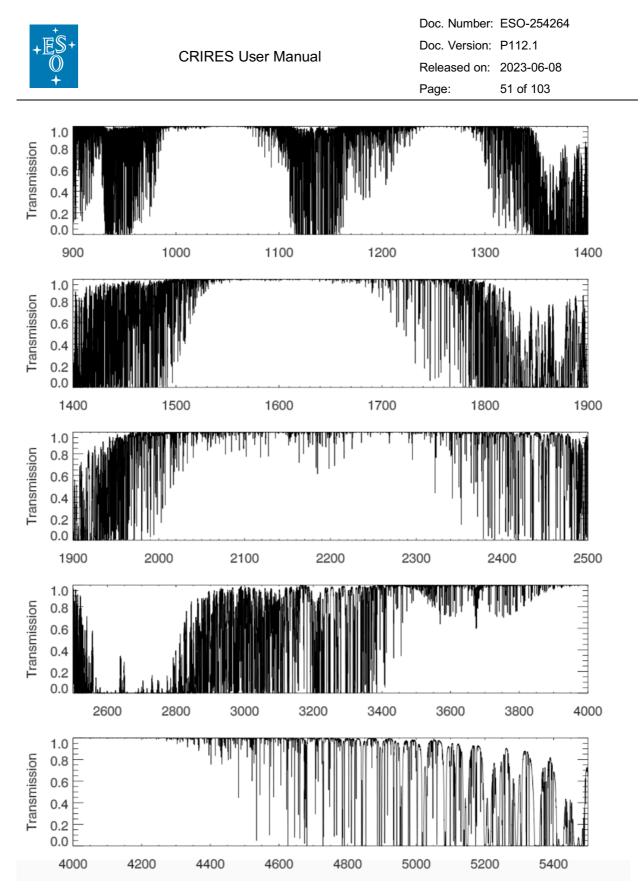

Figure 36: PWV sensitive atmospheric transmission from 900-5500nm computed with RFM/HITRAN for Paranal atmosphere, PWV=2.5 mm at zenith at resolution of  $\lambda/\Delta\lambda$  = 10,000.

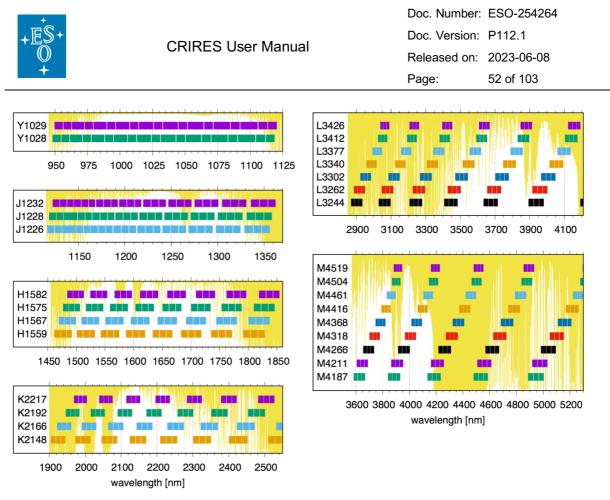

Figure 37: CRIRES wavelength settings compared to the atmospheric transmission.<sup>4</sup>

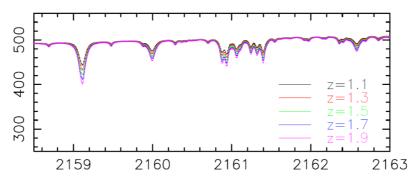

Figure 38: Effect of changes in airmass on PWV absorption produced by the CRIRES ETC.

## 5.3.4 Lunar Illumination

The Moon illumination (i.e., Fraction of Lunar Illumination, FLI) is defined as the fraction of the lunar disk illuminated at local (Chilean) civil midnight, where 1.0 is fully illuminated. By definition, Moon FLI equals 0 when the Moon is below the horizon on Paranal.

Moonlight does not noticeably increase the background in any of the CRIRES modes, so there is no need to request dark (i.e., FLI <0.4) or grey time (i.e.,  $0.4 \le FLI \le 0.7$ ).

<sup>&</sup>lt;sup>4</sup> A high-resolution version of this figure can be found online:

http://www.eso.org/sci/facilities/paranal/instruments/crires/img/CRIRES-wavelength-settings2021.png

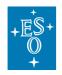

However, it should be avoided to observe targets closer than 30° to the Moon, as this can lead to problems linked with the telescope guiding and active optics correction system.

The Moon may affect the quality of the AO correction if the AO natural guide star is fainter than R=14 mag. In this case, reducing the FLI constraint to 0.7 is recommended.

#### 5.3.5 Sky Transparency

- 'Variable, thick cirrus' is only possible in NoAO mode.
- 'Variable, thin cirrus' usually do not affect CRIRES observations of bright objects (H<10).</li>
- 'Clear' conditions are justified for observations requiring stable AO corrections, for example to study the close environment of the target (e.g., direct imaged planets), as clouds could affect the quality of the adaptive optics correction. It is recommended to request 'Clear' conditions for AO observations with AO stars fainter than R=10, and whenever observing at high airmass (>1.4) with AO.
- 'Photometric' conditions should be only requested for observations requiring accurate flux calibration of the spectra. This needs to be justified in the proposal.

# 5.4 Observing Strategy

#### 5.4.1 Background removal

Background removal in NIR spectra consists of dealing with sky emission lines and sky brightness variability, as well as with detector cosmetics and instabilities. The sky background emission can be divided in two regimes depending on the wavelength. Below 2200 nm, the sky emission is dominated by OH lines, formed at an altitude of 80 km. Beyond 2200 nm, the thermal background dominates with contributions from both atmospheric and telescope emission.

Detailed sky spectra with OH line identifications are available at:

http://www.eso.org/sci/facilities/paranal/decommissioned/isaac/tools.html

To this end, spectroscopic observations in the near-IR regime are performed by using the following techniques, which mostly rely on splitting the total integration on source in multiple sub-exposures taken at different positions.

#### 5.4.1.1 Nodding

The classical technique in spectroscopy consists in observing a given target at two positions along the slit (i.e., nodding along the slit), with the specific purpose of removing the sky emission lines, the detector dark current, glow and eventually some ghosts. Indeed, the sky background is effectively removed by subtracting one frame from the other and vice versa. This process is sometimes called *double subtraction*.

The total on-source integration time is split in *N* pairs of exposures; the exposures pair (i.e., usually referred to as AB pair) are taken always along the slit but at a given separation. The

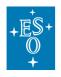

telescope nods between the two positions, A and B. The number of nodding cycles (i.e., number *N* of AB pair spectra) and the nodding throw (i.e., separation between the A and B positions) are free observing parameters. Given that in spectroscopy mode the slit length is 10 arcsec, a nodding throw of 9 arcsec will put both beams already close to the edges of the slit. For larger nodding throws, both beams will be outside the slit. For this reason, any nodding throw larger than 8 arcsec requires a waiver in service mode. At this point, we stress **the importance of employing the metrology** to avoid that the science spectra are shifted by 5-10 px in (cross-)dispersion and cannot be properly calibrated.

In **spectro-polarimetry mode**, the nodding throw is fixed at 2.5". The number of defined AB pairs affects the total amount of overheads, therefore already at Phase 1 we strongly encourage the user to carefully plan the observing strategy.

We note in passing that no M2 chopping can be done with CRIRES.

#### 5.4.1.2 Jittering

The purpose of jittering is to allow a correction for bad pixels and decrease systematics originating from the detector. This is particularly important for CRIRES observations, as the detectors suffer from a relatively large number of bad pixels. Jittering is obtained by adding a small, random offset to the telescope in addition to the nodding offset.

Users can set the maximum size of the jitter offset, which must be smaller than half the nodding offset. For point sources, it should be larger than the width of the PSF. **The jitter offset is always along the slit**.

We note that employing **jitter may not be appropriate when observing extended targets**, as the corresponding data reduction recipe cr2res\_obs\_2d will not correct for jitter when creating the 2D stacked images.

## 5.4.2 Flux calibration and telluric correction

5.4.2.1 General Procedure

Flux calibration and telluric correction are generally carried out in three steps:

- 1. Removing the telluric absorption features by dividing the wavelength calibrated science spectrum by the one of a telluric standard star, or a suitable synthetic telluric model spectrum.
- 2. Removing the intrinsic spectral features of the telluric standard imprinted in the science spectra after performing step 1.
- 3. Setting the absolute flux scale by using a spectro-photometric standard.

The spectro-photometric standard and the telluric standard can be the same star. Note that CRIRES, as spectrometers in general, is not meant to provide high absolute spectro-photometric accuracy due to slit losses. A list of spectro-photometric standards supported by the pipeline is provided in Table 14.

Observers who wish to correct for telluric features or flux calibrate their spectra with a standard star need to supply a standard star OB. Observing time needed to execute

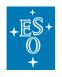

telluric or spectro-photometric standard stars is charged to the observer and must be accounted in the amount of time requested during Phase 1.

#### 5.4.2.2 Telluric correction via Molecfit

Users are encouraged to check the suitability of the tool Molecfit to remove telluric lines from their spectra. This tool allows to fit synthetic transmission spectra to the astronomical data and to estimate molecular abundances, especially the water vapour content of the Earth's atmosphere.

#### https://www.eso.org/sci/software/pipelines/skytools/molecfit

This tool is based on the work presented by Smette et al. (2015, A&A 576, A77). For the interested reader we also recommend the article by Seifahrt et al. (2010, A&A, 524, 11), as this work discusses the performance and limitations of the technique to synthesize telluric absorption and emission line spectra in general.

A MOLECFIT prototype version for CRIRES has been released:

https://support.eso.org/kb/articles/molecfit-development-version

#### 5.4.2.3 Telluric correction via telluric standard stars

In case that users wish to observe a telluric star to correct for telluric and instrumental features, then it should be observed within 2 hours in time and with an airmass difference of less than 0.2. Usually either hot stars or solar analogues should be used as telluric standards. The observations of the science and telluric standard star are typically taken consecutively (i.e., as a concatenation)

- Hot stars as telluric standards. Spectra of stars hotter than B4 are well fitted by a black body, except for a few lines (for example, neutral hydrogen Brackett lines). So, by knowing its spectral type, the continuum of a star can be fitted by a Planck function with the appropriate temperature. Some hot stars also have emission lines or are in dusty regions and should therefore be avoided. A positive value of the V-I colour of a star can be used as an indicator of reddening due to the presence of dust on its line-of-sight.
- Late-type stars or G stars as telluric standards. Although stars cooler than A0 show molecular features, they could be used as telluric standard stars if the region around the hydrogen and helium lines is of interest. Late type stars exhibit only weak hydrogen and helium lines in their spectra. Solar analogues with spectral type G0V to G4V have many absorption lines in the IR, particularly in the J band. These features can be removed by dividing the solar analogue spectrum by the solar spectrum at the resolution of the observations.

#### 5.4.2.4 Catalogues

The CRIRES tools web page <u>http://www.eso.org/instruments/crires/tools</u> provides catalogues listing suitable telluric and spectro-photometric standards.

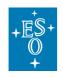

# 5.5 The Exposure Time Calculator

The CRIRES exposure time calculator can be found at:

http://www.eso.org/observing/etc/

The ETC returns an estimate of the on-source exposure time necessary to achieve the requested Signal-to-Noise ratio (S/N ratio) given the *Target* properties, the *Instrument* setup and the constraints set, i.e., *Sky*, *Seeing and IQ* (see Figure 39).

A detailed description of all ETC input and output parameters is given on the <u>webpage</u>, however below we provide some general guidelines, and advise on the main ETC features.

| ETC P111   |       | ■ 4MOST            | 🖬 ERIS       |                             |                  |
|------------|-------|--------------------|--------------|-----------------------------|------------------|
| 🔂 Target 🍟 | Sky 🔘 | Seeing<br>and IQ   | Instrument   | <b>√</b> × Exp.time and S/N | Select<br>Output |
| NDIT       | DIT   | 10                 |              | NDIT 1                      |                  |
|            | NDIT  | * DIT = 1 * 10 s = | 10 s = 00:00 | : 10 [hh:mm:s.sss]          |                  |
|            |       |                    |              | Compute                     | e Reset          |

Figure 39: Screenshot of the CRIRES ETC Exp. Time tab.

## Target tab:

- The target input magnitude can be specified for a point or an extended source. For the latter, the input parameter corresponds to the magnitude per square arcseconds. Also input flux can be specified as surface brightness. If the *Emission line* option is chosen, it corresponds either to the total line flux, for a point source, or to the surface brightness for an extended source.
- If the observing date is known, it may be useful to compute the radial velocity shift due to orbital and rotational movement of the Earth. Alternatively, the tool allows the user to select the best time of the year to observe an object so that the targeted feature avoids a specific telluric line.

## Sky tab:

- The sky conditions are defined in terms of airmass, moon phase (FLI) ranging from 0 (New Moon) to 1 (Full Moon) and PWV (see Sections 5.3.2 5.3.5).
- By specifying the vertical amount of PWV in the atmosphere, the ETC uses the appropriate emission and transmission spectra for the PWV and airmass chosen. This functionality allows one to determine if the S/N ratio will be or not affected by water vapor. One should note that the effect of water vapor lines also depends on

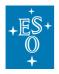

the sky temperature at the time of observation, as well as the altitude of the layers where the water vapor is concentrated, therefore limiting the accuracy of the S/N ratio determination to a few 10%.

 Because the AO correction degrades with airmass, we strongly recommend limiting AO observations to airmass values of <=1.4. This is especially important for off-slit NGS, as the AO correction further degrades with increasing distance between NGS and the slit.

#### Seeing and IQ tab:

- For NoAO observations, the desired seeing condition is defined either in terms of requested Turbulence Category (TC, Phase 1) or Image Quality (IQ, Phase 2). The Turbulence Category is automatically converted into the Image Quality (IQ) at a given reference wavelength and airmass (see Section 6.7 IV).
- The seeing is given exclusively in term of TC when the AO mode is selected. Hence, in this case, TC is the relevant constraint for both Phase 1 and 2. AO observations are restricted to TC= 10%, 20%, 30%, 50%, 70% and 85%. S/N ratio calculations for larger values in this mode are not supported by the ETC as AO in those conditions would result in an unstable AO loop.
- When the AO mode is selected, the R-band mag of the AO NGS must be specified. The ETC will calculate the S/N and detector counts assuming that the AO NGS is the target, i.e., the AO NGS is on the slit. -- For AO NGS that are more than 10" separated from the target, the achievable AO correction of the target will be moderate, resulting in a lower S/N ratio than predicted. To simulate this effect, we recommend selecting a at least 20% larger Turbulence Category value in the ETC than the one to be used for the observations.
- *Extraction Aperture*: this is the number of detector pixels along the slit to be used for S/N ratio calculation. In the L and M-bands, users should carefully select the Extraction Aperture to avoid contamination from the dominating thermal background (this will happen when set to a large value).

#### Instrument tab:

• The instrument setup is defined in terms of setting (i.e., Y1029; see Table 19, column 1), and grating orders. For observations <1400 nm, the wavelength regions of the optical ghosts on the detector are displayed (see Section 4.6.1.1).

## Exp.Time and S/N tab:

- Requested output is the S/N ratio per detector pixel in dispersion times the number of pixels in cross-dispersion direction ("Extraction Aperture") for a given exposure time. Users should experiment with different DIT x NDIT combinations as many detector read-outs can drastically increase the read-out noise and thus reduce the S/N. Mind that only a limited set of DIT values is allowed in Service Mode (see Section 6.4.1).
- For polarimetry, the S/N ratio is shown for both polarized beams combined.
- ETC outputs the on-source integration time only. Depending on the observing technique and accounting for overheads, the total execution time can be much longer (see Section 5.6).

## Select Plots tab:

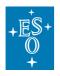

- By default, the ETC displays the S/N ratio, however the user can request different plots related to the flux of the background and/or target signal, and to the throughput efficiencies.
- It is always useful to ask the ETC to show the S/N ratio as a function of wavelength due to the presence of numerous telluric features: a small difference in the requested wavelength can lead to very different S/N ratio for a given total integration time or, alternatively, very different integration time for a requested S/N ratio.
- From the "Tools" tab on the ETC page, users can access to a python script that allow to download the output of the requested plots in ascii file.
- All wavelengths displayed in the ETC are for vacuum.

# 5.6 Instrument overheads

In Phase 1 users are requested to provide the total execution time, which is given by the total exposure time on target (i.e., open-shutter time) plus the overheads. The estimated overheads related to both telescope and instrument are listed in the following table.

Table 9: Telescope and Observation overheads. (\*) If the metrology is enabled in the acquisition template, but not the science template(s), then no overheads associated to the metrology apply. (\*\*) The derotator cannot move beyond 359.9 degrees. Thus, changing the derotator position angle from, for example, 350 to 10 degrees will take 74 seconds, as it will rotate by 340 degrees.

|           | Action                                | Times (s)                     |  |
|-----------|---------------------------------------|-------------------------------|--|
| Telescope | Preset                                | 360                           |  |
| CRIRES    | Acquisition with AO                   | 240                           |  |
| CRIRES    | Acquisition without AO                | 150                           |  |
| CRIRES    | Read-out for one exposure             | 2.4 + 1.43 x (NDIT-1)         |  |
| CRIRES    | Nodding cycle                         | 28                            |  |
| CRIRES    | Change of wavelength setting          | 80                            |  |
| CRIRES    | Metrology in YJH* as well as in LM*   | 110                           |  |
| CRIRES    | Metrology in K*                       | 160                           |  |
| CRIRES    | Attached wavelength calibration       | 180                           |  |
| CRIRES    | Attached lamp flat                    | 90                            |  |
| CRIRES    | Change of derotator position angle**  | 2 + 76 x abs(PA1-PA2) / 360** |  |
| CRIRES    | Polarimetry – one Stokes V cycle      | 46                            |  |
| CRIRES    | Polarimetry – one Stokes Q or U cycle | 56                            |  |
| CRIRES    | Generic Offset                        | 14                            |  |

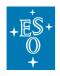

**Example:** The shortest possible overheads for a CRIRES OB are the following. 360s telescope preset, plus 150s target acquisition in NoAO mode, plus the read-out time for one exposure with NDIT=1 being 2.4s. Hence, the <u>overheads</u> for this OB will be 512.4s.

An alternative way to easily calculate the overhead is to create a CRIRES mock OB by using p2demo available at: https://www.eso.org/p2demo. Under the CRIRES programme ID 60.A-9253(K), the folder named USD-Tutorials provides examples of OBs specifically designed for different observing strategies (note that not all observing templates have been implemented yet). These OBs can be copied into a new folder and then modified regarding the observing strategy. Remember to employ the latest version of the Exposure Time Calculator (ETC) for the estimate of the exposure times.

# 5.7 Checks before proposal submission

The CRIRES proposal are automatically checked if the following conditions are met; in case they are not, an error is issued at proposal submission.

| Mode | Condition                                                                                                    |  |  |
|------|----------------------------------------------------------------------------------------------------|--|--|
| AO   | R-band magnitude of the AO NGS must be between 0.2 and 15                                                                                                    |  |  |
| AO   | For AO observations, the Turbulence Category must be <100%. Keep in mind that large Turbulence Category values will result in poor quality of the AO correction.                                                                         |  |  |
| AO   | AO observations with airmass > 1.4 require Turbulence Category $\leq$ 50%;<br>AO observations with airmass > 2 are not permitted. Keep in mind that AO<br>observations at high airmass will result in poor quality of the AO correction. |  |  |
| AO   | Any AO NGS fainter than R=12 requires a Turbulence Category $\leq$ 30% and clear or photometric sky transparency.                                                                                                    |  |  |
| AO   | Any off-slit AO NGS being >10 arcsec away from the target must be bright (R $\leq$ 12), requires an airmass constraint $\leq$ 1.4 and Turbulence Category $\leq$ 50%.                                                                    |  |  |
| AO   | The SV guide star in AO mode cannot be brighter than H = 0.                                                                                                    |  |  |
| NoAO | The SV guide star in NoAO mode cannot be brighter than H = -2.                                                                                                    |  |  |
| All  | The faint magnitude limit for any on-slit SV guide star is H = 15, while for any off-slit SV guide star it is H = 16.                                                                                                    |  |  |
| All  | Any SV guide star fainter than H=13 requires Turbulence Category $\leq$ 30%.                                                                                                    |  |  |
| All  | For observations in the K-band, the PWV constraint must be $\leq$ 5.0mm.                                                                                                    |  |  |
| All  | For observations in the L- and M-bands, the PWV constraint must be $\leq$ 2.5mm.                                                                                                    |  |  |
| All  | For CRIRES, the lunar illumination must be $\ge 0.7$ .                                                                                                    |  |  |

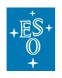

# 6. PHASE 2: Preparing the Observations

The Phase 2 begins with the ESO web letter release, which defines the end of the telescope time allocation process. Service and Visitor mode observations with all ESO instruments are performed by means of Observing Blocks (OBs), which contain all the information necessary for the observations. This includes the target position, the instrument and exposure setup parameters, special scheduling requirements, time and weather constraints, the finding chart, and an ephemeris file for moving targets.

Every OB is made up a unique acquisition template and one or more observing templates, and optionally calibration templates if night-time calibrations are needed. OBs must be prepared by using the web-based Phase 2 interface p2 available at:

#### http://www.eso.org/p2

A detailed description on the use of p2 is given at:

#### https://www.eso.org/sci/observing/phase2/p2intro.html

We advise users to consult the Phase 2 general guidelines for Service Mode and (designated) Visitor Mode available at:

- Phase 2 Preparation: <u>http://www.eso.org/sci/observing/phase2.html</u>
- CRIRES news:
   <a href="http://www.eso.org/sci/facilities/paranal/instruments/crires/news.html">http://www.eso.org/sci/facilities/paranal/instruments/crires/news.html</a>
- Service Mode (SM): <a href="http://www.eso.org/sci/observing/phase2/SMGuidelines.html">http://www.eso.org/sci/observing/phase2/SMGuidelines.html</a>
- Visitor Mode (VM) and designated Visitor Mode (dVM): <u>http://www.eso.org/sci/observing/phase2/VMGuidelines.html and</u> <u>http://www.eso.org/sci/facilities/paranal/instruments/crires/visitor.html</u>

Finally, the preparation of CRIRES OBs (spectroscopic modes) can be easily performed with the help of the **ObsPrep**, directly within the p2 environment. ObsPrep provides a new user-friendly GUI that displays the target FoV, enables the selection of suitable VLT-GS, SVGS and NGS. In addition, it allows user to visualize and define the observing offsets pattern. All relevant parameters defined within the p2/ObsPrep tab are automatically propagated within the OBs in the corresponding templates.

**CRIRES p2 tutorials** have been prepared to guide the user through the preparation of successful OBs (see

https://www.eso.org/sci/observing/phase2/SMGuidelines/Documentation/p2TutorialCRIRE S.CRIRES.html).

In addition, after logging into p2demo (<u>https://www.eso.org/p2demo</u>), under the programme ID 60.A-9253(K), users can find a folder named USD Tutorial containing example of OBs specifically defined for different science case (i.e., observing strategy). Example OBs are not editable but can be exported if needed.

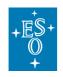

# 6.1 Service Mode observations

Service mode (SM) observers must submit their OBs before the Phase 2 deadline announced in the web-letters.

In Service Mode, **the use of metrology is mandatory** (we have been contacted by users who had taken their data without metrology and later encountered problems when reducing the data).

The execution time of a science OB is typically no longer than 1 hour. OBs longer than 1 hour need a waiver that may or may not be granted (especially if the OB belongs to B- and C-ranked observing programs).

Scheduling containers, for example, concatenations, time-links and groups, can be used to implement a certain observing strategy. For science-telluric OB pairs, it is mandatory to use a concatenation which ensures the execution of OBs back-to-back. In the case of concatenations, a waiver is needed if the total execution time of all the OBs in the concatenation is longer than 1.5 hours.

In case of an OB or a concatenation with a total execution time longer than 1 hour, the Observatory only guarantees the weather conditions during the first hour of execution.

# 6.2 Visitor Mode / designated Visitor Mode observations

Observers in Visitor Mode or designated Visitor Mode are encouraged to carefully check their target positions with respect to the Moon at the time of their scheduled observations. Backup targets are recommended whenever possible, and users are encouraged to contact ESO in case of severe conflict, i.e., when the distance to the Moon is closer than 30°. Visitors can use either the 'Target-Visibility' tab within p2, or the tools available at

http://www.eso.org/sci/observing/tools/calendar/airmass.html

Visitors should bear in mind that in case of strong wind it frequently happens that the telescope cannot be pointed at their main targets. For this reason, it is strongly recommended to prepare backup targets with declinations smaller and larger than –24.6 degrees. Any backup target needs to be approved well before the observations. Please read the instructions provided on the following webpage:

https://www.eso.org/sci/facilities/paranal/sciops/vm\_backup.html

In addition to that, we strongly recommend to visitors who plan to observe in AO (NGS) mode to **prepare a set of NoAO OBs** in case that the humidity or the seeing is above the operational limits of the AO system.

# 6.3 Target acquisition templates

In the following sections we provide a detailed description of how to define CRIRES observations through the preparation of OBs. In particular, we describe all the parameters that users are requested to provide in the templates. Every science OB consists of a target acquisition template which is followed by one or more science / calibration templates.

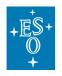

When referring to the name of any given parameter as it appears in p2 we use underlined bold font (i.e., **<u>Right Ascension</u>**), while typewriter font (i.e., <u>TEL.TARG.ALPHA</u>) is used for the corresponding keyword in the template signature file (TSF).

The first template to be included in the OB is the acquisition template, which takes care of: i) pre-setting the telescope to the target position; ii) setting up the instrument; iii) acquiring the NGS and SVGS; and iv) centring the target on the slit.

Depending on the selected instrument mode, the CRIRES acquisition involves up to 3 different sources observed at 3 different wavelengths. These are:

- The target object (TRG): it can be either an extended object or a point-like source with a relevant wavelength between 950nm and 5300nm
- The slit viewer guide star (SVGS): it is point-like source used for fine guiding using the SV camera in one of the 3 passbands, J, H or K.
- The AO natural guide star (NGS): when the AO correction is required, the NGS can be a point-like source or an extended object. In terms of wavelength, only its R band magnitude and B-R colour difference are relevant. (Note that for spectro-polarimetry and for spectro-astrometry, the NGS must be the target).

In general, the sequence of the events taking place during the execution of the acquisition templates can be summarized as follows:

- Telescope presets to the target position; a telescope guide star in the FoV of the telescope is selected for telescope guiding and to correct the M1 mirror shape (active optics, not to be confused with adaptive optics = AO)
- 2. In NGS mode, the telescope then moves to the AO NGS specified by the user. Once the AO NGS is centred on the MACAO field selector, the AO loop is closed.
- 3. The telescope moves to the SVGS, which is then acquired and centred before starting the secondary guiding.
- 4. At this point the AO loop is closed (if AO mode) and the guiding is active, therefore the telescope offsets to the target, which is manually centred on the slit.

It should be noted that the instrument setup (i.e., desired wavelength setting, slit width, polarimetry optical element and metrology system if requested) is performed automatically during the acquisition. Table 10 summarises the list of available acquisition templates.

| INSTRUMENT<br>MODE | TEMPLATE NAME                 | COMMENT                                                |
|--------------------|-------------------------------|--------------------------------------------------------|
| Spectroscopy       | CRIRES_spec_acq_NGS           | AO assisted spectroscopy                               |
|                    | CRIRES_spec_acq_NoAO          | Seeing limited spectroscopy                            |
|                    | CRIRES_spec_acq_NGS_difftrack | AO assisted spectroscopy with<br>differential tracking |

Table 10: Summary of available CRIRES acquisition templates

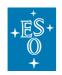

|             | CRIRES_spec_acq_NoAO_difftrack | Seeing limited spectroscopy<br>with differential tracking |
|-------------|--------------------------------|-----------------------------------------------------------|
| Polarimetry | CRIRES_pol_acq_NGS             | AO assisted polarimetry                                   |
|             | CRIRES_pol_acq_NoAO            | Seeing limited polarimetry                                |

# 6.3.1 Target details

In the *p2/Target tab*, the user is expected to provide the following TARGET details<sup>5</sup>. If the target name is entered and confirmed with 'enter', the following values will be automatically retrieved from the SIMBAD database:

• <u>Right Ascension/Declination / Equinox / Epoch</u> (TSF: TEL.TARG.ALPHA, TEL.TARG.DELTA, TEL.TARG.EQUINOX, TEL.TARG.EPOCH) are the of the science target and the equinox for which these coordinates correspond to. In case of multiple objects in the slit or of extended objects, these coordinates correspond to the telescope preset and acquisition. Target coordinates should be as accurate as possible. VLT absolute pointing accuracy is better than 3" rms.

• <u>Proper Motion Right Ascension/Declination</u> (TSF: TEL.TARG.PMA, TEL.TARG.PMD) are the target proper motion values in RA and DEC and specified in units of "/year. If they are different from 0, the <u>Epoch</u>, (TSF: TEL.TARG.EPOCH), at which the coordinates were valid should be given.

• <u>Differential Right Ascension/Declination</u> (TSF: TEL.TARG.ADDVELALPHA, TEL.TARG.ADDVELDELTA) are the target additional velocities in  $\alpha$ , $\delta$  and in units of arcsec/second. For solar system objects, the coordinates should be the J2000 ICRF, astrometric coordinates. In particular, the user should not provide the apparent coordinates Note: the differential velocities for moving targets are to be specified directly in the ephemerids PAF file (§ 6.8).

# 6.3.2 Optional - Telescope Guide Star (VLT-GS) details

In the following, we describe all parameters present in the **acquisition templates** that the user is requested to define according to the selected instrument mode. The Telescope Guide Star details are optional, and **users are strongly encouraged to leave the VLT-GS selection to the telescope operator**.

• <u>Telescope guide star selection</u> (TSF: TEL.AG.GUIDESTAR): if set to CATALOGUE, then the Telescope Control System will semi-automatically search for telescope guide stars which can be selected by the telescope operator. If the user wishes to provide the coordinates of the telescope guide star, then TEL.AG.GUIDESTAR should be set to SETUPFILE. However, **users are encouraged to leave the VLT-GS selection to the telescope operator** (TEL.AG.GUIDESTAR=CATALOGUE), as they are in the best position to pick the most suitable stars for the real-time conditions.

<sup>&</sup>lt;sup>5</sup> For observations of moving object, the target position and motion are provided through tracking table, see dedicated section (§ 6.8)

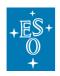

• <u>**RA/DEC of telescope guide star</u> (TSF: TEL.GS1.ALPHA, TEL.GS1.DELTA) are only relevant if TEL.AG.GUIDESTAR = SETUPFILE. These parameters correspond to the J2000 coordinates, epoch of the observations, of the telescope guide star. Otherwise, both parameters should be kept to their default values (i.e., 00:00:00). Ideally, the VLT-GS should have R-band magnitude in the range 11 to 13, located between 2' and 11' from the target and possibly be isolated. Fainter GS may only work in good conditions.</u>** 

We recommend to users who wish to specify the telescope guide star to use the 'ObsPrep' tab when editing an OB in the P2 tool. 'ObsPrep' will allow the user to interactively select a telescope guide star and will automatically update the coordinate values in the OB.

## 6.3.3 Slit Viewer Guide Star (SVGS) details

• <u>Magnitude of Slit Viewer Guide star</u> (TSF: SEQ.SVGS.HMAG): Uses need to specify the Hband magnitude of the SV guide star to allow for the correct setting of the integration time of the slit viewer camera.

• **RA/DEC offset between target and SV guide star** (TSF: TEL.TARG.OFFSETALPHA, TEL.TARG.OFFSETDELTA) correspond to the offsets, **in units of arcsec** (mind the difference between sec and arcsec in RA), necessary to move from the target to the SVGS. If the SVGS is the target, then these values must be left unchanged at 0.

Let  $\alpha$ (SVGS) and  $\delta$ (SVGS) be the coordinates of the SVGS, then he sign convention is as follows:

TEL.TARG.ALPHA + TEL.TARG.OFFSETALPHA =  $\alpha(SVGS)$ TEL.TARG.DELTA + TEL.TARG.OFFSETDELTA =  $\delta(SVGS)$ 

In other words, TEL.TARG.OFFSETALPHA and TEL.TARG.OFFSETDELTA are positive if the SVGS is located to the East and North of the target. Note that during the OB execution the SVGS must be kept always within the SV field of view (see Figure 26). These parameters must be provided if no differential tracking is needed.

We recommend using the 'ObsPrep' tool in P2 when selecting an SV guide star. This tool allows the user to interactively select a telescope guide star, and 'ObsPrep' will automatically update the coordinate values in the acquisition template.

• <u>Use the last sky measurement for the SV</u> (TSF: SEQ.SV.USELASTSKY): this flag should be left in 'yes', as the night crew will decide during the acquisition if a sky measurement is necessary. Thus, the default values of <u>RA/DEC offset to sky</u> should be left unchanged.

• <u>**RA/DEC offset to sky</u>** (TSF: TEL.SKY.OFFSETALPHA, TEL.SKY.OFFSETDELTA) are only relevant if a sky measurement for the SV is taken (SEQ.SV.USELASTSKY = F). By default, the sky exposures are taken 30" in RA and DEC from the science target position. In crowded fields, however, the RA/DEC offset might need to be fine-tuned to prevent having the sky measurement contaminated by other objects. The convention for the RA, DEC offsets is:</u>

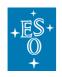

 $\begin{array}{l} \texttt{TEL.SKY.OFFSETALPHA} = \alpha_{\texttt{SKY}} \text{-} \alpha(target) \\ \texttt{TEL.SKY.OFFSETDELTA} = \delta_{\texttt{SKY}} \text{-} \delta(target) \end{array}$ 

# 6.3.4 AO star (NGS) details

• <u>Target = AO guide star</u> (TSF: SEQ.NGS.ISTARGET) is a flag to be set to YES (i.e., SEQ.NGS.ISTARGET = T) when star used for the adaptive optics is also the science target of the observations, else the flag must be set to NO (i.e., SEQ.NGS.ISTARGET = F). For Polarimetry, the Target must be the AO guide star.

• <u>**RA/DEC of AO guide star**</u> (TSF: SEQ.NGS.ALPHA, SEQ.NGS.DELTA) RA and DEC coordinates of the NGS. If the NGS is also the target (i.e., SEQ.NGS.ISTARGET = T) then the user does not need to provide the star coordinates and these two parameters can be left untouched to their default value (i.e., 00:00:00). See §4.2.3 for the maximum allowed distance between the target and the NGS. Note that for the differential tracking case the NGS coordinates are provided through the tracking table.

We recommend using the 'ObsPrep' tool in P2 when selecting an AO guide star. This tool allows the user to interactively select a telescope guide star, and 'ObsPrep' will automatically update the coordinate values in the acquisition template.

• <u>AO guide star: B-R colour value</u> (TSF: SEQ.NGS.COLOR) gives the B-R colour of the NGS. This parameter is needed for accurate correction of the differential refraction between the wavelength band of the observations and the wavelength of the wavefront sensor (R-band).

• <u>AO guide star magnitude</u> (TSF: SEQ.NGS.MAG) refers to the magnitude of the NGS in the R passband. See §4.2.4 for the allowed range.

• <u>AO guide stars: FWHM (arcsec)</u> (TSF: SEQ.NGS.FWHM) gives the FWHM of the NGS in arcsec to optimize the AO system diaphragm. This diaphragm is set as a function of the seeing, and as such it optimizes the amount of light received from the object with respect to the amount of background light from the sky. If the NGS is a point source, the FWHM is best left to zero, such as only the seeing will be considered. Only if the NGS is significantly extended with respect to the seeing then this parameter should be set to equal to the FWHM of the object in arcseconds.

• <u>AO guide star: Minimum S/N</u> (TSF: SEQ.NGS.SNR) refers to the required signal-to-noise ratio that MACAO needs on the wavefront sensor to be able to close the loop. The default value (i.e., 1000) is fine for most cases, except for the faintest objects (R>14) that the MACAO can acquire, in which case a smaller value is to be given. Note that the AO correction will not work for S/N<500, as the AO correction will then be dominated by noise.

• <u>Use the last sky measurement for WFS</u> (TSF: SEQ.NGS.USELASTSKY) is a flag, which if set to **yes** (i.e., SEQ.NGS.USELASTSKY=T), then no sky measurement will be taken for the wavefront sensor (WFS). The sky measurement is used to determine the S/N ratio of the WFS flux. For bright AO stars (R < 10) it is <u>not</u> necessary to take a sky measurement, thus the value should be left at YES. For fainter targets, the parameter should be set to NO to take a new sky background exposure; in this case, **users must ensure that no object is located at the sky offset position** (SEQ.NGS.SKYALPHA and SEQ.NGS.SKYDELTA), as

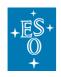

otherwise the MACAO APDs could be damaged. This is especially important when observing in crowded fields.

• <u>WFS Alpha/Delta sky offset (arcsec)</u> (TSF: SEQ.NGS.SKYALPHA, SEQ.NGS.SKYDELTA) provide the offsets of the location relative to the NGS where MACAO measures the sky. If SEQ.NGS.SKYALPHA > 0, the sky is measured to the East of the NGS. If SEQ.NGS.SKYDELTA > 0, the sky is measured to the North of the NGS. Default values are usually fine, except in crowded fields.

• <u>SV Guide Star = AO Guide Star</u> (TSF: SEQ.NGS.ISSVGS) is a flag that must be set to YES if the AO NGS is also the SVGS, otherwise to NO. Note that this parameter is irrelevant for differential tracking.

Pay attention to the following possible combinations:

If target = AO NGS = SVGS (mandatory for polarimetry and spectro-astrometry!), then:

- <u>Target == AO Guide Star</u> must be set to yes
- SV Guide Star == AO Star must be set to yes
- **RA/DEC of AO guide star** must be left unchanged at 00:00:00.000.
- **RA/DEC offset between the target and SV guide star** must be left unchanged at 0.

If target = AO NGS ≠ SVGS, then:

- Target == AO Guide Star must be set to yes
- SV Guide Star == AO Star must be set to no
- **RA/DEC of AO guide star** must be left unchanged at 00:00:00.000
- <u>RA/DEC offset between the target and SV guide star</u> must be provided (in arcsec)

If target = SVGS ≠ AO NGS, then:

- <u>Target == AO Guide Star</u> must be set to no
- SV Guide Star == AO Star must be set to no
- RA/DEC of AO guide star must be set to the coordinates of the AO NGS
- **RA/DEC offset between the target and SV guide star** must be left unchanged at 0.

If target ≠ SVGS = AO NGS, then:

- Target == AO Guide Star must be set to no
- **SV Guide Star == AO Star** must be set to **yes**
- RA/DEC of AO guide star must be set to the coordinates of the AO NGS
- **RA/DEC offset between the target and SV guide star** must be left unchanged at 0.

-- or (only in dVM / VM) --

- Target == AO Guide Star must be set to no
- SV Guide Star == AO Star must be set to yes
- RA/DEC of AO guide star must be left unchanged at 00:00:00.000
- **<u>RA/DEC offset between the target and SV guide star</u>** must be provided (in arcsec)

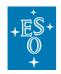

If **target**  $\neq$  **SVGS**  $\neq$  **AO NGS** (all three stars are different), then:

- Target == AO Guide Star must be set to no
- SV Guide Star == AO Star must be set to no
- **RA/DEC of AO guide star** must be set to the coordinates of the AO NGS.
- <u>RA/DEC offset between the target and SV guide star</u> must be provided (in arcsec)

#### 6.3.5 Instrument details

• <u>Entrance slit width</u> (TSF: INS.SLIT1.NAME): w\_0.2 or w\_0.4, respectively for a minimum spectral resolution of R =  $\lambda/\Delta\lambda$  = 86 000 or R = 43 000 (see Section 4.6.6 for details).

• **Reference wavelength** (TSF: INS.WLEN.CWLEN) allows the user to select from a pull-down menu the wavelength value that uniquely identify the wavelength setting (i.e., crossdisperser + order sorting filters + echelle grating). The settings and corresponding wavelength ranges are provided in Table 19. The selection of a specific standard setting automatically includes the positioning of the corresponding photometric band of interest for the cross-disperser wheel (YJHKLM) and for the order sorting filter wheel + the setting of the relative echelle grating angle. Specifying the wavelength in the acquisition template allows for (a) differential atmospheric refraction between target and a separate guide star, and (b) parallelisation of target acquisition and instrumental setup.

• <u>Derotator Mode</u> (TSF: INS.DROT.MODE): can be set to either ELEV or SKY. In the ELEV mode, the slit is always aligned with the parallactic angle ("pupil stabilized"), while in the SKY mode the field rotation of the telescope is compensated ("field stabilized").

The **SKY** mode is relevant for extended sources or for placing multiple objects simultaneously on the slit. The SKY mode must be used with the Spectro-Astrometry and Generic Offsets templates. Likewise, **the SKY mode must be used whenever employing an off-slit SV guide star and/or off-slit AO NGS.** 

The **ELEV** mode should be used for point sources, as it reduces slit loss introduced by differential refraction. This is particularly important when SV guiding is done in one band (e.g., in K) and the observations in another one (e.g., M). It can be only used for on-slit guiding (i.e., SVGS = Target).

• <u>Position angle</u> (TSF: INS.DROT.POSANG) sets the position angle (PA) of the slit when the SKY derotator mode is selected. The PA is counted from North (0 deg) via East (90 deg).

• <u>Gas cell</u> (TSF: INS.0PTI1.NAME) sets the name of the optical gas cell to be used during the science. The default value (FREE) should be set for observations without any gas cell, while GAS\_SGC or GAS\_N2O should be set for observations at short (i.e., YJHK) and long (i.e., LM) wavelength, respectively. Gas cells provide for simultaneous wavelength calibration by imprinting the absorption spectrum of the gas onto the spectrum of the target. Note: the option of using the gas cell is only available for spectroscopic mode, but not for polarimetry.

• <u>Run Metrology?</u> (TSF: SEQ.METROLOGY.ST): To ensure the highest reproducibility of the slit image position on the detector, the Metrology (see Section 4.6.2) should always be activated (SEQ.METROLOGY.ST="True") in the acquisition template. When activated there, no additional overheads are produced as the Metrology runs in parallel to the target acquisition. The metrology is offered for all wavelength settings. **Note that without employing** 

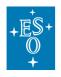

**metrology, the spectrum may be shifted by 5-10 pixel.** For Service Mode observations as well as for polarimetry, the use of metrology is mandatory, as otherwise it would severely affect the quality of the data. We note in passing that SEQ.METROLOGY.ST has a third option ("AUTO"), which is only used for the daily calibrations taken in the morning; this option allows the metrology to be automatically run after any wavelength change or whenever more than 1 hour has elapsed since the last execution of the metrology.

## 6.3.6 Differential Tracking parameters

• <u>Reference star tracking table file</u> (TSF: SEQ.TRACK.REF) and <u>Target tracking table file</u> (TSF: SEQ.TRACK.TARG): These parameters expect the names of PAF files. PAF files are ASCII files compatible with the VLT parameter file (PAF) format and contain the ephemeris of the right ascension and declination used as a reference object ("AO star" and "SV guide star") and the target, respectively. These files can be prepared by using the online tool available at:

http://www.eso.org/sci/observing/phase2/SMSpecial/MovingTargets.html

In these files, it is important to **make sure that the PAF.NAME is different in both files**, as otherwise this can lead to problems during target acquisition.

## 6.3.7 Spectro-Polarimetry

• <u>Polariziation Stokes Parameter</u> (TSF: INS.POL.TYPE) to be set to V, Q or U.

# 6.4 Science templates

The science observation template sets the instrument, if different from the acquisition, the observing technique as well as the exposure time and the number of exposures to be taken.

As mentioned in §5.4.1.1, the most common observing technique suited for point-source like targets is the nodding along the slit, where the target is always kept along the slit (i.e., no off-slit exposures are possible) and the sky signal is removed from the object spectrum by subtracting two exposures taken at different slit positions.

On the other hand, when the target is an extended, object nodding along the slit is no longer a viable strategy because removing the sky signal from the object spectrum requires necessarily to take exposures off-slit. This can be done with generic offsets.

In addition, CRIRES offers the possibility of using the spectro-astrometry to obtain very high spatial and spectral resolution line imaging (Beckers, J., 1982, Opt. Acta, 29, 361; Bailey, J., 1998, MNRAS 301, 161 and references therein; Pontoppidan et al. 2008).

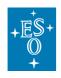

| INSTRUMENT<br>MODE | TEMPLATE NAME                     | COMMENT                                                                                                    |  |
|--------------------|-----------------------------------|----------------------------------------------------------------------------------------------------|--|
| Spectroscopy       | CRIRES_spec_obs_AutoNodOnSlit     | Exposures are taken by nodding the target along the slit (recommended for point sources)                                                                                                    |  |
|                    | CRIRES_spec_obs_GenericOffset     | Exposures can be taken along and/or off<br>the slit, depending on the user defined<br>offsets pattern (recommended for<br>extended object). Only possible with SKY<br>derotator mode.        |  |
|                    | CRIRES_spec_obs_SpectroAstrometry | Exposures are taken by nodding the target along the slit and repeated at any user-defined position angle. Not compatible with differential tracking. Only on-slit guiding / AO NGS possible. |  |
| Polarimetry        | CRIRES_pol_obs_AutoNodOnSlit      | Linear and circular polarimetry taken<br>along the slit. Only on-slit guiding / AO<br>NGS possible.                                                                                          |  |

Table 11: Overview of the available CRIRES observing templates

The science observing templates must match the instrument mode (<u>'Spec</u>troscopy' or <u>'Polarimetry'</u>) defined in the acquisition template. For example, the acquisition template CRIRES\_spec\_acq\_NGS (spectroscopy mode) will not work with the observing template CRIRES\_pol\_obs\_AutoNodOnSlit (polarimetry mode). Table **11** provides a summary of the available observing templates as a function of the instrument modes.

In the following, we describe the parameters present in the **observing templates** that have not been introduced already in §6.3 and that the user is requested to define.

## 6.4.1 Exposure Time details

• <u>DIT</u> (TSF: DET1.DIT) defines the exposure time of an individual detector integration time, in seconds. Only the following DITs are allowed in service mode: 1.4, 2, 3, 5, 7, 10, 15, 20, 30, 45, 60, 75, 90, 120, 150, 180, 240, 300, 450, 600 or 900s.

Any DIT<1.427 will be automatically converted to the minimum DIT of 1.427s; DITs  $\geq$ 600s require a waiver because of the high risk of not meeting atmospheric quality requirements. We recommend to set the DIT to such a value so that the detector counts remain **well below the saturation limit**, but at the same time **the number of detector read-outs (NDIT x NEXPO)** is kept as low as possible. Otherwise, the signal-to-noise ratio of the observations may be strongly affected by the read-out-noise. The optimum setting shall be evaluated by using the Exposure Time Calculator (ETC).

Owing to the bright thermal background in the M-bands, any DITs longer than the ones specified in *Table* **12** will result in saturation of the detectors and will require a waiver.

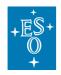

| wavelength setting  | DIT       |           |
|---------------------|-----------|-----------|
|                     | 0.2" slit | 0.4" slit |
| all M-band settings | 20s       | 10s       |

• **NDIT** (TSF: DET1.NDIT) determines the number of individual integrations averaged into one exposure; therefore, DET1.NDIT x DET1.DIT sets the exposure time of one exposure, which is then written into a FITS file. The individual integrations (NDITs) are not stored in the FITS file. Note that for each NDIT, the detector read-out noise listed in applies, and a large number of detector read-outs can affect the overall signal-to-noise of the observations.

Note the following recommendation for the spectroscopy (not polarimetry!) observation templates: NDIT >1 shall be used for DITs  $\leq$  10 sec to keep the overheads for the detector read-out short. For longer DITs, however, NDIT shall be set to 1, and the number of exposures (SEQ.NEXPO) and/or nodding cycles (SEQ.NABCYCLES) shall be increased instead. We have seen that this setting slightly improves the signal-to-noise ratio in the reduced data taken with these observing templates.

# 6.4.2 Nodding details

• <u>Number of exposures per nodding position (NEXPO)</u> (TSF: SEQ.NEXPO): is the number of exposures at any single nodding (offset) position.

• <u>Number of nodding cycles</u> (TSF: SEQ.NABCYCLES): sets the number of AB or BA nodding cycles. Setting this parameter to 0 implies staring at the slit centre only, without any nodding applied. If set to a value ≥1, positions A and B are each visited SEQ.NABCYCLES times, and the total integration time of the CRIRES\_spec\_obs\_AutoNodOnSlit template is given by:

DET1.NDIT x DET1.DIT x SEQ.NEXPO x SEQ.NABCYCLES x 2,

whereas in staring mode (SEQ.NABCYCLES = 0):

DET1.NDIT × DET1.DIT × SEQ.NEXPO.

• <u>Nod throw along the slit</u> (TSF: SEQ.NODTHROW) is the nodding throw, or telescope offset between two nodding positions. It should be large enough so that the spatial profiles of the target in the two nodding positions do not overlap but must be smaller than the slit length of 10". The nodding positions are located symmetrically (at SEQ.NODTHROW/2) around the centre of the slit. Because of the extended wings of the PSF a nodding throw of 6" is recommended.

<u>Important information for off-slit guiding:</u> the SV guide star must always be visible in the field of view of the SV detector (*Figure* **26**). Users must ensure that this is the case when employing nodding.

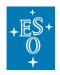

• <u>Jitter width</u> (TSF: SEQ.JITTER.WIDTH): refers to the small offset added to each nodding offset (see §5.4.1.2). It helps correct for bad detector pixels. SEQ.JITTER.WIDTH gives the width of the jitter box in arcseconds. The maximum offset from the nodding position is therefore given by half of this value. The successive values of the jitter offset in a given template are drawn from a set of 100 numbers determined from a Poisson random number generator. Jittering is currently not possible for SEQ.NABCYCLES = 0 (staring mode). Upper limit for jitter size is half the nod throw, but preferably much smaller so that the PSF from the star never crosses the middle of the slit.

#### Examples for Nodding with different numbers of nodding cycles:

- If SEQ.NABCYCLES = 1, then the telescope first points up along the slit to the A position, which is at a distance equal to SEQ.NODTHROW/2 (if SEQ.JITTER.WITDH = 0) from the slit centre. After SEQ.NEXPO exposures, the telescope nods to the B position: it points down along the slit by SEQ.NODTHROW, and takes SEQ.NEXPO additional exposures. Then the telescope moves back to its original position. The telescope has then executed one AB nodding cycle.
- 2. If SEQ.NABCYCLES = 3, then the telescope first points to the A position, as defined in the previous paragraph, and takes SEQ.NEXP0 exposures. It then moves to the B position, takes twice SEQ.NEXP0 additional exposures. It then moves back to the A position, when it takes twice SEQ.NEXP0 exposures. Then, it moves a last time to the B position for a last sequence of SEQ.NEXP0 exposures before returning to the original position. The telescope had therefore executed 3 nodding cycles: AB BA AB.

## 6.4.3 Generic-offsets details

Remember to set the derotator mode (TSF: INS.DROT.MODE) to SKY in the acquisition template.

• <u>Number of offset positions</u> (TSF: SEQ.NOFF) gives the total number of telescope positions that the telescope will have during the execution of the template. Minimum value is 1. If this value is larger than the number of values listed in SEQ.OFFSET1.LIST, or SEQ.OFFSET2.LIST then the list is started again.

For example, if SEQ.NOFF = 5, SEQ.OFFSET1.LIST = '0 0 0' and SEQ.OFFSET2.LIST = '0 10 -10', with SEQ.OFFSET.COORDS = DETECTOR, then the list of offsets will be '0 0 0 0 0' along the X direction, '0 10 -10 0 10' along the Y direction. At the end of the template, the telescope will go back to the start location.

• <u>List of observation types (O or S)</u> (TSF: SEQ.OBSTYPE.LIST) is a list that determines if the exposure taken once the corresponding offset has been completed is an OBJECT (O) or a SKY (S) measurement. If the sum of O and S measurement is less than the <u>Number of offset positions</u> (SEQ.NOFF), then the sequence will be repeated until the total number of offsets is reached. For example, SEQ.NOFF=7 with SEQ.OBSTYPE.LIST='O O S ' would result in an observing pattern 'O O S O O S O'.

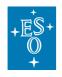

Likewise, if the sum of O and S measurements is larger than SEQ.NOFF, then the sequence will be capped when reaching SEQ.NOFF.

Important: at least one sky (S) measurement should be taken to allow background subtraction!

• <u>Lists of offsets in RA/DEC or X/Y</u> (TSF: SEQ.OFFSET1.LIST, SEQ.OFFSET2.LIST) refer to the list of offsets being in arcseconds. At the first position, the telescope points to the location given by TEL.TARG.ALPHA and TEL.TARG.DELTA plus the first value given in SEQ.OFFSET1.LIST and SEQ.OFFSET2.LIST. Subsequent offsets are made relative to the last telescope offset.

• <u>Offset coordinate type selection</u> (TSF: SEQ.OFFSET.COORDS) determines if the list of offsets given in SEQ.OFFSET1.LIST and SEQ.OFFSET2.LIST are given in SKY (unit: arcsec) or DETECTOR (unit: arcsec) coordinates.

If SEQ.OFFSET.COORDS = **DETECTOR**, then a positive value in SEQ.OFFSET1.LIST (X) means that the telescope will point perpendicularly to the slit towards left (towards E if the position angle is 0), thereby moving the target from left to right on the SV detector. Similarly, with a positive value in SEQ.OFFSET2.LIST (Y) the telescope will point down, parallel to the slit (towards S if the PA is 0), thereby moving the target up on the SV detector (see *Figure* **40**).

If SEQ.OFFSET.COORDS = **SKY**, then a positive value in SEQ.OFFSET1.LIST (RA) means that the new pointing of the telescope will be towards the East (the target moves West on the SV detector); similarly, a positive value in SEQ.OFFSET2.LIST (DEC) means that the new pointing of the telescope will be towards the North (the target moves South on the SV; *Figure 41*).

In case of off-slit guiding, users must ensure that the SV guide star is within the SV field of view at all times (*Figure* 26).

• <u>Number of exposures on each position</u> (TSF: SEQ.NEXP0): gives the number of exposures per offset position.

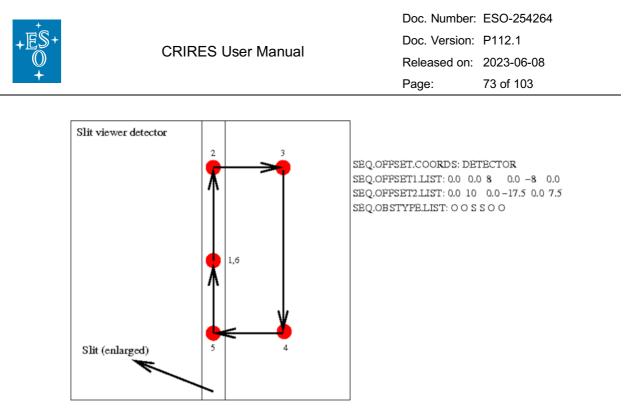

Figure 40: Illustration showing the apparent locations of the target <u>relative to the slit centre</u>, as seen from the SV detector for the given parameters, for the case of DETECTOR coordinate offsets. Offsets in X are perpendicular to the slit, while offsets in Y are always parallel to the slit. All motions are made in detector coordinates in pixel units (keep in mind that the pixel scale of the SV detector is 0.0373 arcsec / px).

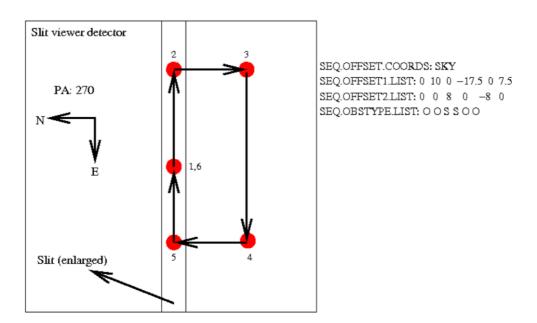

Figure 41: Illustration showing the apparent locations of the targets <u>relative to the slit centre</u>, as seen on the SV detector for the given parameters in the SKY coordinate offsets in arcsec units. If the telescope moves North, the target moves South relative to the slit centre.

The total integration time of one exposure in an OBJECT location is DET1.NDIT.OBJECT x DET1.DIT. Similarly, the total integration time of one exposure in SKY location is

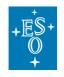

DET1.NDIT.SKY x DET1.DIT. Note that SEQ.NEXP0 exposures can be obtained at each location. In the case of NGS observations, OBJECT and SKY correspond to MACAO CLOSE and OPEN loop, respectively. The total exposure time for one generic offset template is:

DET1.NDIT.OBJECT x DET1.DIT x SEQ.NEXPO x  $N_{Obj}$  + DET1.NDIT.SKY x DET1.DIT x SEQ.NEXPO x  $N_{Sky}$ 

where  $N_{Obj}$  is the number of object positions and  $N_{Sky}$  is the number of sky positions.

## 6.4.4 Spectro-astrometry details

The CRIRES\_spec\_obs\_SpectroAstrometry template allows to apply the spectroastrometry technique without having to re-acquire the target for each position angle. Note that the derotator mode (TSF: INS.DROT.MODE) needs to be set to SKY in the acquisition template, and that the TARGET must be the SVGS and the AO NGS. For this reason, the CRIRES\_spec\_obs\_SpectroAstrometry template cannot be used with differential tracking.

• <u>List of position angles</u> (TSF: INS.DROT.POSANG.LIST) is the list of position angles at which the nodding sequence is repeated. Note that these values of the position angles are in the range between 0 and 360, where 0 corresponds to North and 90 to East. When calculating the overheads, keep in mind that the derotator can only move between 0 and 359.9 degrees.

• <u>Reset jitter for each DROT posang</u> (TSF: SEQ.JITTER.RESET). Only relevant if SEQ.JITTER.WIDTH (Jitter width) is not zero. If this parameter is set to **yes** (i.e., SEQ.JITTER.RESET=T), then the list of jitter positions calculated by the observation software is repeated identically, in detector coordinates, for each value of the slit position angle.

In the spectro-astrometry case, the total exposure time for one observing template with nodding is:

2 x seq.nabcycles x det1.ndit x det1.dit x seq.nexpo x  $N_{\text{posang}}$ 

where  $N_{posang}$  is the number of position angles defined in INS.DROT.POSANG.LIST. For the stare-mode (SEQ.NABCYCLES=0), the total exposure time is:

DET1.NDIT x DET1.DIT x SEQ.NEXPO x  $N_{\text{posang.}}$ 

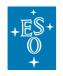

## 6.4.5 Spectro-polarimetry details

Remember that for observations with polarimetry, the CRIRES\_**pol**\_acq\_NGS acquisition template must be used.

• <u>Polariziation Stokes Parameter</u> (TSF: INS.POL.TYPE) sets the desired Stokes parameter (Q or U or V). To allow the extraction of the polarized signal, a sequence of four exposures at different polarimeter rotation angles is taken,

for Stokes V at 0, 180, 180 and 0 degrees, for Stokes Q at 0, 90, 180 and 270 degrees, and for Stokes U at 45, 135, 225 and 315 degrees.

Such a sequence of four exposures constitutes one Stokes cycle.

• <u>Polarimeter: rotation angle</u> (TSF: INS.ROT.POSANG) sets the initial reference angle on the sky for linear polarization (Stokes Q and U) - this can be useful when observing extended objects. This value is added to the aforementioned rotation sequence; the allowed range is from -180 to 180 degrees. We recommend leaving this parameter at 0.

• <u>Number of exposures per nodding position</u> (TSF: SEQ.NEXP0): gives the total number of Stokes cycles per nodding position, with one Stokes cycle being 4 exposures taken at different polarimeter rotation angles. For example,

- if SEQ.NEXP0 = 2, SEQ.NABCYCLES (Number of nodding cycles) = 1 and INS.POL.TYPE = Q, then a total of 4 Stokes cycles (=16 exposures) is taken, with the polarimeter rotation sequence 0, 90, 180 and 270 executed twice in a row per nodding position (i.e., two Stokes cycles at nodding position A and then two at B);
- if SEQ.NEXP0 = 1 and SEQ.NABCYCLES = 2, then a total of 4 Stokes cycles is taken, one at nodding position A, two at B, and then the final one at A.

### Nodding with polarimetry:

To avoid crosstalk from the extended wings of the two simultaneously recorded orthogonal polarisation states as well as contributions from the 0<sup>th</sup> order of unpolarised light, the polarised beams are separated by 5" by a decker with 2.5" slits cut at the expected position of the two beams (*Figure* **42**). Since the locations of these slits are fixed, the nod throw SEQ.NODTHROW is also fixed at a value of 2.5".

Owing to the decker, the use of nodding is mandatory in polarimetry mode (i.e.,  $SEQ.NABCYCLES \ge 1$ ), and no jitter can be applied.

For polarimetry, the total exposure time for one observing template is consequently:

DET1.NDIT x DET1.DIT x SEQ.NEXPO x 4 x SEQ.NABCYCLES x 2.

| +ES+ | CRIRES User Manual   | Doc. Number:<br>Doc. Version:<br>Released on:<br>Page: |  |
|------|----------------------|--------------------------------------------------------|--|
|      | Seen by SV           |                                                        |  |
|      | VIS<br>Seen by MACAO |                                                        |  |
|      | Seen by SV           | f the slit                                             |  |

Figure 42: Illustration how the polarized image is split; in this example, Decker24 is inserted, thus blocking the light between the two infrared beams.

Bottom of the slit

2,50"

## 6.5 Offset conventions and definitions

CRIRES follows the standard astronomical offset conventions and definitions.

- Position angles (PAs) are measured from 0 to 360 degrees. North corresponds to a PA of 0 degrees, East, to a PA of 90 degrees.
- All offsets are given in arc seconds.
- Proper motions must be given in arcsec per year.
- For solar system objects, additional tracking velocities are given in arcsec per second.
- For a position angle of 0 in SKY mode, the reconstructed SV image shows North up and East left.

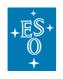

# 6.6 Attached night-time calibrations

Darks, flat fields and wavelength calibrations are taken during daytime as part of the calibrations plan (see §7.1 for more details).

However, depending on the science goal, additional calibrations can be requested during the night as well. For instance, dedicated templates for wavelength and flats calibrations shall be attached immediately before or after the science template so that the gratings are not moved in between. If the use of Molecfit or synthetic telluric spectra is not a valid option for the correction of the telluric features, then users should supply a telluric standard star OB. If the science requires accurate flux calibration, then the user must provide a spectro-photometric standard star OB.

| INSTRUMENT MODE | TEMPLATE NAME                 | COMMENT                                                                             |
|-----------------|-------------------------------|-------------------------------------------------------------------------------------|
|                 | CRIRES_spec_cal_AutoNodOnSlit | Exposures are taken by nodding<br>a user-specified telluric star<br>along the slit. |
| Spectroscopy    | CRIRES_spec_cal_LampFlats     | Attached flat field calibration template                                            |
|                 | CRIRES_spec_cal_Wave          | Attached wavelength calibration template                                            |
|                 | CRIRES_spec_cal_SkyObs        | Observations of sky lines                                                           |
| Polarimetry     | CRIRES_pol_cal_AutoNodOnSlit  | Observations of a user-defined polarimetric standard star                           |

The name of any night-time calibration OBs must have the prefix 'CAL\_'. The time required to perform these additional night-time calibrations will be charged to the user's observing programme.

In p2, these templates are located in the Template Type 'calib'. *Table* **13** lists the templates for attached calibrations. Note that for polarimetry mode the same templates as for spectroscopy can be used.

## 6.6.1 Spectro-photometric standard star or telluric observations

Any OB for either a telluric or a spectro-photometric standard star must consist of an acquisition template (see Table 10) and of the calibration template **CRIRES\_spec\_cal\_AutoNodOnSlit**. The latter is very similar to the observing template CRIRES\_spec\_obs\_AutoNodOnSlit described in detail in §6.4.

Telluric standard stars should be observed immediately following the corresponding science OB, within 20 degrees angular distance to the science target. To this end, for service mode operations, the science OB and the OB of the telluric standard should be placed into a concatenation container.

Note that data products obtained with this calibration template are automatically recognized by the pipeline as standard star observations. If the selected star is in the list of spectro-

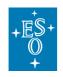

photometric standards supported by the pipeline (see *Table 14*), then the pipeline will output also the sensitivity and total throughput (i.e., spectrograph, telescope, Earth atmosphere).

| Name      | RA          | DEC         | Rmag | B-R   |
|-----------|-------------|-------------|------|-------|
| HR9087    | 00:01:49.45 | -03:01:39.1 | 5.1  | -0.12 |
| HR718     | 02:28:9.54  | 08:27:36.2  | 4.3  | -0.05 |
| HR1544    | 04:50:36.73 | 08:54:00.5  | 4.29 | -0.07 |
| HR3454    | 08:43:13.48 | 03:23:55.2  | 4.37 | -0.27 |
| HR4468    | 11:36:40.9  | -09:48:08   | 4.64 | -0.04 |
| HR4963    | 13:09:56.99 | -05:32:20.4 | 4.3  | -0.09 |
| HR5501    | 14:45:30.2  | 00:43:02.2  | 5.63 | -0.02 |
| HR7596    | 19:54:44.79 | 00:16:24.8  | 5.52 | -0.18 |
| HIP102497 | 20:46:20.0  | -39:11:57   | 5.5  | -0.12 |
| HR7950    | 20:47:40.55 | -09:29:44.7 | 3.7  | -0.07 |
| HIP104139 | 21:05:57.0  | -17:13:58   | 4.06 | 0     |
| HR8634    | 22:41:27.73 | 10:49:52.6  | 3.43 | -0.1  |

Table 14: Spectro-photometric standards supported by the pipeline.

## 6.6.2 Flat field calibrations

Flat fields can be obtained with the template **CRIRES\_spec\_cal\_LampFlats**, to be included in the science OB. Because there is no a priori necessity to obtain flat fields during the night, we recommend the use of this template only when observations aim at obtaining very high accuracy radial velocity or for observations of extended targets.

Most of the parameters to be defined in this template are described in §6.3. In addition, the user must set the <u>Decker position</u> (TSF: INS.DECKER.POS) to OPEN and define the appropriate value in ADU for the <u>Maximum Flux</u> (TSF: SEQ.MAXFLUX). We recommend using a value of 15,000 ADU for flat-fielding; this parameter is used to automatically calculate the appropriate DIT given the requested NDIT.

## 6.6.3 Wavelength calibration template

The reproducibility of the wavelength setting between night-time observations and day-time calibrations is about 0.2 px if the metrology is employed. If the metrology is not employed during night-time, then the reproducibility is >5 px.

Due to drifts of the Echelle grating, exposures or observing sequences longer than 15 minutes might be affected by systematic wavelength shifts corresponding to velocities on the order of a few times 100 m/s. In this case, the telluric lines imprinted on the observed

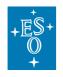

spectra can serve as useful long-term stable wavelength reference (they come for free), as these lines are intrinsically stable down to 10 m/s (rms).

If the use of telluric lines as simultaneous wavelength reference is not possible, then users can insert the **CRIRES\_spec\_cal\_Wave** template before and/or after <u>any</u> science observing template.

Possible observing strategies could be, for example:

- Acquisition template (Metrology=Yes) Science template (Metrology=No) -Wavelength calibration (source=UNE+FPET; Metrology=No)
- Acquisition (Metrology=No) Wavelength calibration (source=UNE+FPET; Metrology=No) - Science template (Metrology=No) - Wavelength calibration (source=FPET; Metrology=No)

Most of the parameters to be defined in this template are described in §6.3 and §6.6.2; we describe the following template-specific parameters and settings here.

• <u>Wavelength calibration source</u> (TSF: INS.LAMP) selects the wavelength calibration source. Possible choices are:

- **FPET** for wavelength calibration <2500 nm. Keep in mind that the FPET alone does not serve as absolute wavelength reference (see UNE+FPET).
- **UNE** for the Uranium Neon lamp (<2500 nm), which provides an absolute wavelength reference.
- **UNE+FPET** takes two exposures, the first one with the UNE lamp and the second one with the Fabry-Perot Etalon (<2500 nm). The UNE lamp is taken to establish the zero-point of the FPET (recommended setup for wavelength calibration).
- **HALOGEN** in combination with any of the **gas cells** (INS.0PTI1.NAME = GAS\_SGC or GAS\_N2O).

• <u>Optical Element</u> (TSF: INS.OPTI1.NAME) allows to insert any gas cell (GAS\_SGC or GAS\_N2O) into the light path. If the wavelength calibration source is "UNE" or "UNE+FPET", then INS.OPTI1.NAME must be "FREE".

• <u>Maximum Flux</u> (TSF: SEQ.MAXFLUX) sets the flux level of the calibration sources. It should be set to 20,000 ADU for all calibration sources except for the UNE, which should be set to 100,000 ADU. <u>Maximum Flux2</u> (TSF: SEQ.MAXFLUX2) is only relevant if INS.LAMP = UNE+FPET, as it allows to individually set the flux level of the FPET following the UNE.

• <u>Number of cleaning darks</u> (TSF: SEQ.NCD): if set >0, then the specified number of cleaning darks will be taken, with the goal to remove persistence from the detector after the use of the UNE lamp (we recommend to set SEQ.NCD = 6). The DIT of the cleaning darks is hardcoded (19.9s), and they are not stored in the archive. Note that if INS.LAMP = UNE+FPET, then cleaning darks are taken after the UNE calibrations and additionally after the FPET calibrations. If SEQ.NCD = 0, then no cleaning darks will be taken.

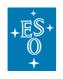

### 6.6.4 Sky observations

Observed sky lines which can be identified by HITRAN have the advantage that wavelength calibration is done from the science observations themselves. Observers are strongly advised to use the ETC with the output options Sky Emission Spectrum and Sky Absorption Spectrum and to check for themselves if enough unsaturated telluric lines are available for a proper wavelength calibration in the spectral range of interest.

In addition, the template **CRIRES\_spec\_cal\_SkyObs** template allows to take a spectrum of the sky at the current telescope location without slit viewer guiding and with the AO loop open; it is unlikely to be needed in any science OB. All parameters to be defined in this template have already been described in § 6.3 and §6.4.

## 6.6.5 Polarimetric standard stars

Any OB for a polarimetric standard star must consist of an acquisition template (see Table 10) and of the calibration template **CRIRES\_pol\_cal\_AutoNodOnSlit**. The latter is very similar to the observing template CRIRES\_pol\_obs\_AutoNodOnSlit described in §6.4.5.

A list of zero-polarization standard stars and polarized standard stars is provided in *Table* **15** and *Table* **16**, respectively.

| Table 15: zero polarized standard stars |
|-----------------------------------------|
|-----------------------------------------|

| Object    | Comments                 |
|-----------|--------------------------|
| HD 10700  | Tau Cet, G8V             |
| HD 146233 | 18 Sco, G2Va, solar twin |

#### Table 16: Preliminary list of polarimetric standard stars

| Object    | Comments                                     |  |
|-----------|----------------------------------------------|--|
| HD 24712  | Stokes VQU standard, A9VpSrEuCr              |  |
| HD 101065 | Stokes V standard, Przybylski's Star, F8/G0p |  |
| HD 137509 | Stokes VQU standard, Beta CrB, F2VpSrCrEuSi  |  |
| HD 154708 | Stokes V standard, ApSrEu                    |  |
| HD 201601 | Stokes VQU standard, Gamma Equ, A9VpSrCrEu   |  |
| GJ 551    | Stokes V standard, Proxima Cen, M5.5Ve       |  |
| TW Hya    | Stokes V in He 1083 & K-band, K6Ve           |  |
| GQ Lup    | Stokes V in He 1083 & K-band, K7Ve           |  |

## 6.7 OB constraint set and Quality Control

In the *p2/Constraint Set tab*, users need to define the suitable observing conditions for the OB execution. We remind here that users are not allowed to define the OB constraint set

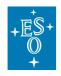

more stringent than what had been requested in the observing proposal; at Phase 2, observing constraints can only be relaxed.

- I. AIRMASS (X): see Section 5.3.2.
- II. LUNAR ILUMINATION (FLI): see Section 5.3.4.
- III. SKY TRANSPARENCY: see Section 5.3.5.
- IV. <u>IMAGE QUALITY</u> (IQ): this user constraint is only relevant for NoAO OBs. The image quality is defined as the FWHM of a stellar image observed through the atmosphere. It is therefore a quantity measured at the requested airmass and wavelength. In the OB, user must use the IQ value calculated by the ETC for the requested airmass constraint, requested Turbulence Category and wavelength setting. In case of multiple wavelength settings in the OB, the IQ value for the bluest wavelength setting in the OB should be adopted. -- As the image quality constraint is not used in AO NGS mode, it should be set to 2.0" in any NGS OB.
- V. **<u>TURBULENCE CATEGORY</u>** (TC): see §5.3.1. At Phase 2, the TC constraint is only relevant for AO NGS OBs, while for NoAO OBs it is the Image Quality constraint. Thus, for NoAO OBs, the turbulence category is not used and should be set to 100% there.
- VI. **PRECIPITABLE WATER VAPOUR** (PWV): see Section 5.3.3.
- VII. <u>TWILIGHT:</u> The twilight constraint can be used to define the earliest time when the execution of the observations can be started. The constraint is given in minutes as a difference in time with respect to the end of evening twilight (i.e., the time when the solar elevation is -18 degrees). The default value of the twilight constraint is 0. A negative number means that the observations can already be started before the end of the evening twilight, while a positive number means that the observations can be started only many minutes after the end of twilight. The twilight constraint can take values between -45 and +15 minutes. In particular, K-, L- and M-band observations can already be started well before the end of the twilight, and tests have shown that even J-band observations are not much influenced by the twilight. Therefore, CRIRES users are advised to set the twilight constraint to a negative value (e.g., -30 min).

Data acquired at the telescope are reduced in real-time (by using a standard calibration set) in order to provide a first quality control of observations. While in Visitor Mode this quality control is left to the visiting astronomer, in Service Mode this is done by the night-time crew on Paranal. This quality control checks for the fulfilment of the OB constraint set: OB executed fully within constraints will be classified as "A", while at least one constraint violated by up to 10% in value or time will result in grade "B". OBs that are observed well out of constraints (>10%) will have to be repeated.

# 6.8 Ephemeris of moving targets

To observe moving targets the user must supply ephemeris to be uploaded on p2 and attached to the target science OBs. For SM observations, the provided ephemeris file should cover the whole duration of the ESO Period in question, or for the whole duration of the observability period in case that observations must be executed within a specific time window. On the other hand, in VM the ephemeris should cover the assigned time/night.

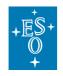

The ephemeris files are ASCII files compatible with the VLT parameter file (PAF) format, and can be prepared by using the online tool available at:

http://www.eso.org/sci/observing/phase2/SMSpecial/MovingTargets.html

# 6.9 Finding charts

For SM observations, users are requested to provide finding charts for any given science OB. Finding chart must be compliant with ESO standard and instrument specific requirements. A complete description can be found at:

http://www.eso.org/sci/observing/phase2/SMGuidelines/FindingCharts.html

Finding charts for CRIRES observations can be easily and quickly prepared by using the Finding Chart Generator service (p2fc) available directly within the p2 environment (see p2/Finding Charts tab).

# 6.10 README file

For any given SM run, users are requested to provide a README file containing a **concise and simple** overview of the OBs in terms of observing strategy and scientific goal. Detailed instructions on the README file can be found at:

http://www.eso.org/sci/observing/phase2/SMGuidelines/ReadmeFile.html

- For very faint AO NGS (R>14) or when employing AO at high airmass (>1.4), PIs are encouraged to put a note into the README file, stating: For the case that the AO loop is unstable or does not close, the night-time operator may switch to NoAO mode.
- PIs are encouraged to put a note into the README file if **detector saturation caused by sky emission lines / bands is OK**. This is especially helpful for the night crew when observing in the M-band.

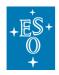

# 7. REFERENCE MATERIAL

# 7.1 Calibration Plan

The calibration plan defines the default calibrations obtained and archived for the user by the Paranal Science Operations. The CRIRES science calibration plan currently includes the following measurements. Note that ESO reserves the right to decrease the calibration frequency if tests show that this has no effect on the quality of the reduced data.

All standard calibrations will be acquired by the Observatory staff during the day following the night of the observations (or within the validity period indicated in the tables below). "Matching parameters" describes the most critical parameter for generating the automatic calibration. For instance, darks will have the same DIT as the science frames, flats will be taken in the same wavelength setup as the science, etc.; wavelength calibrations and flat field exposures are taken matching the slit (0.2" or 0.4" slit).

The daily calibrations are taken with metrology. *Table* **17** lists the regular standard calibration typically taken in the morning after the observations, which *Table* **18** shows the long-term calibrations for instrument stability monitoring.

| Calibration                               | Number | Matching parameters         | Validity |
|-------------------------------------------|--------|-----------------------------|----------|
| Darks for staring mode                    | 3      | wavelength, DIT             | 1 day    |
| Flats                                     | 3      | wavelength, slit width      | 7 days   |
| Wavelength YJHK (FP etalon)               | 1      | wavelength, slit width      | 7 days   |
| Wavelength YJHK (UNe lamp)                | 1      | wavelength, slit width      | 7 days   |
| Wavelength LM (N <sub>2</sub> O gas cell) | 1      | wavelength, slit width      | 7 days   |
| SGC spectrum for data taken with the SGC  | 1      | wavelength, slit width      | 7 days   |
| Darks for calibrations                    | 3      | wavelength, DIT, slit width | 1 day    |

Table 17: Standard calibrations

### Table 18: Instrument monitoring calibrations and long-term calibrations

| Calibration                        | Purpose                                          | Frequency       |
|------------------------------------|--------------------------------------------------|-----------------|
| RV standard stars (night)          | Monitoring of radial velocity stability          | 1 / 10 days     |
| Efficiency monitoring (night)      | Throughput monitoring with standards             | 1 / 15 days     |
| Deep Flats (day)                   | High S/N flats in the YJHKL bands                | 1 / 45 days     |
| Polarimetric calibrations<br>(day) | Monitoring of the polarimeter with the FP etalon | 1 / 360<br>days |

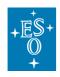

| Polarized     | and      | zero- | Monitoring of polarimetric performance | 1 / 360 |
|---------------|----------|-------|----------------------------------------|---------|
| polarized sta | andard s | tars  |                                        | days    |

# 7.2 Wavelength Settings

The properties of the 29 CRIRES wavelength settings are listed in *Table 19*. During the intervention on 2022-05-04, the wavelength settings were slightly adjusted. **Take note that the current ETC version may display some additional orders that are heavily vignetted**. We will correct for this in an upcoming ETC version. Consequently, users are advised to double-check the ETC output with the values listed in the following table, which is the correct reference of the accessible spectral orders per wavelength setting.

Table 19: Wavelength coverage of CRIRES settings for the three detectors. A few vignetted (but potentially useful) orders located at the detector edge or at the wavelength cut-off at 5300nm are listed; they are marked with an asterisk (\*). In these orders, the target may only be visible at one nodding position, and these orders may not get reduced by the pipeline.

| Name              | Wavelength Range Order                                                                   |                                                                                          |                                                                                          |                      |
|-------------------|------------------------------------------------------------------------------------------|------------------------------------------------------------------------------------------|------------------------------------------------------------------------------------------|----------------------|
| Ref               | Min – Max [nm]                                                                           |                                                                                          |                                                                                          |                      |
| Wave              | Detector 1                                                                               | Detector 2                                                                               | Detector 3                                                                               |                      |
| Y1029             | 949.556 - 955.964                                                                        | 956.425 - 962.541                                                                        | 962.963 - 968.753                                                                        | 59                   |
|                   | 965.933 - 972.448                                                                        | 972.924 - 979.130                                                                        | 979.573 - 985.463                                                                        | 58                   |
| 1029.310          | 982.886 - 989.517                                                                        | 989.998 - 996.313                                                                        | 996.759 - 1002.754                                                                       | 57                   |
|                   | 1000.440 - 1007.190                                                                      | 1007.674 - 1014.102                                                                      | 1014.553 - 1020.655                                                                      | 56                   |
|                   | 1018.630 - 1025.501                                                                      | 1025.986 - 1032.532                                                                      | 1032.986 - 1039.200                                                                      | 55                   |
|                   | 1037.497 - 1044.479                                                                      | 1044.969 - 1051.636                                                                      | 1052.096 - 1058.426                                                                      | 54                   |
|                   | 1057.032 - 1064.166                                                                      | 1064.663 - 1071.457                                                                      | 1071.912 - 1078.362                                                                      | 53                   |
|                   | 1077.359 - 1084.595                                                                      | 1085.091 - 1092.017                                                                      | 1092.500 - 1099.051                                                                      | 52                   |
|                   | 1098.447 - 1105.819                                                                      | 1106.338 - 1113.370                                                                      | 1113.871 - 1120.543                                                                      | 51                   |
| Y1028             | 947.916 - 954.359                                                                        | 954.837 - 960.975                                                                        | 961.412 - 967.241                                                                        | 59                   |
| 1027.632          | 964.271 - 970.826                                                                        | 971.305 - 977.550                                                                        | 977.996 - 983.926                                                                        | 58                   |
| 1021.002          | 981.198 - 987.868                                                                        | 988.351 - 994.706                                                                        | 995.153 - 1001.188                                                                       | 57                   |
|                   | 998.719 - 1005.509                                                                       | 1005.996 - 1012.464                                                                      | 1012.918 - 1019.062                                                                      | 56                   |
|                   | 1016.878 - 1023.792                                                                      | 1024.280 - 1030.868                                                                      | 1031.324 - 1037.580                                                                      | 55                   |
|                   | 1035.698 - 1042.740                                                                      | 1043.233 - 1049.943                                                                      | 1050.403 - 1056.776                                                                      | 54                   |
|                   | 1055.243 - 1062.787                                                                      | 1062.888 - 1069.725                                                                      | 1070.186 - 1076.679                                                                      | 53                   |
|                   | 1075.508 - 1082.787                                                                      | 1083.283 - 1090.253                                                                      | 1090.732 - 1097.352                                                                      | 52                   |
|                   | 1096.565 - 1103.982                                                                      | 1104.499 - 1111.578                                                                      | 1112.076 - 1118.795                                                                      | 51                   |
| J1232<br>1232.490 | 1122.121 - 1129.638<br>1145.040 - 1152.711<br>1168.906 - 1176.737<br>1193.802 - 1201.786 | 1130.195 - 1137.352<br>1153.271 - 1160.575<br>1177.303 - 1184.759<br>1202.356 - 1209.966 | 1137.855 - 1144.645<br>1161.089 - 1168.019<br>1185.280 - 1192.356<br>1210.493 - 1217.720 | 50<br>49<br>48<br>47 |
|                   | 1219.734 - 1227.908                                                                      | 1228.475 - 1236.257                                                                      | 1236.797 - 1244.182                                                                      | 46                   |
|                   | 1246.813 - 1255.169                                                                      | 1255.760 - 1263.710                                                                      | 1264.265 - 1271.798                                                                      | 45                   |
|                   | 1275.162 - 1283.670                                                                      | 1284.260 - 1292.398                                                                      | 1292.939 - 1300.661                                                                      | 44                   |
|                   | 1304.776 - 1313.473                                                                      | 1314.090 - 1322.387                                                                      | 1322.970 - 1330.842                                                                      | 43                   |
| J1228             | 1118.324 - 1125.929                                                                      | 1126.482 - 1133.728                                                                      | 1134.240 - 1141.130                                                                      | 50                   |
|                   | 1141.162 - 1148.915                                                                      | 1149.483 - 1156.873                                                                      | 1157.408 - 1164.437                                                                      | 49                   |
| 1228.488          | 1164.943 - 1172.869<br>1189.744 - 1197.829<br>1215.616 - 1223.864                        | 1143.483 - 1130.873<br>1173.439 - 1180.990<br>1198.404 - 1206.117<br>1224.448 - 1232.329 | 1181.526 - 1188.696<br>1206.661 - 1213.979<br>1232.882 - 1240.355                        | 49<br>48<br>47<br>46 |

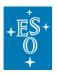

Doc. Version: P112.1

Released on: 2023-06-08

Page: 85 of 103

|              | 1242.588 - 1251.044                        | 1251.638 - 1259.696                        | 1260.256 - 1267.894                        | 45        |
|--------------|--------------------------------------------|--------------------------------------------|--------------------------------------------|-----------|
|              | 1270.837 - 1279.443                        | 1280.047 - 1288.288                        | 1288.857 - 1296.658                        | 44        |
|              | 1300.359 - 1309.164                        | 1309.780 - 1318.214                        | 1318.757 - 1326.768                        | 43        |
| J1226        | 1116.376 - 1124.028                        | 1124.586 - 1131.879                        | 1132.404 - 1139.333                        | 50        |
|              | 1139.175 - 1146.984                        | 1147.551 - 1154.994                        | 1155.521 - 1162.592                        | 49        |
| 1226.466     | 1162.922 - 1170.895                        | 1171.466 - 1179.065                        | 1179.598 - 1186.818                        | 48        |
|              | 1187.667 - 1195.821                        | 1196.391 - 1204.153                        | 1204.700 - 1212.078                        | 47        |
|              | 1213.484 - 1221.805                        | 1222.389 - 1230.320                        | 1230.864 - 1238.399                        | 46        |
|              | 1240.463 - 1248.942                        | 1249.534 - 1257.642                        | 1258.205 - 1265.874                        | 45        |
|              | 1268.607 - 1277.307                        | 1277.901 - 1286.194                        | 1286.754 - 1294.634                        | 44        |
|              | 1298.103 - 1306.964                        | 1307.579 - 1316.065                        | 1316.608 - 1324.672                        | 43        |
|              | 1328.957 - 1338.011*                       | 1338.632 - 1347.322*                       | 1347.898 - 1356.153*                       | 42*       |
| H1582        | 1445.821 - 1455.285                        | 1455.997 - 1464.977                        | 1465.616 - 1474.154                        | 39        |
|              | 1483.892 - 1493.603                        | 1494.303 - 1503.554                        | 1504.199 - 1512.957                        | 38        |
| 1582.339     | 1524.015 - 1533.983                        | 1534.701 - 1544.194                        | 1544.850 - 1553.844                        | 37        |
|              | 1566.354 - 1576.591                        | 1577.323 - 1587.075                        | 1587.758 - 1596.996                        | 36        |
|              | 1611.095 - 1621.618                        | 1622.371 - 1632.402                        | 1633.094 - 1642.589                        | 35        |
|              | 1658.462 - 1669.283                        | 1670.056 - 1680.367                        | 1681.086 - 1690.855                        | 34        |
|              | 1708.669 - 1719.799                        | 1720.597 - 1731.211                        | 1731.958 - 1741.961                        | 33        |
|              | 1761.982 - 1773.455                        | 1774.278 - 1785.215                        | 1785.982 - 1796.351                        | 32        |
| H1575        | 1438.650 - 1448.286*                       | 1448.984 - 1458.174*                       | 1458.811 - 1467.526*                       | 39*       |
|              | 1476.533 - 1486.418                        | 1487.132 - 1496.560                        | 1497.215 - 1506.156                        | 38        |
| 1574.798     | 1516.458 - 1526.606                        | 1527.336 - 1537.013                        | 1537.687 - 1546.865                        | 37        |
|              | 1558.590 - 1569.013                        | 1569.759 - 1579.700                        | 1580.393 - 1589.821                        | 36        |
|              | 1603.114 - 1613.827                        | 1614.592 - 1624.811                        | 1625.523 - 1635.215                        | 35        |
|              | 1650.240 - 1661.261                        | 1662.046 - 1672.557                        | 1673.292 - 1683.262                        | 34        |
|              | 1700.203 - 1711.547                        | 1712.355 - 1723.176                        | 1723.934 - 1734.198                        | 33        |
|              | 1753.257 - 1764.944                        | 1765.777 - 1776.926                        | 1777.710 - 1788.285                        | 32        |
| H1567        | 1431.243 - 1441.052*                       | 1441.763 - 1451.128*                       | 1451.778 - 1460.671*                       | 39*       |
|              | 1468.933 - 1478.995                        | 1479.723 - 1489.331                        | 1489.999 - 1499.122                        | 38        |
| 1567.099     | 1508.653 - 1518.982                        | 1519.727 - 1529.590                        | 1530.277 - 1539.643                        | 37        |
|              | 1550.568 - 1561.178                        | 1561.942 - 1572.073                        | 1572.779 - 1582.399                        | 36        |
|              | 1594.864 - 1605.770                        | 1606.553 - 1616.967                        | 1617.693 - 1627.582                        | 35        |
|              | 1641.751 - 1652.969                        | 1653.772 - 1664.484                        | 1665.232 - 1675.405                        | 34        |
|              | 1691.460 - 1703.010                        | 1703.833 - 1714.861                        | 1715.631 - 1726.104                        | 33        |
|              | 1744.249 - 1756.148                        | 1756.992 - 1768.353                        | 1769.149 - 1779.939                        | 32        |
| H1559        | 1461.252 - 1471.490                        | 1472.229 - 1482.015                        | 1482.697 - 1492.000                        | 38        |
| <b>H1559</b> | 1500.764 - 1511.273                        | 1512.031 - 1522.076                        | 1522.777 - 1532.327                        | 30<br>37  |
| 1559.245     | 1542.463 - 1553.258                        | 1554.034 - 1564.353                        | 1565.073 - 1574.883                        | 36        |
|              | 1586.530 - 1597.627                        | 1598.423 - 1609.030                        | 1609.771 - 1619.855                        | 35        |
|              | 1633.173 - 1644.588                        | 1645.406 - 1656.317                        | 1657.080 - 1667.454                        | 34        |
|              | 1682.625 - 1694.376                        | 1695.216 - 1706.449                        | 1707.237 - 1717.917                        | 33        |
|              | 1735.145 - 1747.251                        | 1748.115 - 1759.689                        | 1760.499 - 1771.503                        | 32        |
| K0047        |                                            |                                            |                                            |           |
| K2217        | 1968.506 - 1980.625                        | 1981.503 - 1993.009                        | 1993.799 - 2004.659                        | 29        |
| 2216.704     | 2038.848 - 2051.392                        | 2052.295 - 2064.205                        | 2065.026 - 2076.268                        | 28<br>27  |
|              | 2114.377 - 2127.377<br>2195.687 - 2209.178 | 2128.310 - 2140.654<br>2210.143 - 2222.954 | 2141.507 - 2153.159<br>2223.843 - 2235.935 | 27<br>26  |
|              | 2195.007 - 2209.178<br>2283.474 - 2297.492 | 2298.491 - 2311.803                        | 2312.734 - 2325.300                        | 20        |
|              | 2378.532 - 2393.120                        | 2394.150 - 2408.003                        | 2408.983 - 2422.059                        | 23        |
| 1/0400       |                                            |                                            |                                            |           |
| K2192        | 1945.903 - 1958.593                        | 1959.513 - 1971.602                        | 1972.427 - 1983.862                        | 29        |
| 2192.449     | 2015.429 - 2028.567                        | 2029.515 - 2042.023                        | 2042.891 - 2054.735                        | 28        |
|              | 2090.110 - 2103.732                        | 2104.689 - 2117.655                        | 2118.558 - 2130.829                        | 27        |
|              | 2170.514 - 2184.625                        | 2185.627 - 2199.084                        | 2200.025 - 2212.757                        | 26<br>25  |
|              | 2257.283 - 2271.974<br>2351 270 - 2366 529 | 2273.005 - 2286.985<br>2367 643 - 2382 180 | 2287.961 - 2301.199                        | 25<br>24  |
|              | 2351.270 - 2366.529<br>2453.362 - 2469.300 | 2367.643 - 2382.180<br>2470.049 - 2485.351 | 2383.225 - 2396.977<br>2486.629 - 2501.029 | 24<br>23* |
|              | 2400.002 - 2409.000                        |                                            | 2400.029 - 2001.029                        | 23        |
| K2166        | 1921.318 - 1934.583*                       | 1935.543 - 1948.213*                       | 1949.097 - 1961.128*                       | 29*       |
|              | 1989.978 - 2003.709                        | 2004.701 - 2017.816                        | 2018.708 - 2031.165                        | 28        |
|              |                                            |                                            |                                            |           |

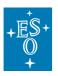

Doc. Version: P112.1

Released on: 2023-06-08

Page: 86 of 103

| 2166.016 | 2063.711 - 2077.942 | 2078.967 - 2092.559 | 2093.479 - 2106.392 | 27 |
|----------|---------------------|---------------------|---------------------|----|
|          | 2143.087 - 2157.855 | 2158.914 - 2173.020 | 2173.983 - 2187.386 | 26 |
|          | 2228.786 - 2244.133 | 2245.229 - 2259.888 | 2260.904 - 2274.835 | 25 |
|          | 2321.596 - 2337.568 | 2338.704 - 2353.961 | 2355.035 - 2369.534 | 24 |
|          | 2422.415 - 2439.061 | 2440.243 - 2456.145 | 2457.275 - 2472.388 | 23 |
| K2148    | 1972.256 - 1986.385 | 1987.410 - 2000.926 | 2001.873 - 2014.734 | 28 |
| NZ 140   | 2045.340 - 2059.983 | 2061.032 - 2075.043 | 2076.014 - 2089.352 | 20 |
| 2147.646 | 2124.020 - 2139.214 | 2140.304 - 2154.844 | 2155.863 - 2169.707 | 26 |
|          | 2208.960 - 2224.749 | 2225.886 - 2240.997 | 2242.063 - 2256.446 | 25 |
|          | 2300.945 - 2317.377 | 2318.557 - 2334.281 | 2335.367 - 2350.327 | 23 |
|          | 2400.875 - 2418.003 | 2419.210 - 2435.596 | 2436.646 - 2452.223 | 23 |
|          |                     |                     |                     | -  |
| L3426    | 2885.940 - 2902.683 | 2903.871 - 2919.712 | 2920.799 - 2935.691 | 20 |
| 3425.891 | 3037.854 - 3055.461 | 3056.731 - 3073.365 | 3074.541 - 3090.211 | 19 |
| 3423.091 | 3206.635 - 3225.210 | 3226.534 - 3244.120 | 3245.341 - 3261.875 | 18 |
|          | 3395.240 - 3414.897 | 3416.306 - 3434.906 | 3436.198 - 3453.699 | 17 |
|          | 3607.370 - 3628.243 | 3629.729 - 3649.490 | 3650.871 - 3669.452 | 16 |
|          | 3847.721 - 3869.972 | 3871.548 - 3892.612 | 3894.083 - 3913.894 | 15 |
|          | 4122.322 - 4146.129 | 4147.812 - 4170.393 | 4171.934 - 4193.138 | 14 |
| L3412    | 2873.364 - 2890.436 | 2891.668 - 2907.846 | 2908.970 - 2924.212 | 20 |
|          | 3024.620 - 3042.587 | 3043.876 - 3060.906 | 3062.085 - 3078.125 | 19 |
| 3411.608 | 3192.666 - 3211.623 | 3212.978 - 3230.946 | 3232.194 - 3249.120 | 18 |
|          | 3380.448 - 3400.511 | 3401.945 - 3420.966 | 3422.283 - 3440.195 | 17 |
|          | 3591.664 - 3612.964 | 3614.477 - 3634.674 | 3636.083 - 3655.103 | 16 |
|          | 3830.969 - 3853.678 | 3855.297 - 3876.815 | 3878.317 - 3898.595 | 15 |
|          | 4104.370 - 4128.693 | 4130.388 - 4153.433 | 4155.116 - 4177.202 | 14 |
|          | 0040 505 0000 400   | 0004 770 0070 774   | 0070 040 0000 044   |    |
| L3377    | 2842.535 - 2860.486 | 2861.773 - 2878.771 | 2879.948 - 2896.011 | 20 |
| 3376.965 | 2992.253 - 3011.062 | 3012.416 - 3030.300 | 3031.542 - 3048.446 | 19 |
|          | 3158.504 - 3178.352 | 3179.771 - 3198.641 | 3199.953 - 3217.788 | 18 |
|          | 3344.283 - 3365.286 | 3366.786 - 3386.758 | 3388.148 - 3407.025 | 17 |
|          | 3553.239 - 3575.542 | 3577.130 - 3598.335 | 3599.810 - 3619.856 | 16 |
|          | 3789.987 - 3813.759 | 3815.457 - 3838.059 | 3839.642 - 3861.016 | 15 |
|          | 4060.512 - 4085.937 | 4087.728 - 4111.934 | 4113.628 - 4136.495 | 14 |
| L3340    | 2958.407 - 2978.046 | 2979.463 - 2998.191 | 2999.490 - 3017.240 | 19 |
| 2240 402 | 3122.778 - 3143.499 | 3144.993 - 3164.757 | 3166.122 - 3184.854 | 18 |
| 3340.492 | 3306.456 - 3328.382 | 3329.967 - 3350.842 | 3352.330 - 3372.157 | 17 |
|          | 3513.062 - 3536.345 | 3538.014 - 3560.226 | 3561.772 - 3582.824 | 16 |
|          | 3747.144 - 3771.966 | 3773.759 - 3797.451 | 3799.056 - 3821.502 | 15 |
|          | 4014.595 - 4041.163 | 4043.047 - 4068.385 | 4070.157 - 4094.191 | 14 |
| L3302    | 2922.857 - 2943.317 | 2944.820 - 2964.364 | 2965.707 - 2984.312 | 19 |
|          | 3085.258 - 3106.844 | 3108.402 - 3129.038 | 3130.458 - 3150.092 | 18 |
| 3302.210 | 3266.735 - 3289.569 | 3291.221 - 3313.059 | 3314.588 - 3335.359 | 17 |
|          | 3470.871 - 3495.129 | 3496.877 - 3520.094 | 3521.679 - 3543.731 | 16 |
|          | 3702.194 - 3728.020 | 3729.857 - 3754.581 | 3756.328 - 3779.836 | 15 |
|          | 3966.417 - 3994.106 | 3996.046 - 4022.503 | 4024.366 - 4049.534 | 14 |
|          |                     |                     |                     |    |
| L3262    | 2885.632 - 2906.906 | 2908.446 - 2928.829 | 2930.266 - 2949.685 | 19 |
| 3262.140 | 3045.964 - 3068.406 | 3070.035 - 3091.545 | 3093.044 - 3113.551 | 18 |
|          | 3225.143 - 3248.895 | 3250.607 - 3273.370 | 3274.954 - 3296.657 | 17 |
|          | 3426.699 - 3451.899 | 3453.711 - 3477.883 | 3479.581 - 3502.630 | 16 |
|          | 3655.022 - 3681.910 | 3683.850 - 3709.611 | 3711.404 - 3735.980 | 15 |
|          | 3915.904 - 3944.689 | 3946.699 - 3974.300 | 3976.391 - 4003.132 | 14 |
| L3244    | 2869.299 - 2890.916 | 2892.491 - 2913.209 | 2914.655 - 2934.441 | 19 |
|          | 3028.728 - 3051.534 | 3053.182 - 3075.059 | 3076.589 - 3097.463 | 18 |
| 3244.424 | 3206.892 - 3231.026 | 3232.768 - 3255.920 | 3257.540 - 3279.640 | 17 |
|          | 3407.284 - 3432.913 | 3434.756 - 3459.347 | 3461.072 - 3484.518 | 16 |
|          | 3634.348 - 3661.656 | 3663.614 - 3689.825 | 3691.662 - 3716.677 | 15 |
|          | 3893.747 - 3923.016 | 3925.093 - 3953.151 | 3955.117 - 3981.898 | 14 |
|          |                     |                     |                     |    |

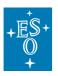

Doc. Version: P112.1

Released on: 2023-06-08

Page: 87 of 103

|           | 0040 400 0000 540                          | 0004 540 0000 047                           |                                             | 10        |
|-----------|--------------------------------------------|---------------------------------------------|---------------------------------------------|-----------|
| M4519     | 3640.138 - 3660.513                        | 3661.549 - 3680.817                         | 3681.749 - 3699.851                         | 16        |
| 4518.527  | 3882.902 - 3904.627<br>4160.322 - 4183.588 | 3905.733 - 3926.278<br>4184.772 - 4206.776  | 3927.271 - 3946.576<br>4207.840 - 4228.516  | 15<br>14  |
|           | 4480.379 - 4505.422                        | 4506.696 - 4530.381                         | 4207.840 - 4228.518<br>4531.526 - 4553.782  | 14        |
|           | 4853.707 - 4880.817                        | 4882.197 - 4907.838                         | 4909.078 - 4933.175                         | 13        |
|           | 5294.786 - 5324.334*                       | 5325.838 - 5353.789*                        | 5355.140 - 5381.405*                        | 11*       |
|           |                                            |                                             |                                             |           |
| M4504     | 3627.740 - 3648.470                        | 3649.520 - 3669.140                         | 3670.090 - 3688.550                         | 16        |
| 4504.089  | 3869.677 - 3891.365                        | 3892.919 - 3913.403                         | 3914.820 - 3934.041                         | 15        |
| 100 11000 | 4146.087 - 4169.288                        | 4170.912 - 4192.932                         | 4205.061 - 4205.061                         | 14        |
|           | 4465.003 - 4490.003                        | 4491.783 - 4515.393                         | 4517.037 - 4539.197                         | 13        |
|           | 4836.973 - 4864.033<br>5276.402 - 5305.960 | 4865.958 - 4891.523<br>5308.360 - 5336.820* | 4893.300 - 4917.292<br>5339.000 - 5364.215* | 12<br>11* |
|           | 5270.402 - 5505.500                        | 3308.300 - 3338.820                         | 3333.000 - 3304.213                         | ••        |
| M4461     | 3591.380 - 3613.090                        | 3614.231 - 3634.468                         | 3635.859 - 3654.913                         | 16        |
| 4461.195  | 3830.813 - 3853.577                        | 3855.211 - 3876.788                         | 3878.284 - 3898.608                         | 15        |
| 44011100  | 4104.462 - 4128.839                        | 4130.590 - 4153.701                         | 4155.372 - 4177.575                         | 14        |
|           | 4420.390 - 4447.070                        | 4448.280 - 4473.155                         | 4474.881 - 4498.316                         | 13        |
|           | 4788.411 - 4816.811                        | 4818.835 - 4845.776                         | 4847.645 - 4873.005                         | 12        |
|           | 5223.469 - 5254.419                        | 5256.606 - 5285.949                         | 5287.727 - 5314.153*                        | 11*       |
| M4416     | 3552.885 - 3575.236                        | 3576.847 - 3598.102                         | 3599.566 - 3619.651                         | 16        |
| 4415.885  | 3790.060 - 3814.240                        | 3815.343 - 3838.002                         | 3839.576 - 3860.993                         | 15        |
| 4413.005  | 4060.860 - 4086.760                        | 4087.883 - 4112.162                         | 4113.838 - 4136.771                         | 14        |
|           | 4356.545 - 4397.782                        | 4402.580 - 4429.140                         | 4430.430 - 4455.580                         | 13        |
|           | 4737.189 - 4766.913                        | 4769.063 - 4797.305                         | 4799.268 - 4826.002                         | 12        |
|           | 5168.280 - 5201.180                        | 5202.285 - 5233.142                         | 5235.259 - 5264.410                         | 11        |
| M4368     | 3512.841 - 3536.170                        | 3537.856 - 3560.104                         | 3561.643 - 3582.734                         | 16        |
| 4368.182  | 3747.081 - 3771.959                        | 3773.752 - 3797.470                         | 3799.128 - 3821.617                         | 15        |
| 4300.102  | 4014.774 - 4041.413                        | 4043.326 - 4068.731                         | 4070.499 - 4094.586                         | 14        |
|           | 4323.720 - 4352.790                        | 4354.270 - 4382.030                         | 4383.380 - 4409.760                         | 13        |
|           | 4683.789 - 4714.816                        | 4717.028 - 4746.676                         | 4748.730 - 4776.814                         | 12        |
|           | 5109.398 - 5143.373                        | 5145.626 - 5177.891                         | 5180.152 - 5210.712                         | 11        |
| M4318     | 3470.411 - 3494.721                        | 3496.483 - 3519.755*                        | 3521.322 - 3543.417*                        | 16*       |
| 4318.114  | 3701.841 - 3727.757                        | 3729.613 - 3754.403                         | 3756.120 - 3779.684                         | 15        |
| 4010.114  | 3966.266 - 3994.030                        | 3995.584 - 4022.534                         | 4024.425 - 4049.663                         | 14        |
|           | 4271.920 - 4302.150                        | 4303.700 - 4332.650                         | 4334.060 - 4361.640                         | 13        |
|           | 4627.247 - 4659.592<br>5047.643 - 5082.990 | 4661.904 - 4692.846                         | 4694.989 - 4724.347                         | 12        |
|           | 5047.645 - 5062.990                        | 5085.270 - 5119.113                         | 5121.574 - 5154.105                         | 11        |
| M4266     | 3426.620 - 3452.170*                       | 3453.480 - 3477.990*                        | 3479.190 - 3502.590*                        | 16*       |
| 4265.706  | 3655.170 - 3682.410                        | 3683.810 - 3709.950                         | 3711.220 - 3736.180                         | 15        |
| -200.700  | 3916.350 - 3945.520                        | 3947.020 - 3975.010                         | 3976.380 - 4003.110                         | 14        |
|           | 4217.680 - 4249.080                        | 4250.690 - 4280.830                         | 4282.290 - 4311.070                         | 13        |
|           | 4569.180 - 4603.170                        | 4604.910 - 4637.540                         | 4639.130 - 4670.280                         | 12        |
|           | 4984.480 - 5021.540                        | 5023.440 - 5059.000                         | 5060.730 - 5094.690                         | 11        |
| M4211     | 3606.250 - 3634.480                        | 3635.930 - 3663.080                         | 3664.400 - 3690.380                         | 15        |
| 4210.988  | 3863.940 - 3894.170                        | 3895.720 - 3924.800                         | 3926.220 - 3954.050                         | 14        |
| 7210.300  | 4161.240 - 4193.790                        | 4195.460 - 4226.760                         | 4228.280 - 4258.240                         | 13        |
|           | 4508.050 - 4543.280                        | 4545.090 - 4578.980                         | 4580.630 - 4613.060                         | 12        |
|           | 4917.810 - 4956.220                        | 4958.190 - 4995.130                         | 4996.930 - 5032.280                         | 11        |
| M4187     | 3584.036 - 3612.418                        | 3614.502 - 3641.789                         | 3643.685 - 3669.790                         | 15        |
| 4186.838  | 3840.080 - 3870.509                        | 3872.699 - 3901.924                         | 3903.970 - 3931.931                         | 14        |
| -100.030  | 4077.305 - 4091.896                        | 4170.740 - 4202.540                         | 4204.090 - 4234.560                         | 13        |
|           | 4480.033 - 4515.518                        | 4518.067 - 4552.122                         | 4554.511 - 4587.093                         | 12        |
|           | 4887.287 - 4925.858                        | 4928.522 - 4965.392                         | 4968.412 - 5003.924                         | 11        |

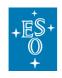

# 7.3 Template Signature Files

## 7.3.1 Acquisition TSF

Five acquisition templates are available:

- CRIRES\_spec\_acq\_NGS: AO-assisted spectroscopy
- CRIRES\_spec\_acq\_NoAO: Seeing limited spectroscopy
- **CRIRES\_spec\_acq\_NGS\_difftrack**: AO-assisted spectroscopy for differential tracking between two moving targets
- **CRIRES\_spec\_acq\_NoAO\_difftrack**: Seeing limited spectroscopy for differential tracking between two moving targets
- CRIRES\_pol\_acq\_NGS: AO-assisted spectro-polarimetry

| CRIRES_spec_acq_NGS |                   |                                                                             |  |  |
|---------------------|-------------------|-----------------------------------------------------------------------------|--|--|
| To be specified:    | To be specified:  |                                                                             |  |  |
| Parameter           | Range (default)   | P2 label                                                                    |  |  |
| SEQ.NGS.ISTARGET    | T F <i>(T)</i>    | Target = AO Guide Star                                                      |  |  |
| SEQ.NGS.ALPHA       | (0)               | RA of AO guide star                                                         |  |  |
| SEQ.NGS.DELTA       | (0)               | DEC of AO guide star                                                        |  |  |
| SEQ.NGS.COLOR       | -15 (0)           | AO guide star: B-R color value                                              |  |  |
| SEQ.NGS.FWHM        | 010 <i>(0.0)</i>  | AO guide star FWHM (arcsec)                                                 |  |  |
| SEQ.NGS.SNR         | 0.010000.0 (1000) | AO guide star: Minimum S/N                                                  |  |  |
| SEQ.NGS.USELASTSKY  | T F <i>(F)</i>    | Use the last sky measurement for the WFS                                    |  |  |
| SEQ.NGS.SKYALPHA    | -30+30 (4.0)      | WFS Alpha sky offset (arcsec)                                               |  |  |
| SEQ.NGS.SKYDELTA    | -30+30 (4.0)      | WFS Delta sky offset (arcsec)                                               |  |  |
| SEQ.NGS.ISSVGS      | T F <i>(T</i> )   | SV guide star = AO guide star?                                              |  |  |
| SEQ.NGS.MAG         | 0.2 15            | R-band magnitude of the AO guide star                                       |  |  |
| SEQ.SVGS.HMAG       | -5 20             | H-band magnitude of the SV<br>Guide Star                                    |  |  |
| SEQ.SV.USELASTSKY   | T F <i>(T)</i>    | Use the last sky measurement for the SV                                     |  |  |
| SEQ.METROLOGY.ST    | T F <i>(T)</i>    | Improve opto-mechanical<br>positioning via metrology?<br>(Recommended: yes) |  |  |
| TEL.SKY.OFFSETALPHA | -120120 (30.0)    | RA offset to sky                                                            |  |  |
| TEL.SKY.OFFSETDELTA | -120120 (30.0)    | DEC offset to sky                                                           |  |  |

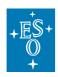

| SV guide star                                                                                                    | TEL.AG.GUIDESTAR     | NONE SETUPFILE<br>CATALOGUE (CATALOGUE) | Telescope guide star selection              |
|----------------------------------------------------------------------------------------------------|----------------------|-----------------------------------------|---------------------------------------------|
| TEL.TARG.OFFSETALFHA-1515 (0.0)RA offset between target and<br>SV guide starTEL.TARG.OFFSETDELTA-2020 (0.0)DEC offset between target and<br>SV guide starINS.OPTI1.NAMEFREE GAS_N20 GAS_SGC<br>(FREE)Optional gas cellINS.DROT.MODESKY, ELEV (NODEFAULT)Derotator: ModeINS.DROT.POSANG0.0360.0 (0.0)Position angleINS.BLT1.NAMEw_0.2, w_0.4 (w_0.2)Entrance slit widthINS.WLEN.CWLENSee Table 19Standard wavelength settingTEL.TARG.DELTA(NODEFAULT)DeclinationTEL.TARG.DELTA(NODEFAULT)DeclinationTEL.TARG.PENCH-20003000 (2000)EquinoxTEL.TARG.PENCH-20003000 (2000)EpochTEL.TARG.PMA-1010 (0.0)Proper Motion RATEL.TARG.ADDVELALPHA-1515 (0.0)Diff RATEL.TARG.ADDVELALPHATF (7)SV guidingSEQ.FRESETT F (7)SV guidingSEQ.FRESETT F (7)SV guidingSEQ.FULX.TOLERANC0.01010 (0.05)Flux ToleranceFixed values:TT (7)SV guidingDPR.CATGACQUISITIONData product categoryDPR.CATGACQUISITIONData product technique | TEL.GS1.ALPHA        | (0.0)                                   | RA of telescope guide star                  |
| TEL.TARG.OFFSETDELTA-2020 (0.0)SV guide starINS.OPTI1.NAMEFREE GAS_N20 GAS_SGC<br>(FREE)Optional gas cellINS.DROT.MODESKY, ELEV (NODEFAULT)Derotator: ModeINS.DROT.POSANG0.0360.0 (0.0)Position angleINS.SLIT1.NAMEw_0.2, w_0.4 (w_0.2)Entrance slit widthINS.WLEN.CWLENSee Table 19Standard wavelength settingTEL.TARG.ALPHA(NODEFAULT)Right AscensionTEL.TARG.DELTA(NODEFAULT)EquinoxTEL.TARG.BQUINOX-20003000 (2000)EquinoxTEL.TARG.POCH-20003000 (2000)EpochTEL.TARG.PMA-1010 (0)Proper Motion RATEL.TARG.DDVELALPHA-15.15 (0.0)Diff RATEL.TARG.ADDVELALPHA-15.15 (0.0)Diff DECHidden parameters:If F (7)SV guidingSEQ.PRESETT F (7)SV guidingSEQ.PRESETT F (7)SV guidingSEQ.PRESETT F (7)SV guidingSEQ.PRESETI N (0.05)Flux ToleranceFixed values:JO.1010 (0.05)Flux ToleranceFixed values:J MAGEData product category                                                                                   | TEL.GS1.DELTA        | (0.0)                                   | DEC of telescope guide star                 |
| INS.OPTI1.NAMEFREE GAS_N20 GAS_SGC<br>(FREE)SV guide starINS.DROT.MODESKY, ELEV (NODEFAULT)Derotator: ModeINS.DROT.POSANG0.0360.0 (0.0)Position angleINS.SLIT1.NAMEw_0.2, w_0.4 (w_0.2)Entrance slit widthINS.WLEN.CWLENSee Table 19Standard wavelength settingTEL.TARG.ALPHA(NODEFAULT)Right AscensionTEL.TARG.DELTA(NODEFAULT)DeclinationTEL.TARG.DELTA(NODEFAULT)DeclinationTEL.TARG.PDCH-20003000 (2000)EquinoxTEL.TARG.PDCH-20003000 (2000)EpochTEL.TARG.PMA-1010 (0)Proper Motion RATEL.TARG.ADDVELALPHA-1515 (0.0)Diff RATEL.TARG.ADDVELALPHA-1515 (0.0)Diff DECHidden parameters:SEQ.PRESETT F (T)SV guidingSEQ.FRESETT F (T)SV guidingSEQ.FRESETT F (T)SV guidingSEQ.FLUX.TOLERANC0.010.10 (0.05)Flux ToleranceFixed values:DPR.CATGACQUISITIONData product categoryDPR.CATGMAGEData product technique                                                                                               | TEL.TARG.OFFSETALPHA | -1515 (0.0)                             | RA offset between target and SV guide star  |
| (FREE)FFINS.DROT.MODESKY, ELEV (NODEFAULT)Derotator: ModeINS.DROT.POSANG0.0360.0 (0.0)Position angleINS.SLIT1.NAMEw_0.2, w_0.4 (w_0.2)Entrance slit widthINS.WLEN.CWLENSee Table 19Standard wavelength settingTEL.TARG.ALPHA(NODEFAULT)Right AscensionTEL.TARG.DELTA(NODEFAULT)DeclinationTEL.TARG.EQUINOX-20003000 (2000)EquinoxTEL.TARG.EPOCH-20003000 (2000)EpochTEL.TARG.PMA-1010 (0)Proper Motion RATEL.TARG.ADDVELALPHA-1515 (0.0)Diff RATEL.TARG.ADDVELALPHA1515 (0.0)Diff DECHidden parameters:TF (7)Preset flagSEQ.PRESETT F (7)SV guidingSEQ.FLUX.TOLERANC0.010.10 (0.05)Flux ToleranceFixed values:TT K (7)Data product categoryDPR.CATGACQUISITIONData product technique                                                                                                    | TEL.TARG.OFFSETDELTA | -2020 (0.0)                             | DEC offset between target and SV guide star |
| INS.DROT.POSANG0.0360.0 (0.0)Position angleINS.SLIT1.NAMEw_0.2, w_0.4 (w_0.2)Entrance slit widthINS.WLEN.CWLENSee Table 19Standard wavelength settingTEL.TARG.ALPHA(NODEFAULT)Right AscensionTEL.TARG.DELTA(NODEFAULT)DeclinationTEL.TARG.EQUINOX-20003000 (2000)EquinoxTEL.TARG.PMA-1010 (0)Proper Motion RATEL.TARG.PMD-1010 (0.0)Proper Motion DECTEL.TARG.ADDVELALPHA-1515 (0.0)Diff RATEL.TARG.ADDVELDELTA-1515 (0.0)Diff DECHidden parameters:T F (T)SV guidingSEQ.PRESETT F (T)SV guidingSEQ.FLUX.TOLERANC0.010.10 (0.05)Flux ToleranceFixed values:DPR.CATGACQUISITIONData product categoryDPR.TECHIMAGEData product technique                                                                                                    | INS.OPTI1.NAME       |                                         | Optional gas cell                           |
| INS.SLIT1.NAMEw_0.2, w_0.4 (w_0.2)Entrance slit widthINS.WLEN.CWLENSee Table 19Standard wavelength settingTEL.TARG.ALPHA(NODEFAULT)Right AscensionTEL.TARG.DELTA(NODEFAULT)DeclinationTEL.TARG.EQUINOX-20003000 (2000)EquinoxTEL.TARG.EPOCH-20003000 (2000)EpochTEL.TARG.PMA-1010 (0)Proper Motion RATEL.TARG.ADDVELALPHA-1010 (0.0)Proper Motion DECTEL.TARG.ADDVELALPHA-1515 (0.0)Diff RATEL.TARG.ADDVELALPHA-1515 (0.0)Diff DECHidden parameters:T F (T)SV guidingSEQ.PRESETT F (T)SV guidingSEQ.FLUX.TOLERANC0.010.10 (0.05)Flux ToleranceFixed values:DPR.CATGACQUISITIONData product categoryDPR.TECHIMAGEData product technique                                                                                                    | INS.DROT.MODE        | SKY, ELEV (NODEFAULT)                   | Derotator: Mode                             |
| INS.WLEN.CWLENSee Table 19Standard wavelength settingTEL.TARG.ALPHA(NODEFAULT)Right AscensionTEL.TARG.DELTA(NODEFAULT)DeclinationTEL.TARG.EQUINOX-20003000 (2000)EquinoxTEL.TARG.EPOCH-20003000 (2000)EpochTEL.TARG.PMA-1010 (0)Proper Motion RATEL.TARG.PMD-1010 (0.0)Proper Motion DECTEL.TARG.ADDVELALPHA-1515 (0.0)Diff RATEL.TARG.ADDVELALPHA-1515 (0.0)Diff DECHidden parameters:T F (T)Preset flagSEQ.FRESETT F (T)SV guidingSEQ.FLUX.TOLERANC0.010.10 (0.05)Flux ToleranceFixed values:DPR.CATGACQUISITIONData product categoryDPR.TECHIMAGEData product technique                                                                                                    | INS.DROT.POSANG      | 0.0360.0 <i>(0.0)</i>                   | Position angle                              |
| TEL.TARG.ALPHA(NODEFAULT)Right AscensionTEL.TARG.DELTA(NODEFAULT)DeclinationTEL.TARG.EQUINOX-20003000 (2000)EquinoxTEL.TARG.EPOCH-20003000 (2000)EpochTEL.TARG.PMA-1010 (0)Proper Motion RATEL.TARG.PMD-1010 (0.0)Proper Motion DECTEL.TARG.ADDVELALPHA-1515 (0.0)Diff RATEL.TARG.ADDVELDELTA-1515 (0.0)Diff DECHidden parameters:T F (T)Preset flagSEQ.PRESETT F (T)SV guidingSEQ.FLUX.TOLERANC0.010.10 (0.05)Flux ToleranceFixed values:DPR.CATGACQUISITIONData product categoryDPR.TECHIMAGEData product technique                                                                                                    | INS.SLIT1.NAME       | w_0.2, w_0.4 <i>(w_0.2)</i>             | Entrance slit width                         |
| TEL.TARG.DELTA(NODEFAULT)DeclinationTEL.TARG.EQUINOX-20003000 (2000)EquinoxTEL.TARG.EPOCH-20003000 (2000)EpochTEL.TARG.PMA-1010 (0)Proper Motion RATEL.TARG.PMD-1010 (0.0)Proper Motion DECTEL.TARG.ADDVELALPHA-1515 (0.0)Diff RATEL.TARG.ADDVELDELTA-1515 (0.0)Diff DECHidden parameters:SEQ.PRESETT F (T)SEQ.PRESETT F (T)SV guidingSEQ.FLUX.TOLERANC0.010.10 (0.05)Flux ToleranceFixed values:DPR.CATGACQUISITIONData product categoryDPR.TECHIMAGEData product technique                                                                                                    | INS.WLEN.CWLEN       | See Table 19                            | Standard wavelength setting                 |
| TEL.TARG.EQUINOX         -20003000 (2000)         Equinox           TEL.TARG.EPOCH         -20003000 (2000)         Epoch           TEL.TARG.PMA         -1010 (0)         Proper Motion RA           TEL.TARG.PMD         -1010 (0.0)         Proper Motion DEC           TEL.TARG.ADDVELALPHA         -1515 (0.0)         Diff RA           TEL.TARG.ADDVELDELTA         -1515 (0.0)         Diff DEC           Hidden parameters:         -         SEQ.PRESET         T F (T)           SEQ.SV.GUIDE         T F (T)         Preset flag           SEQ.SV.GUIDE         T F (T)         SV guiding           SEQ.FLUX.TOLERANC         0.010.10 (0.05)         Flux Tolerance           Fixed values:         JPR.CATG         ACQUISITION         Data product category           DPR.TECH         IMAGE         Data product technique                                                                  | TEL.TARG.ALPHA       | (NODEFAULT)                             | Right Ascension                             |
| TEL.TARG.EPOCH         -20003000 (2000)         Epoch           TEL.TARG.PMA         -1010 (0)         Proper Motion RA           TEL.TARG.PMD         -1010 (0.0)         Proper Motion DEC           TEL.TARG.ADDVELALPHA         -1515 (0.0)         Diff RA           TEL.TARG.ADDVELDELTA         -1515 (0.0)         Diff DEC           Hidden parameters:         -1515 (0.0)         Diff DEC           SEQ.PRESET         T F (T)         Preset flag           SEQ.SV.GUIDE         T F (T)         SV guiding           SEQ.FLUX.TOLERANC         0.010.10 (0.05)         Flux Tolerance           Fixed values:         -         DPR.CATG         ACQUISITION         Data product category           DPR.TECH         IMAGE         Data product technique         Data product technique                                                                                                    | TEL.TARG.DELTA       | (NODEFAULT)                             | Declination                                 |
| TEL.TARG.PMA-1010 (0)Proper Motion RATEL.TARG.PMD-1010 (0.0)Proper Motion DECTEL.TARG.ADDVELALPHA-1515 (0.0)Diff RATEL.TARG.ADDVELDELTA-1515 (0.0)Diff DECHidden parameters:SEQ.PRESETT F (T)SEQ.SV.GUIDET F (T)Preset flagSEQ.FLUX.TOLERANC0.010.10 (0.05)Flux ToleranceFixed values:DPR.CATGACQUISITIONData product categoryDPR.TECHIMAGEData product technique                                                                                                    | TEL.TARG.EQUINOX     | -20003000 (2000)                        | Equinox                                     |
| TEL.TARG.PMD-1010 (0.0)Proper Motion DECTEL.TARG.ADDVELALPHA-1515 (0.0)Diff RATEL.TARG.ADDVELDELTA-1515 (0.0)Diff DECHidden parameters:SEQ.PRESETT F (T)SEQ.SV.GUIDET F (T)Preset flagSEQ.FLUX.TOLERANC0.010.10 (0.05)Flux ToleranceFixed values:DPR.CATGACQUISITIONData product categoryDPR.TECHIMAGEData product technique                                                                                                    | TEL.TARG.EPOCH       | -20003000 (2000)                        | Epoch                                       |
| TEL.TARG.ADDVELALPHA-1515 (0.0)Diff RATEL.TARG.ADDVELDELTA-1515 (0.0)Diff DECHidden parameters:SEQ.PRESETT F (T)SEQ.SV.GUIDET F (T)Preset flagSEQ.FLUX.TOLERANC0.010.10 (0.05)Flux ToleranceFixed values:DPR.CATGACQUISITIONData product categoryDPR.TECHIMAGEData product technique                                                                                                    | TEL.TARG.PMA         | -1010 <i>(0)</i>                        | Proper Motion RA                            |
| TEL.TARG.ADDVELDELTA-1515 (0.0)Diff DECHidden parameters:SEQ.PRESETT F (T)Preset flagSEQ.SV.GUIDET F (T)SV guidingSEQ.FLUX.TOLERANC0.010.10 (0.05)Flux ToleranceFixed values:DPR.CATGACQUISITIONData product categoryDPR.TECHIMAGEData product technique                                                                                                    | TEL.TARG.PMD         | -1010 <i>(0.0)</i>                      | Proper Motion DEC                           |
| Hidden parameters:SEQ.PRESETT F (T)Preset flagSEQ.SV.GUIDET F (T)SV guidingSEQ.FLUX.TOLERANC0.010.10 (0.05)Flux ToleranceFixed values:DPR.CATGACQUISITIONData product categoryDPR.TECHIMAGEData product technique                                                                                                    | TEL.TARG.ADDVELALPHA | -1515 <i>(0.0)</i>                      | Diff RA                                     |
| SEQ.PRESETT F (T)Preset flagSEQ.SV.GUIDET F (T)SV guidingSEQ.FLUX.TOLERANC0.010.10 (0.05)Flux ToleranceFixed values:DPR.CATGACQUISITIONDPR.TECHIMAGEData product category                                                                                                    | TEL.TARG.ADDVELDELTA | -1515 <i>(0.0)</i>                      | Diff DEC                                    |
| SEQ.SV.GUIDET F (T)SV guidingSEQ.FLUX.TOLERANC0.010.10 (0.05)Flux ToleranceFixed values:DPR.CATGACQUISITIONData product categoryDPR.TECHIMAGEData product technique                                                                                                    | Hidden parameters:   |                                         |                                             |
| SEQ.FLUX.TOLERANC0.010.10 (0.05)Flux ToleranceFixed values:DPR.CATGACQUISITIONData product categoryDPR.TECHIMAGEData product technique                                                                                                    | SEQ.PRESET           | T F <i>(T)</i>                          | Preset flag                                 |
| Fixed values:     DPR.CATG     ACQUISITION     Data product category       DPR.TECH     IMAGE     Data product technique                                                                                                    | SEQ.SV.GUIDE         | T F <i>(T)</i>                          | SV guiding                                  |
| DPR.CATG     ACQUISITION     Data product category       DPR.TECH     IMAGE     Data product technique                                                                                                    | SEQ.FLUX.TOLERANC    | 0.010.10 <i>(0.05)</i>                  | Flux Tolerance                              |
| DPR.TECH IMAGE Data product technique                                                                                                    | Fixed values:        | 1                                       |                                             |
|                                                                                                    | DPR.CATG             | ACQUISITION                             | Data product category                       |
| DPR.TYPE OBJECT Data product type                                                                                                    | DPR.TECH             | IMAGE                                   | Data product technique                      |
|                                                                                                    | DPR.TYPE             | OBJECT                                  | Data product type                           |

| CRIRES_spec_acq_NoAO |                 |                                          |  |
|----------------------|-----------------|------------------------------------------|--|
| To be specified:     |                 |                                          |  |
| Parameter            | Range (default) | Label                                    |  |
| SEQ.SVGS.HMAG        | -5 20           | H-band magnitude of the SV<br>Guide Star |  |

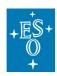

SEQ.SV.USELASTSKY

T F (T)

| Released on:      | 2023-06-08                  |
|-------------------|-----------------------------|
| Page:             | 90 of 103                   |
| Use the measureme | e last sky<br>nt for the SV |
| RA offset to sky  |                             |

| TEL.SKY.OFFSETALPHA-120120 (30.0)RA offset to skySEQ.METROLOGY.STT F (7)Improve opto-mechanical<br>positioning via metrology?<br>(Recommended: yes)TEL.SKY.OFFSETDELTA-120120 (30.0)DEC offset to skyTEL.SKY.OFFSETDELTA-120120 (30.0)DEC offset to skyTEL.GSI.ALPHA(0.0)RA of telescope guide star<br>selectionTEL.GSI.ALPHA(0.0)RA of telescope guide starTEL.GSI.DELTA(0.0)DEC of telescope guide starTEL.TARG.OFFSETALPHA-1515 (0.0)RA offset between target and<br>SV guide starTEL.TARG.OFFSETDELTA-2020 (0.0)DEC offset between target and<br>SV guide starTS.OPTII.NAMEFREE GAS_N20 GAS_SGCOptional gas cell<br>(FREE)INS.DROT.MODESKY, ELEV (NODEFAULT)Derotator: ModeINS.DITI.NAMEw_0.2, w_0.4 (w_0.2)Entrance slit widthINS.WLEN.CWLENSee Table 19Standard wavelength settingTEL.TARG.ALPHA(NODEFAULT)DeclinationTEL.TARG.DELTA-20003000 (2000)EquinoxTEL.TARG.ALPHA(NODEFAULT)DeclinationTEL.TARG.ALPHA1010 (0.0)Proper Motion RATEL.TARG.ADVELAPHA-1515 (0.0)Diff AATEL.TARG.ADVELAPHA-1515 (0.0)Diff PATEL.TARG.ADDVELALPHA-1515 (0.0)Diff PATEL.TARG.ADDVELALPHA-1515 (0.0)Diff PATEL.TARG.ADDVELAPHA-1515 (0.0)Diff PATEL.TARG.ADDVELAPHA-1515 (0.0)Diff PATEL.TARG.ADDVELAPHA-1515 (0                                                         |                      |                             |                             |
|----------------------------------------------------------------------------------------------------|----------------------|-----------------------------|-----------------------------|
| TEL.SKY.OFFSETDELTA-120120 (30.0)DEC offset to skyTEL.AG.GUIDESTARNONESETUPFILE<br>CATALOGUE (CATALOGUE)Telescope guide starTEL.GSI.ALPHA(0.0)RA of telescope guide starTEL.GSI.DELTA(0.0)DEC of telescope guide starTEL.GSI.DELTA(0.0)DEC of telescope guide starTEL.TARG.OFFSETDELTA-1515 (0.0)RA offset between target and<br>SV guide starTEL.TARG.OFFSETDELTA-2020 (0.0)DEC offset between target<br>and SV guidestarTEL.TARG.OFFSETDELTA-2020 (0.0)DEC offset between target<br>and SV guidestarINS.OPTII.NAMEFREE GAS_N20 GAS_SGC<br>(FREE)Optional gas cellINS.DROT.MODESKY, ELEV (NODEFAULT)Derotator: ModeINS.DROT.POSANG0.0360.0 (0.0)Position angleINS.SUITI.NAMEw_0.2, w_0.4 (w_0.2)Entrance slit widthINS.WLEN.CWLENSee Table 19Standard wavelength settingTEL.TARG.ALPHA(NODEFAULT)DeclinationTEL.TARG.DELTA-20003000 (2000)EquinoxTEL.TARG.PETA-20003000 (2000)EquinoxTEL.TARG.PAMA-1010 (0.0)Proper Motion DECTEL.TARG.ADDVELLETA-1515 (0.0)Diff DECHidden ParametersSEQ.FLESETT F (7)Preset flagSEQ.FLESETT F (7)SV guidingSEQ.FLESETT F (7)SV guidingSEQ.FLESETT F (7)SV guidingSEQ.FLESETT F (7)SV guidingSEQ.FLESETT F (7)SV guidingSEQ.FLESET </td <td>TEL.SKY.OFFSETALPHA</td> <td>-120120 <i>(30.0)</i></td> <td>RA offset to sky</td> | TEL.SKY.OFFSETALPHA  | -120120 <i>(30.0)</i>       | RA offset to sky            |
| TELAG GUIDESTARNONE<br>CATALOGUE (CATALOGUE)Telescope<br>selectionguide<br>starTEL GS1.ALPHA(0.0)RA of telescope guide starTELGS1.DELTA(0.0)DEC of telescope guide starTELSI.DELTA(0.0)RA offset between target and<br>SV guide starTEL.TARG.OFFSETALPHA-1515 (0.0)RA offset between target and<br>SV guide starTEL.TARG.OFFSETDELTA-2020 (0.0)DEC offset between target<br>and SV guidestarINS.OPTI.NAMEFREE<br>(FREE)GAS_SGC<br>(PREE)INS.DROT.MODESKY, ELEV (NODEFAULT)Derotator: ModeINS.DROT.POSANG0.0360.0 (0.0)Position angleINS.UROT.POSANG0.0360.0 (0.0)Entrance slit widthINS.WLEN.CWLENSee Table 19Standard wavelength settingTEL.TARG.ALPHA(NODEFAULT)Right AscensionTEL.TARG.ALPHA(NODEFAULT)DeclinationTEL.TARG.EQUINOX-20003000 (2000)EpochTEL.TARG.EQUINOX-20003000 (2000)EpochTEL.TARG.PMA-1010 (0.0)Proper Motion RATEL.TARG.ADDVELALPHA-1515 (0.0)Diff RATEL.TARG.ADDVELALPHA-1515 (0.0)Diff RATEL.TARG.ADDVELALPHATF (F)Flatten DMSEQ.PRESETTF (T)SV guidingSEQ.PRESETTF (T)SV guidingSEQ.PRESETTF (T)SV guidingSEQ.PRESETTF (T)SV guidingSEQ.PRESETTF (T)SV guidingSEQ.PRESETTF (T)SV guidingSEQ.PRESET                                                                                                    | SEQ.METROLOGY.ST     | T F <i>(T)</i>              | positioning via metrology?  |
| CATALOGUE (CATALOGUE)selectionTEL.GS1.ALPHA(0.0)RA of telescope guide starTEL.GS1.DELTA(0.0)DEC of telescope guide starTEL.TARG.OFFSETALPHA-1515 (0.0)RA offset between target and<br>SV guide starTEL.TARG.OFFSETDELTA-2020 (0.0)DEC offset between target<br>and SV guidestarINS.OPTI1.NAMEFREE GAS_N20 GAS_SGC<br>(FREE)Optional gas cellINS.DROT.MODESKY, ELEV (NODEFAULT)Derotator: ModeINS.DROT.MODESKY, ELEV (NODEFAULT)Derotator: ModeINS.SLT1.NAMEw_0.2, w_0.4 (w_0.2)Entrance slit widthINS.WLEN.CWLENSee Table 19Standard wavelength settingTEL.TARG.ALPHA(NODEFAULT)DeclinationTEL.TARG.ALPHA(NODEFAULT)DeclinationTEL.TARG.EQUINOX-20003000 (2000)EquinoxTEL.TARG.PMA-1010 (0)Proper Motion RATEL.TARG.ADDVELALPHA-1515 (0.0)Diff RATEL.TARG.ADDVELALPHATF (7)Preset flagSEQ.PRESETT F (7)SV guidingSEQ.SV.GUIDET F (7)SV guidingSEQ.SV.GUIDET F (7)SV guidingSEQ.SV.GUIDET F (7)SV guidingSEQ.SV.GUIDET F (7)SV guidingSEQ.SV.GUIDET F (7)SV guidingSEQ.SV.GUIDET F (7)SV guidingSEQ.SV.GUIDET F (7)SV guidingSEQ.SV.GUIDET F (7)SV guidingSEQ.SV.GUIDET F (7)SV guidingSEQ.SV.GUIDET F (7)SV guid                                                                                                    | TEL.SKY.OFFSETDELTA  | -120120 <i>(30.0)</i>       | DEC offset to sky           |
| TEL.GS1.DELTA(0.0)DEC of telescope guide starTEL.TARG.OFFSETALPHA-1515 (0.0)RA offset between target and<br>SV guide starTEL.TARG.OFFSETDELTA-2020 (0.0)DEC offset between target<br>and SV guidestarINS.OPTI1.NAMEFREE GAS_N20 GAS_SGCOptional gas cellINS.DROT.MODESKY, ELEV (NODEFAULT)Derotator: ModeINS.DROT.POSANG0.0360.0 (0.0)Position angleINS.WLEN.CWLENSee Table 19Standard wavelength settingTEL.TARG.ALPHA(NODEFAULT)DecinationTEL.TARG.ALPHA(NODEFAULT)Right AscensionTEL.TARG.ALPHA(NODEFAULT)DecinationTEL.TARG.ALPHA1000EquinoxTEL.TARG.PDCH-20003000 (2000)EquinoxTEL.TARG.PMD-1010 (0.0)Proper Motion RATEL.TARG.ADDVELALPHA-1515 (0.0)Diff RATEL.TARG.ADDVELALPHAT F (T)Preset flagSEQ.PRESETT F (T)Flatten DMSEQ.PRESETT F (T)SV guidingSEQ.SV.GUIDET F (T)SV guidingSEQ.SV.GUIDET F (T)SV guidingSEQ.PRESETT F (T)SV guidingSEQ.PRESETT F (T)SV guidingSEQ.SV.GUIDET F (T)SV guidingSEQ.SV.GUIDET F (T)SV guidingSEQ.SV.GUIDET F (T)SV guidingSEQ.FLATTEN_DMT F (T)SV guidingSEQ.FLATGO.10.10 (0.05)Flux ToleranceFixed ValuesDECData product categoryDPR.                                                                                                    | TEL.AG.GUIDESTAR     |                             |                             |
| TEL.TARG.0FFSETALPHA-1515 (0.0)RA offset between target and<br>SV guide starTEL.TARG.0FFSETDELTA-2020 (0.0)DEC offset between target<br>and SV guidestarINS.0PTI1.NAMEFREE GAS_N20 GAS_SGCOptional gas cellINS.DROT.MODESKY, ELEV (NODEFAULT)Derotator: ModeINS.DROT.POSANG0.0360.0 (0.0)Position angleINS.WLEN.CWLENSee Table 19Standard wavelength settingTEL.TARG.ALPHA(NODEFAULT)Right AscensionTEL.TARG.DELTA(NODEFAULT)DecinationTEL.TARG.ALPHA(NODEFAULT)Right AscensionTEL.TARG.EQUINOX-20003000 (2000)EquinoxTEL.TARG.PMD-1010 (0)Proper Motion RATEL.TARG.ADDVELALPHA-1515 (0.0)Diff RATEL.TARG.ADDVELALPHA-1515 (0.0)Diff DECHidden ParametersSEQ.PRESETT F (T)SEQ.PRESETT F (T)SV guidingSEQ.SV.GUIDET F (T)SV guidingSEQ.SV.GUIDET F (T)SV guidingSEQ.SV.GUIDET F (T)SV guidingSEQ.FLATTEN_DMT F (T)SV guidingSEQ.PRESETT F (T)SV guidingSEQ.SV.GUIDET F (T)SV guidingSEQ.SV.GUIDET F (T)SV guidingSEQ.SV.GUIDET F (T)SV guidingSEQ.FLATTEN_DMT F (T)SV guidingSEQ.FLATGNO.10.10 (0.05)Flux ToleranceFixed ValuesDECData product categoryDPR.CATGNAGEData product technique <td>TEL.GS1.ALPHA</td> <td>(0.0)</td> <td>RA of telescope guide star</td>                                                                                             | TEL.GS1.ALPHA        | (0.0)                       | RA of telescope guide star  |
| TEL.TARG.OFFSETDELTA-2020 (0.0)SV guide starINS.OPTI1.NAMEFREE GAS_N20 GAS_SGC<br>(FREE)Optional gas cellINS.DROT.MODESKY, ELEV (NODEFAULT)Derotator: ModeINS.DROT.POSANG0.0.360.0 (0.0)Position angleINS.SLIT1.NAMEw_0.2, w_0.4 (w_0.2)Entrance slit widthINS.WLEN.CWLENSee Table 19Standard wavelength settingTEL.TARG.IPHA(NODEFAULT)DeclinationTEL.TARG.DELTA(NODEFAULT)DeclinationTEL.TARG.PEQUINOX-20003000 (2000)EquinoxTEL.TARG.POCH-20003000 (2000)EpochTEL.TARG.PMA-1010 (0)Proper Motion RATEL.TARG.ADDUELALPHA-1515 (0.0)Diff RATEL.TARG.ADDUELALPHA-1515 (0.0)Diff DECHidden ParametersT F (T)Preset flagSEQ.FLAATEN_DMT F (F)Flatten DMSEQ.SV.GUIDET F (T)SV guidingSEQ.FLAATEN_DMT F (T)SV guidingSEQ.FLAATEN_DMT F (T)SV guidingSEQ.FLAATEN_DMT F (T)SV guidingSEQ.FLAATEN_DMT F (T)SV guidingSEQ.FLUX.TOLERANC0.010.10 (0.05)Flux ToleranceFixed ValuesDPR.CATGData product categoryDPR.CATGIMAGEData product technique                                                                                                    | TEL.GS1.DELTA        | (0.0)                       | DEC of telescope guide star |
| INS.OPTIL.NAMEFREE GAS_N20 GAS_SGC<br>(FREE)Optional gas cellINS.DROT.MODESKY, ELEV (NODEFAULT)Derotator: ModeINS.DROT.POSANG0.0.360.0 (0.0)Position angleINS.SLITI.NAMEw_0.2, w_0.4 (w_0.2)Entrance slit widthINS.WLEN.CWLENSee Table 19Standard wavelength settingTEL.TARG.ALPHA(NODEFAULT)DeclinationTEL.TARG.DELTA(NODEFAULT)DeclinationTEL.TARG.DELTA(NODEFAULT)EquinoxTEL.TARG.PEQCH-20003000 (2000)EquinoxTEL.TARG.PDD-1010 (0)Proper Motion RATEL.TARG.ADDVELALPHA-1515 (0.0)Diff RATEL.TARG.ADDVELDELTA-1515 (0.0)Diff DECHidden ParametersT F (T)Preset flagSEQ.PRESETT F (T)Flatten DMSEQ.FLUX.TOLERANC0.010.10 (0.05)Flux ToleranceFixed ValuesTF (T)SV guidingDPR.CATGACQUISITIONData product categoryDPR.TECHIMAGEData product technique                                                                                                    | TEL.TARG.OFFSETALPHA | -1515 (0.0)                 |                             |
| (FREE)InterfereINS.DROT.MODESKY, ELEV (NODEFAULT)Derotator: ModeINS.DROT.POSANG0.0360.0 (0.0)Position angleINS.SLIT1.NAMEw_0.2, w_0.4 (w_0.2)Entrance slit widthINS.WLEN.CWLENSee Table 19Standard wavelength settingTEL.TARG.ALPHA(NODEFAULT)Right AscensionTEL.TARG.DELTA(NODEFAULT)DeclinationTEL.TARG.EQUINOX-20003000 (2000)EquinoxTEL.TARG.EQUINOX-20003000 (2000)EpochTEL.TARG.PMA-1010 (0)Proper Motion RATEL.TARG.ADDVELALPHA-1515 (0.0)Diff RATEL.TARG.ADDVELALPHA-1515 (0.0)Diff DECHidden ParametersT F (T)Preset flagSEQ.PRESETT F (T)Flatten DMSEQ.FLATTEN_DMT F (F)Flatten DMSEQ.FLUX.TOLERANC0.010.10 (0.05)Flux ToleranceFixed ValuesDPR.CATGACQUISITIONData product categoryDPR.TECHIMAGEData product technique                                                                                                    | TEL.TARG.OFFSETDELTA | -2020 (0.0)                 |                             |
| INS.DROT.POSANG0.0360.0 (0.0)Position angleINS.SLIT1.NAMEw_0.2, w_0.4 (w_0.2)Entrance slit widthINS.WLEN.CWLENSee Table 19Standard wavelength settingTEL.TARG.ALPHA(NODEFAULT)Right AscensionTEL.TARG.BELTA(NODEFAULT)DeclinationTEL.TARG.EQUINOX-20003000 (2000)EquinoxTEL.TARG.PMA-1010 (0)Proper Motion RATEL.TARG.ADDVELALPHA-1515 (0.0)Diff RATEL.TARG.ADDVELALPHA-1515 (0.0)Diff DECHidden ParametersT F (T)Preset flagSEQ.PRESETT F (T)SV guidingSEQ.FLATTEN_DMT F (F)Flatten DMSEQ.FLATTEN_DMT F (T)SV guidingSEQ.FLUX.TOLERANC0.010.10 (0.05)Flux ToleranceFixed ValuesDPR.CATGACQUISITIONData product categoryDPR.TECHIMAGEData product technique                                                                                                    | INS.OPTI1.NAME       |                             | Optional gas cell           |
| INS.SLIT1.NAMEw_0.2, w_0.4 (w_0.2)Entrance slit widthINS.WLEN.CWLENSee Table 19Standard wavelength settingTEL.TARG.ALPHA(NODEFAULT)Right AscensionTEL.TARG.DELTA(NODEFAULT)DeclinationTEL.TARG.EQUINOX-20003000 (2000)EquinoxTEL.TARG.EPOCH-20003000 (2000)EpochTEL.TARG.PMA-1010 (0)Proper Motion RATEL.TARG.ADDVELALPHA-1515 (0.0)Diff RATEL.TARG.ADDVELALPHA-1515 (0.0)Diff DECHidden ParametersT F (T)Preset flagSEQ.FLATTEN_DMT F (F)Flatten DMSEQ.FLATTEN_DMT F (T)SV guidingSEQ.FLATTEN_DMT F (T)SV guidingSEQ.FLATG0.010.10 (0.05)Flux ToleranceFixed ValuesDPR.CATGACQUISITIONData product categoryDPR.TECHIMAGEData product technique                                                                                                    | INS.DROT.MODE        | SKY, ELEV (NODEFAULT)       | Derotator: Mode             |
| INS.WLEN.CWLENSee Table 19Standard wavelength settingTEL.TARG.ALPHA(NODEFAULT)Right AscensionTEL.TARG.DELTA(NODEFAULT)DeclinationTEL.TARG.EQUINOX-20003000 (2000)EquinoxTEL.TARG.EPOCH-20003000 (2000)EpochTEL.TARG.PMA-1010 (0)Proper Motion RATEL.TARG.ADDVELALPHA-1515 (0.0)Diff RATEL.TARG.ADDVELALPHA-1515 (0.0)Diff DECHidden ParametersSEQ.PRESETT F (T)SEQ.FLATTEN_DMT F (F)Flatten DMSEQ.FLATTEN_DMT F (T)SV guidingSEQ.FLUX.TOLERANC0.010.10 (0.05)Flux ToleranceFixed ValuesDPR.CATGACQUISITIONData product categoryDPR.CATGIMAGEData product technique                                                                                                    | INS.DROT.POSANG      | 0.0360.0 (0.0)              | Position angle              |
| TEL.TARG.ALPHA(NODEFAULT)Right AscensionTEL.TARG.DELTA(NODEFAULT)DeclinationTEL.TARG.DELTA(NODEFAULT)DeclinationTEL.TARG.EQUINOX-20003000 (2000)EquinoxTEL.TARG.EPOCH-20003000 (2000)EpochTEL.TARG.PMA-1010 (0)Proper Motion RATEL.TARG.PMD-1010 (0.0)Proper Motion DECTEL.TARG.ADDVELALPHA-1515 (0.0)Diff RATEL.TARG.ADDVELDELTA-1515 (0.0)Diff DECHidden ParametersSEQ.FRESETT F (T)SEQ.FLATTEN_DMT F (F)Flatten DMSEQ.FLATTEN_DMT F (T)SV guidingSEQ.FLUX.TOLERANC0.010.10 (0.05)Flux ToleranceFixed ValuesDPR.CATGACQUISITIONData product categoryDPR.TECHIMAGEData product technique                                                                                                    | INS.SLIT1.NAME       | w_0.2, w_0.4 <i>(w_0.2)</i> | Entrance slit width         |
| TEL.TARG.DELTA(NODEFAULT)DeclinationTEL.TARG.EQUINOX-20003000 (2000)EquinoxTEL.TARG.EPOCH-20003000 (2000)EpochTEL.TARG.PMA-1010 (0)Proper Motion RATEL.TARG.PMD-1010 (0.0)Proper Motion DECTEL.TARG.ADDVELALPHA-1515 (0.0)Diff RATEL.TARG.ADDVELDELTA-1515 (0.0)Diff DECHidden ParametersSEQ.PRESETT F (T)SEQ.FRESETT F (F)Flatten DMSEQ.FLATTEN_DMT F (F)SV guidingSEQ.FLUX.TOLERANC0.010.10 (0.05)Flux ToleranceFixed ValuesDPR.CATGACQUISITIONData product categoryDPR.TECHIMAGEData product technique                                                                                                    | INS.WLEN.CWLEN       | See Table 19                | Standard wavelength setting |
| TEL.TARG.EQUINOX-20003000 (2000)EquinoxTEL.TARG.EPOCH-20003000 (2000)EpochTEL.TARG.PMA-1010 (0)Proper Motion RATEL.TARG.PMD-1010 (0.0)Proper Motion DECTEL.TARG.ADDVELALPHA-1515 (0.0)Diff RATEL.TARG.ADDVELDELTA-1515 (0.0)Diff DECHidden ParametersSEQ.PRESETT F (T)SEQ.PRESETT F (F)Flatten DMSEQ.FLATTEN_DMT F (F)SV guidingSEQ.FLUX.TOLERANC0.010.10 (0.05)Flux ToleranceFixed ValuesDPR.CATGACQUISITIONData product categoryDPR.TECHIMAGEData product technique                                                                                                    | TEL.TARG.ALPHA       | (NODEFAULT)                 | Right Ascension             |
| TEL.TARG.EPOCH-20003000 (2000)EpochTEL.TARG.PMA-1010 (0)Proper Motion RATEL.TARG.PMD-1010 (0.0)Proper Motion DECTEL.TARG.ADDVELALPHA-1515 (0.0)Diff RATEL.TARG.ADDVELDELTA-1515 (0.0)Diff DECHidden ParametersSEQ.PRESETT F (T)SEQ.FLATTEN_DMT F (F)Flatten DMSEQ.FLATTEN_DMT F (T)SV guidingSEQ.FLUX.TOLERANC0.010.10 (0.05)Flux ToleranceFixed ValuesDPR.CATGACQUISITIONData product categoryDPR.TECHIMAGEData product technique                                                                                                    | TEL.TARG.DELTA       | (NODEFAULT)                 | Declination                 |
| TEL.TARG.PMA-1010 (0)Proper Motion RATEL.TARG.PMD-1010 (0.0)Proper Motion DECTEL.TARG.ADDVELALPHA-1515 (0.0)Diff RATEL.TARG.ADDVELDELTA-1515 (0.0)Diff DECHidden ParametersSEQ.PRESETT F (T)SEQ.PRESETT F (F)Flatten DMSEQ.SV.GUIDET F (T)SV guidingSEQ.FLUX.TOLERANC0.010.10 (0.05)Flux ToleranceFixed ValuesDPR.CATGACQUISITIONData product categoryDPR.TECHIMAGEData product technique                                                                                                    | TEL.TARG.EQUINOX     | -20003000 (2000)            | Equinox                     |
| TEL.TARG.PMD-1010 (0.0)Proper Motion DECTEL.TARG.ADDVELALPHA-1515 (0.0)Diff RATEL.TARG.ADDVELDELTA-1515 (0.0)Diff DECHidden ParametersSEQ.PRESETT F (T)Preset flagSEQ.FLATTEN_DMT F (F)Flatten DMSEQ.SV.GUIDET F (T)SV guidingSEQ.FLUX.TOLERANC0.010.10 (0.05)Flux ToleranceDPR.CATGACQUISITIONData product categoryDAta product technique                                                                                                    | TEL.TARG.EPOCH       | -20003000 (2000)            | Epoch                       |
| TEL.TARG.ADDVELALPHA-1515 (0.0)Diff RATEL.TARG.ADDVELDELTA-1515 (0.0)Diff DECHidden ParametersSEQ.PRESETT F (T)Preset flagSEQ.FLATTEN_DMT F (F)Flatten DMSEQ.SV.GUIDET F (T)SV guidingSEQ.FLUX.TOLERANC0.010.10 (0.05)Flux ToleranceFixed ValuesDPR.CATGACQUISITIONData product categoryDPR.TECHIMAGEData product technique                                                                                                    | TEL.TARG.PMA         | -1010 <i>(0)</i>            | Proper Motion RA            |
| TEL.TARG.ADDVELDELTA-1515 (0.0)Diff DECHidden ParametersSEQ.PRESETT F (T)SEQ.FLATTEN_DMT F (F)Flatten DMSEQ.SV.GUIDET F (T)SV guidingSEQ.FLUX.TOLERANC0.010.10 (0.05)Flux ToleranceFixed ValuesDPR.CATGACQUISITIONData product categoryDPR.TECHIMAGEData product technique                                                                                                    | TEL.TARG.PMD         | -1010 <i>(0.0)</i>          | Proper Motion DEC           |
| Hidden ParametersField (100)SEQ.PRESETT F (T)Preset flagSEQ.FLATTEN_DMT F (F)Flatten DMSEQ.SV.GUIDET F (T)SV guidingSEQ.FLUX.TOLERANC0.010.10 (0.05)Flux ToleranceFixed ValuesDPR.CATGACQUISITIONData product categoryDPR.TECHIMAGEData product technique                                                                                                    | TEL.TARG.ADDVELALPHA | -1515 (0.0)                 | Diff RA                     |
| SEQ.PRESETT F (T)Preset flagSEQ.FLATTEN_DMT F (F)Flatten DMSEQ.SV.GUIDET F (T)SV guidingSEQ.FLUX.TOLERANC0.010.10 (0.05)Flux ToleranceFixed ValuesDPR.CATGACQUISITIONDPR.TECHIMAGEData product category                                                                                                    | TEL.TARG.ADDVELDELTA | -1515 <i>(0.0)</i>          | Diff DEC                    |
| SEQ.FLATTEN_DMT F (F)Flatten DMSEQ.SV.GUIDET F (T)SV guidingSEQ.FLUX.TOLERANC0.010.10 (0.05)Flux ToleranceFixed ValuesDPR.CATGACQUISITIONData product categoryDPR.TECHIMAGEData product technique                                                                                                    | Hidden Parameters    | 1                           |                             |
| SEQ.SV.GUIDET F (T)SV guidingSEQ.FLUX.TOLERANC0.010.10 (0.05)Flux ToleranceFixed ValuesDPR.CATGACQUISITIONData product categoryDPR.TECHIMAGEData product technique                                                                                                    | SEQ.PRESET           | T F (T)                     | Preset flag                 |
| SEQ.FLUX.TOLERANC     0.010.10 (0.05)     Flux Tolerance       Fixed Values     DPR.CATG     ACQUISITION     Data product category       DPR.TECH     IMAGE     Data product technique                                                                                                    | SEQ.FLATTEN_DM       | T F <i>(F)</i>              | Flatten DM                  |
| Fixed Values       DPR.CATG     ACQUISITION       DPR.TECH     IMAGE   Data product technique                                                                                                    | SEQ.SV.GUIDE         | T F (T)                     | SV guiding                  |
| DPR.CATG     ACQUISITION     Data product category       DPR.TECH     IMAGE     Data product technique                                                                                                    | SEQ.FLUX.TOLERANC    | 0.010.10 (0.05)             | Flux Tolerance              |
| DPR.TECH IMAGE Data product technique                                                                                                    | Fixed Values         |                             |                             |
|                                                                                                    | DPR.CATG             | ACQUISITION                 | Data product category       |
| DPR.TYPE OBJECT Data product type                                                                                                    | DPR.TECH             | IMAGE                       | Data product technique      |
|                                                                                                    | DPR.TYPE             | OBJECT                      | Data product type           |

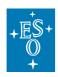

| CRIRES_spec_acq_NGS_difftrack      |                                         |                                                                             |  |
|------------------------------------|-----------------------------------------|-----------------------------------------------------------------------------|--|
| To be specified:                   |                                         |                                                                             |  |
| Parameter                          | Range (default)                         | P2 label                                                                    |  |
| SEQ.NGS.COLOR                      | -15 (0)                                 | AO guide star: B-R color value                                              |  |
| SEQ.NGS.FWHM                       | 010 <i>(0.0)</i>                        | AO guide star FWHM (arcsec)                                                 |  |
| SEQ.NGS.SNR                        | 0.010000.0 <i>(1000)</i>                | AO guide star: Minimum S/N                                                  |  |
| SEQ.NGS.USELASTSKY                 | T F <i>(T)</i>                          | Use the last sky measurement for the WFS?                                   |  |
| SEQ.NGS.SKYALPHA                   | -30+30 (4.0)                            | WFS Alpha sky offset (arcsec)                                               |  |
| SEQ.NGS.SKYDELTA                   | -30+30 (4.0)                            | WFS Delta sky offset (arcsec)                                               |  |
| SEQ.SV.USELASTSKY                  | T F <i>(T)</i>                          | Use the last sky measurement for the SV?                                    |  |
| SEQ.METROLOGY.ST                   | Τ F <i>(T)</i>                          | Improve opto-mechanical<br>positioning via metrology?<br>(Recommended: yes) |  |
| SEQ.NGS.MAG                        | 0.2 15                                  | R-band magnitude of the AO guide star                                       |  |
| SEQ.SVGS.HMAG                      | -5 20                                   | H-band magnitude of the SV<br>Guide Star                                    |  |
| Reference star tracking table file | Name of PAF file                        | Ephemeris file of reference object                                          |  |
| Target tracking table file         | Name of PAF file                        | Ephemeris file of target                                                    |  |
| TEL.SKY.OFFSETALPHA                | -120120 <i>(30.0)</i>                   | RA offset to sky                                                            |  |
| TEL.SKY.OFFSETDELTA                | -120120 <i>(30.0)</i>                   | DEC offset to sky                                                           |  |
| TEL.AG.GUIDESTAR                   | NONE SETUPFILE<br>CATALOGUE (CATALOGUE) | Telescope guide star selection                                              |  |
| TEL.GS1.ALPHA                      | (0.0)                                   | RA of telescope guide star                                                  |  |
| TEL.GS1.DELTA                      | (0.0)                                   | DEC of telescope guide star                                                 |  |
| INS.DROT.POSANG                    | 0 360 (0)                               | Derotator position angle                                                    |  |
| INS.OPTI1.NAME                     | FREE GAS_N20 GAS_SGC<br>(FREE)          | Optional gas cell                                                           |  |
| INS.SLIT1.NAME                     | w_0.2, w_0.4 <i>(w_0.2)</i>             | Entrance slit width                                                         |  |
| INS.WLEN.CWLEN                     | See Table 19                            | Standard wavelength setting                                                 |  |
| TEL.TARG.ALPHA                     | (NODEFAULT)                             | Right Ascension                                                             |  |
| TEL.TARG.DELTA                     | (NODEFAULT)                             | Declination                                                                 |  |
| TEL.TARG.EQUINOX                   | -20003000 (2000)                        | Equinox                                                                     |  |
| TEL.TARG.EPOCH                     | -20003000 (2000)                        | Epoch                                                                       |  |
| TEL.TARG.PMA                       | -1010 <i>(0)</i>                        | Proper Motion RA                                                            |  |
| TEL.TARG.PMD                       | -1010 <i>(0.0)</i>                      | Proper Motion DEC                                                           |  |

| +                    |                        | Doc. Number: ESO-254264 |  |
|----------------------|------------------------|-------------------------|--|
| +ES+                 | CRIRES User Manual     | Doc. Version: P112.1    |  |
| $\square$            | CRIRES User Manual     | Released on: 2023-06-08 |  |
| +                    |                        | Page: 92 of 103         |  |
|                      |                        |                         |  |
| TEL.TARG.ADDVELALPHA | -1515 (0.0)            | Diff RA                 |  |
| TEL.TARG.ADDVELDELTA | -1515 <i>(0.0)</i>     | Diff DEC                |  |
| Hidden parameters:   |                        | I                       |  |
| SEQ.PRESET           | T F <i>(T)</i>         | Preset flag             |  |
| SEQ.SV.GUIDE         | T F <i>(T</i> )        | SV guiding              |  |
| SEQ.FLUX.TOLERANC    | 0.010.10 <i>(0.05)</i> | Flux Tolerance          |  |
| Fixed values:        | Fixed values:          |                         |  |
| DPR.CATG             | ACQUISITION            | Data product category   |  |
| DPR.TECH             | IMAGE                  | Data product technique  |  |
| DPR.TYPE             | OBJECT                 | Data product type       |  |

| CF                                 | CRIRES_spec_acq_NoAO_difftrack          |                                                                             |  |
|------------------------------------|-----------------------------------------|-----------------------------------------------------------------------------|--|
| To be specified:                   |                                         |                                                                             |  |
| Parameter                          | Range (default)                         | P2 label                                                                    |  |
| SEQ.SV.USELASTSKY                  | T F <i>(T)</i>                          | Use the last sky measurement for the SV?                                    |  |
| SEQ.METROLOGY.ST                   | Τ F <i>(T)</i>                          | Improve opto-mechanical<br>positioning via metrology?<br>(Recommended: yes) |  |
| SEQ.SVGS.HMAG                      | -5 20                                   | H-band magnitude of the SV<br>Guide Star                                    |  |
| Reference star tracking table file | Name of PAF file                        | Ephemeris file of reference object                                          |  |
| Target tracking table file         | Name of PAF file                        | Ephemeris file of target                                                    |  |
| TEL.SKY.OFFSETALPHA                | -120120 <i>(30.0)</i>                   | RA offset to sky                                                            |  |
| TEL.SKY.OFFSETDELTA                | -120120 <i>(30.0)</i>                   | DEC offset to sky                                                           |  |
| TEL.AG.GUIDESTAR                   | NONE SETUPFILE<br>CATALOGUE (CATALOGUE) | Telescope guide star selection                                              |  |
| TEL.GS1.ALPHA                      | (0.0)                                   | RA of telescope guide star                                                  |  |
| TEL.GS1.DELTA                      | (0.0)                                   | DEC of telescope guide star                                                 |  |
| INS.DROT.POSANG                    | 0 360 (0)                               | Derotator position angle                                                    |  |
| INS.OPTI1.NAME                     | FREE GAS_N20 GAS_SGC<br>(FREE)          | Optional gas cell                                                           |  |
| INS.SLIT1.NAME                     | w_0.2, w_0.4 <i>(w_0.2)</i>             | Entrance slit width                                                         |  |
| INS.WLEN.CWLEN                     | See Table 19                            | Standard wavelength setting                                                 |  |
| TEL.TARG.ALPHA                     | (NODEFAULT)                             | Right Ascension                                                             |  |
| TEL.TARG.DELTA                     | (NODEFAULT)                             | Declination                                                                 |  |
| TEL.TARG.EQUINOX                   | -20003000 (2000)                        | Equinox                                                                     |  |

| +                    |                        | Doc. Number: ESO-254264 |
|----------------------|------------------------|-------------------------|
| +ES+                 | CRIRES User Manual     | Doc. Version: P112.1    |
| Ø                    | CRIRES User Manual     | Released on: 2023-06-08 |
| +                    |                        | Page: 93 of 103         |
| TEL.TARG.EPOCH       | 2000 2000 (2000)       | Frank                   |
| IEL.IARG.EPUCH       | -20003000 (2000)       | Epoch                   |
| TEL.TARG.PMA         | -1010 <i>(0)</i>       | Proper Motion RA        |
| TEL.TARG.PMD         | -1010 (0.0)            | Proper Motion DEC       |
| TEL.TARG.ADDVELALPHA | -1515 (0.0)            | Diff RA                 |
| TEL.TARG.ADDVELDELTA | -1515 (0.0)            | Diff DEC                |
| Hidden parameters:   |                        |                         |
| SEQ.PRESET           | T F <i>(T)</i>         | Preset flag             |
| SEQ.SV.GUIDE         | T F <i>(T)</i>         | SV guiding              |
| SEQ.FLUX.TOLERANC    | 0.010.10 <i>(0.05)</i> | Flux Tolerance          |
| Fixed values:        |                        |                         |
| DPR.CATG             | ACQUISITION            | Data product category   |
| DPR.TECH             | IMAGE                  | Data product technique  |
| DPR.TYPE             | OBJECT                 | Data product type       |

| CRIRES_pol_acq_NGS  |                   |                                                                             |  |
|---------------------|-------------------|-----------------------------------------------------------------------------|--|
| To be specified:    |                   |                                                                             |  |
| Parameter           | Range (default)   | P2 label                                                                    |  |
| SEQ.NGS.ISTARGET    | T F <i>(T</i> )   | Target = AO Guide Star                                                      |  |
| SEQ.NGS.ALPHA       | (0)               | RA of AO guide star                                                         |  |
| SEQ.NGS.DELTA       | (0)               | DEC of AO guide star                                                        |  |
| SEQ.NGS.COLOR       | -15 <i>(0)</i>    | AO guide star: B-R color value                                              |  |
| SEQ.NGS.FWHM        | 010 <i>(0.0)</i>  | AO guide star FWHM (arcsec)                                                 |  |
| SEQ.NGS.SNR         | 0.010000.0 (1000) | AO guide star: Minimum S/N                                                  |  |
| SEQ.NGS.USELASTSKY  | T F <i>(T</i> )   | Use the last sky measurement for the WFS?                                   |  |
| SEQ.NGS.SKYALPHA    | -30+30 (4.0)      | WFS Alpha sky offset (arcsec)                                               |  |
| SEQ.NGS.SKYDELTA    | -30+30 (4.0)      | WFS Delta sky offset (arcsec)                                               |  |
| SEQ.NGS.ISSVGS      | T F <i>(T)</i>    | SV guide star = AO guide star?                                              |  |
| SEQ.NGS.MAG         | 0.2 15            | R-band magnitude of the AO guide star                                       |  |
| SEQ.SVGS.HMAG       | -5 20             | H-band magnitude of the SV<br>Guide Star                                    |  |
| SEQ.SV.USELASTSKY   | T F <i>(T</i> )   | Use the last sky measurement for the SV?                                    |  |
| SEQ.METROLOGY.ST    | T F <i>(T</i> )   | Improve opto-mechanical<br>positioning via metrology?<br>(Recommended: yes) |  |
| TEL.SKY.OFFSETALPHA | -120120 (30.0)    | RA offset to sky                                                            |  |

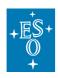

| TEL.SKY.OFFSETDELTA  | -120120 (30.0)              | DEC offset to sky                           |
|----------------------|-----------------------------|---------------------------------------------|
| TEL.AG.GUIDESTAR     | NONE SETUPFILE              | Telescope guide star selection              |
|                      | CATALOGUE (CATALOGUE)       |                                             |
| TEL.GS1.ALPHA        | (0.0)                       | RA of telescope guide star                  |
| TEL.GS1.DELTA        | (0.0)                       | DEC of telescope guide star                 |
| TEL.TARG.OFFSETALPHA | -1515 (0.0)                 | RA offset between target and SV guide star  |
| TEL.TARG.OFFSETDELTA | -2020 (0.0)                 | DEC offset between target and SV guide star |
| INS.POL.TYPE         | V, Q, U <i>(V</i> )         | Polarization Stokes parameter               |
| INS.SLIT1.NAME       | w_0.2, w_0.4 <i>(w_0.2)</i> | Entrance slit width                         |
| INS.WLEN.CWLEN       | See Table 19                | Standard wavelength setting                 |
| TEL.TARG.ALPHA       | (NODEFAULT)                 | Right Ascension                             |
| TEL.TARG.DELTA       | (NODEFAULT)                 | Declination                                 |
| TEL.TARG.EQUINOX     | -20003000 (2000)            | Equinox                                     |
| TEL.TARG.EPOCH       | -20003000 (2000)            | Epoch                                       |
| TEL.TARG.PMA         | -1010 <i>(0)</i>            | Proper Motion RA                            |
| TEL.TARG.PMD         | -1010 <i>(0.0)</i>          | Proper Motion DEC                           |
| TEL.TARG.ADDVELALPHA | -1515 (0.0)                 | Diff RA                                     |
| TEL.TARG.ADDVELDELTA | -1515 (0.0)                 | Diff DEC                                    |
| Hidden parameters:   |                             |                                             |
| SEQ.PRESET           | T F <i>(T)</i>              | Preset flag                                 |
| SEQ.SV.GUIDE         | T F <i>(T)</i>              | SV guiding                                  |
| SEQ.FLUX.TOLERANC    | 0.010.10 <i>(0.05)</i>      | Flux Tolerance                              |
| Fixed values:        |                             |                                             |
| DPR.CATG             | ACQUISITION                 | Data product category                       |
| DPR.TECH             | IMAGE                       | Data product technique                      |
| DPR.TYPE             | OBJECT                      | Data product type                           |
| 1                    | •                           | •                                           |

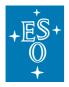

## 7.3.2 Science observing TSF

Four science observing templates are available:

- CRIRES\_spec\_obs\_AutoNodOnSlit: AO and NoAO spectroscopic observations performed by nodding along the slit (i.e., recommended for all point source like targets)
- **CRIRES\_spec\_obs\_GenericOffset**: AO and NoAO spectroscopic observations performed by moving the target along and off slit according to user-defined offsets pattern (i.e., recommended for extended objects).
- **CRIRES\_spec\_obs\_SpectroAstrometry**: AO and NoAO spectroscopic observations performed by nodding along the slit and taken according to user-defined position angles pattern.
- **CRIRES\_pol\_obs\_AutoNodOnSlit**: AO-assisted spectro-polarimetry performed by nodding along the slit

| CRIRES_spec_obs_AutoNodOnSlit |                        |                                                    |
|-------------------------------|------------------------|----------------------------------------------------|
| To be specified:              |                        |                                                    |
| Parameter                     | Range (default)        | Label                                              |
| DET1.DIT                      | 1.4900 (NODEFAULT)     | DIT                                                |
| DET1.NDIT                     | 11000 <i>(1)</i>       | NDIT                                               |
| SEQ.NEXPO                     | 1100 <i>(10)</i>       | Number of exposures per nodding position           |
| SEQ.NABCYCLES                 | 0100 <i>(1)</i>        | Number of nodding cycles                           |
| SEQ.NODTHROW                  | 030 (6)                | Nod throw along the slit                           |
| SEQ.JITTER.WIDTH              | 08 (0)                 | Jitter width                                       |
| INS.METROLOGY.ST              | TF(F)                  | Improve opto-mechanical positioning via metrology? |
| INS.OPTI1.NAME                | FREE GAS_SGC GAS_N20   | Gas cell                                           |
| INS.WLEN.CWLEN                | See Table 19           | Standard wavelength setting                        |
| Hidden parameters:            | I                      |                                                    |
| SEQ.POISSON                   | 1100 <i>(100)</i>      | Poisson value                                      |
| SEQ.NOD.DELAY                 | 0.010.0 <i>(6.0)</i>   | Nodding delay in seconds                           |
| SEQ.RETURN                    | T F <i>(T)</i>         | Return to origin                                   |
| SEQ.FLUX.TOLERANC             | 0.010.10 <i>(0.05)</i> | Flux Tolerance                                     |
| Fixed values:                 |                        |                                                    |
| DPR.CATG                      | SCIENCE                | Data product category                              |
| DPR.TECH                      | SPECTRUM               | Data product technique                             |
| DPR.TYPE                      | OBJECT                 | Data product type                                  |

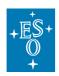

 Doc. Number:
 ESO-254264

 Doc. Version:
 P112.1

 Released on:
 2023-06-08

 Page:
 96 of 103

| CRIRES_spec_obs_GenericOffset |                        |                                                    |
|-------------------------------|------------------------|----------------------------------------------------|
| To be specified:              |                        |                                                    |
| Parameter                     | Range (default)        | Label                                              |
| DET1.DIT                      | 1.4900 (NODEFAULT)     | DIT                                                |
| DET1.NDIT.OBJECT              | 1100 (1)               | NDIT for the OBJECT positions                      |
| DET1.NDIT.SKY                 | 1100 <i>(1)</i>        | NDIT for the SKY positions                         |
| SEQ.NEXPO                     | 1100 (1)               | Number of exposures on each position               |
| SEQ.NOFF                      | 1100 <i>(1)</i>        | Number of offset positions                         |
| SEQ.OBSTYPE.LIST              | O S (NODEFAULT)        | List of observation types (O or S)                 |
| SEQ.OFFSET.COORDS             | SKY DETECTOR (SKY)     | Offset coordinate type selection                   |
| SEQ.OFFSET1.LIST              | (NODEFAULT)            | List of offsets in RA or X                         |
| SEQ.OFFSET2.LIST              | (NODEFAULT)            | List of offsets in DEC or Y                        |
| INS.METROLOGY.ST              | TF(F)                  | Improve opto-mechanical positioning via metrology? |
| INS.OPTI1.NAME                | FREE GAS_N20 GAS_SGC   | Gas cell                                           |
| INS.WLEN.CWLEN                | See Table 19           | Standard wavelength setting                        |
| Hidden Parameters             | I                      |                                                    |
| SEQ.NEXPOSKIP                 | 0                      | Skip N positions                                   |
| SEQ.NOD.DELAY                 | 0.010.0 (6)            | Nodding delay in seconds                           |
| SEQ.RETURN                    | T F <i>(T</i> )        | Return to origin                                   |
| SEQ.FLUX.TOLERANC             | 0.010.10 <i>(0.05)</i> | Flux Tolerance                                     |
| Fixed values:                 |                        |                                                    |
| DPR.CATG                      | SCIENCE                | Data product category                              |
| DPR.TECH                      | SPECTRUM, GENERIC      | Data product technique                             |
| DPR.TYPE                      | OBJECT                 | Data product type                                  |

| CRIRES_spec_obs_SpectroAstrometry |                    |                                          |
|-----------------------------------|--------------------|------------------------------------------|
| To be specified:                  |                    |                                          |
| Parameter                         | Range (default)    | Label                                    |
| DET1.DIT                          | 1.4900 (NODEFAULT) | DIT                                      |
| DET1.NDIT                         | 11000 <i>(1)</i>   | NDIT                                     |
| INS.DROT.POSANGLIST               | 0.0360.0 ()        | List of position angles                  |
| SEQ.NEXPO                         | 1100 <i>(10)</i>   | Number of exposures per nodding position |

| +                    |                                | Doc. Number: ESO-254264                               |
|----------------------|--------------------------------|-------------------------------------------------------|
| +ES+                 | CRIRES User Manual             | Doc. Version: P112.1                                  |
| Ø                    | CRIRES User Manual             | Released on: 2023-06-08                               |
| +                    |                                | Page: 97 of 103                                       |
| SEQ.NABCYCLES        | 0100 (1)                       | Number of nodding cycles                              |
| SEQ.NODTHROW         | 030 (6)                        | Nod throw along the slit                              |
| SEQ.JITTER.WIDTH     | 08 <i>(0)</i>                  | Jitter width                                          |
| SEQ.JITTER.RESET     | T F <i>(T</i> )                | Reset jitter for each DROT posang                     |
| INS.METROLOGY.ST     | T F <i>(F)</i>                 | Improve opto-mechanical<br>positioning via metrology? |
| INS.DROT.POSANG.LIST | 0.0360.0                       | List of position angles in degrees                    |
| INS.OPTI1.NAME       | FREE GAS_N20 GAS_SGC<br>(FREE) | Gas cell                                              |
| INS.WLEN.CWLEN       | See Table 19                   |                                                       |
| Hidden parameters:   |                                | 1                                                     |
| SEQ.POISSON          | 1100 (100)                     | Poisson value                                         |
| SEQ.NOD.DELAY        | 0.010.0 (6)                    | Nodding delay in seconds                              |
| SEQ.RETURN           | T F (T)                        | Return to origin                                      |
| SEQ.FLUX.TOLERANC    | 0.010.10 (0.05)                | Flux Tolerance                                        |
| Fixed values:        | 1                              | <u> </u>                                              |
| DPR.CATG             | SCIENCE                        | Data product category                                 |
| DPR.TECH             | SPECTRUM                       | Data product technique                                |
| DPR.TYPE             | OBJECT                         | Data product type                                     |
|                      |                                |                                                       |

| CRIRES_pol_obs_AutoNodOnSlit |                     |                                                        |
|------------------------------|---------------------|--------------------------------------------------------|
| To be specified:             |                     |                                                        |
| Parameter                    | Range (default)     | Label                                                  |
| DET1.DIT                     | 1.4900 (NODEFAULT)  | DIT                                                    |
| DET1.NDIT                    | 11000 (1)           | NDIT                                                   |
| SEQ.NEXPO                    | 1100 <i>(10)</i>    | Number of exposures per nodding position               |
| SEQ.NABCYCLES                | 0100 (1)            | Number of nodding cycles                               |
| INS.METROLOGY.ST             | T F <i>(F)</i>      | Improve opto-mechanical positioning via metrology?     |
| INS.POL.TYPE                 | V, Q, U <i>(V)</i>  | Polarization Stokes parameter                          |
| INS.ROT.POSANG               | -180 180 <i>(0)</i> | Initial polarimeter rotation angle for Stokes Q and U. |
| INS.WLEN.CWLEN               | See Table 19        | Standard wavelength setting                            |
| Hidden parameters:           |                     |                                                        |
| SEQ.POISSON                  | 1100 <i>(100)</i>   | Poisson value                                          |

| +                                     |                    | Doc. Number: ESO-254264               |
|---------------------------------------|--------------------|---------------------------------------|
| +ES+                                  | CRIRES User Manual | Doc. Version: P112.1                  |
| <b>O</b>                              | CRIRES User Manual | Released on: 2023-06-08               |
| +                                     |                    | Page: 98 of 103                       |
| SEQ.JITTER.WIDTH                      | 00 (0)             | Jitter width                          |
| SEQ.NOD.DELAY                         | 0.010.0 (6.0)      | Nodding delay in seconds              |
| SEQ.RETURN                            | T F (T)            | Return to origin                      |
| , , , , , , , , , , , , , , , , , , , |                    | J J J J J J J J J J J J J J J J J J J |
| SEQ.FLUX.TOLERANC                     | 0.010.10 (0.05)    | Flux Tolerance                        |
| Fixed values:                         |                    |                                       |
| SEQ.NODTHROW                          | 2.5                | Nod throw along the slit              |
| DPR.CATG                              | SCIENCE            | Data product category                 |
| DPR.TECH                              | SPECTRUM           | Data product technique                |
| DPR.TYPE                              | OBJECT             | Data product type                     |

## 7.3.3 Calibration TSF

Available calibrations templates are:

- CRIRES\_spec\_cal\_AutoNodOnSlit: attached telluric or spectro-photometric star
- CRIRES\_pol\_cal\_AutoNodOnSlit: attached standard star for polarimetry
- CRIRES\_spec\_cal\_Wave: wavelength calibration
- **CRIRES\_pol\_cal\_Wave**: wavelength calibration with the polarimeter inserted
- CRIRES\_spec\_cal\_LampFlats: flat field calibrations
- CRIRES\_spec\_cal\_Darks: darks
- CRIRES\_spec\_cal\_SkyObs: sky observations without telescope guiding

| CRIRES_spec_cal_AutoNodOnSlit |                                  |                                                    |
|-------------------------------|----------------------------------|----------------------------------------------------|
| To be specified:              |                                  |                                                    |
| Parameter                     | Range (default)                  | Label                                              |
| DET1.DIT                      | 1.4900 (NODEFAULT)               | DIT                                                |
| DET1.NDIT                     | 11000 <i>(1)</i>                 | NDIT                                               |
| SEQ.NEXPO                     | 1100 <i>(10)</i>                 | Number of exposures per nodding position           |
| SEQ.NABCYCLES                 | 0100 <i>(1)</i>                  | Number of nodding cycles                           |
| SEQ.NODTHROW                  | 030 (6)                          | Nod throw along the slit                           |
| SEQ.JITTER.WIDTH              | 08 (0)                           | Jitter width                                       |
| INS.METROLOGY.ST              | T F <i>(F)</i>                   | Improve opto-mechanical positioning via metrology? |
| INS.OPTI1.NAME                | FREE, GAS_SGC, GAS_N20<br>(FREE) | Gas cell                                           |
| INS.WLEN.CWLEN                | See Table 19                     | Standard wavelength setting                        |

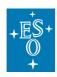

| Hidden parameters: |                        |                          |
|--------------------|------------------------|--------------------------|
| SEQ.POISSON        | 1100 (100)             | Poisson value            |
| SEQ.NOD.DELAY      | 0.010.0 <i>(6.0)</i>   | Nodding delay in seconds |
| SEQ.RETURN         | T F <i>(T</i> )        | Return to origin         |
| SEQ.FLUX.TOLERANC  | 0.010.10 <i>(0.05)</i> | Flux Tolerance           |
| Fixed values:      |                        |                          |
| DPR.CATG           | CALIB                  | Data product category    |
| DPR.TECH           | SPECTRUM               | Data product technique   |
| DPR.TYPE           | OBJECT                 | Data product type        |

| CRIRES_pol_cal_AutoNodOnSlit |                             |                                                        |
|------------------------------|-----------------------------|--------------------------------------------------------|
| To be specified:             |                             |                                                        |
| Parameter                    | Range (default)             | Label                                                  |
| DET1.DIT                     | 1.4900 (NODEFAULT)          | DIT                                                    |
| DET1.NDIT                    | 11000 <i>(1)</i>            | NDIT                                                   |
| SEQ.NEXPO                    | 1100 <i>(10)</i>            | Number of exposures per nodding position               |
| SEQ.NABCYCLES                | 0100 <i>(1)</i>             | Number of nodding cycles                               |
| INS.METROLOGY.ST             | TF (F)                      | Improve opto-mechanical positioning via metrology?     |
| INS.POL.TYPE                 | V, Q, U <i>(V</i> )         | Polarization Stokes parameter                          |
| INS.ROT.POSANG               | -180 180 <i>(0)</i>         | Initial polarimeter rotation angle for Stokes Q and U. |
| INS.WLEN.CWLEN               | See Table 19; <2500 nm only | Standard wavelength setting                            |
| Hidden parameters:           |                             |                                                        |
| SEQ.POISSON                  | 1100 (100)                  | Poisson value                                          |
| SEQ.JITTER.WIDTH             | 00 (0)                      | Jitter width                                           |
| SEQ.NOD.DELAY                | 0.010.0 <i>(6.0)</i>        | Nodding delay in seconds                               |
| SEQ.RETURN                   | T F <i>(T</i> )             | Return to origin                                       |
| SEQ.FLUX.TOLERANC            | 0.010.10 <i>(0.05)</i>      | Flux Tolerance                                         |
| Fixed values:                |                             |                                                        |
| SEQ.NODTHROW                 | 2.5                         | Nod throw along the slit                               |
| DPR.CATG                     | CALIB                       | Data product category                                  |
| DPR.TECH                     | SPECTRUM                    | Data product technique                                 |
| DPR.TYPE                     | OBJECT                      | Data product type                                      |

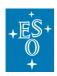

 Doc. Number:
 ESO-254264

 Doc. Version:
 P112.1

 Released on:
 2023-06-08

 Page:
 100 of 103

| CRIRES_spec_cal_Wave |                                                      |                                                    |
|----------------------|------------------------------------------------------|----------------------------------------------------|
| To be specified:     |                                                      |                                                    |
| Parameter            | Range (default)                                      | Label                                              |
| DET1.NDIT            | 11000 (1)                                            | NDIT                                               |
| SEQ.NEXPO            | 1100 <i>(1)</i>                                      | Number of exposures                                |
| SEQ.MAXFLUX          | 0500000 (20000)                                      | Maximum Flux (in ADU)                              |
| SEQ.MAXFLUX2         | 0500000 (20000)                                      | Maximum Flux for FPET if<br>'UNE+FPET' is selected |
| SEQ.METROLOGY.ST     | T F AUTO <i>(F)</i>                                  | Run metrology?                                     |
| SEQ.NCD              | 0 20 (0)                                             | Number of cleaning darks                           |
| INS.LAMP             | FPET, UNE, UNE+FPET,<br>HALOGEN, IR-EMITTER<br>(UNE) | Wavelength calibration source                      |
| INS.OPTI1.NAME       | FREE, GAS_N20,<br>GAS_SGC, <i>(FREE)</i>             | Insert gas cell? (optional)                        |
| INS.DECKER.POS       | Dek13, Dek24, Open (Open)                            | Decker Position ('Open' for spectroscopy)          |
| INS.SLIT1.NAME       | w_0.2, w_0.4 (w_0.2)                                 | Entrance slit width                                |
| INS.WLEN.CWLEN       | See Table 19                                         | Reference wavelength                               |
| Hidden parameters:   |                                                      | I                                                  |
| SEQ.POISSON          | 1100 (100)                                           | Poisson value                                      |
| SEQ.FLUX.TOLERANC    | 0.010.10 <i>(0.05)</i>                               | Flux Tolerance                                     |
| Fixed values:        | 1                                                    | 1                                                  |
| DPR.CATG             | CALIB                                                | Data product category                              |
| DPR.TECH             | SPECTRUM                                             | Data product technique                             |
| DPR.TYPE             | OBJECT                                               | Data product type                                  |

| CRIRES_pol_cal_Wave |                                                     |                               |
|---------------------|-----------------------------------------------------|-------------------------------|
| To be specified:    |                                                     |                               |
| Parameter           | Range (default)                                     | Label                         |
| DET1.NDIT           | 11000 (1)                                           | NDIT                          |
| SEQ.NEXPO           | 1100 (1)                                            | Number of exposures           |
| SEQ.MAXFLUX         | 030000 (20000)                                      | Maximum Flux (in ADU)         |
| SEQ.METROLOGY.ST    | T F AUTO <i>(F)</i>                                 | Run metrology?                |
| INS.LAMP            | FPET                                                | Wavelength calibration source |
| INS.DECKER.POS      | Dek13, Dek24, Open (Open)                           | Decker Position               |
| INS.ROT.TUR         | HK_circular, YJ_circular,<br>HK_linear, YJ_circular | Polarimeter turret position   |

| +ES+<br>0<br>+ |
|----------------|
|----------------|

Doc. Number:ESO-254264Doc. Version:P112.1Released on:2023-06-08Page:101 of 103

| INS.ROT.POSANG     | -180 180 <i>(0)</i>         | Polarimeter rotation angle |  |
|--------------------|-----------------------------|----------------------------|--|
| INS.SLIT1.NAME     | w_0.2, w_0.4 (w_0.2)        | Entrance slit width        |  |
| INS.WLEN.CWLEN     | See Table 19; <2500 nm only | Reference wavelength       |  |
| Hidden parameters: | Hidden parameters:          |                            |  |
| SEQ.POISSON        | 1100 <i>(100)</i>           | Poisson value              |  |
| SEQ.FLUX.TOLERANC  | 0.010.10 <i>(0.05)</i>      | Flux Tolerance             |  |
| INS.OPTI1.NAME     | SPU                         | Insert polarimeter         |  |
| INS.ROT.MODE       | STAT                        | Rotator mode               |  |
| Fixed values:      |                             |                            |  |
| DPR.CATG           | CALIB                       | Data product category      |  |
| DPR.TECH           | SPECTRUM                    | Data product technique     |  |
| DPR.TYPE           | OBJECT                      | Data product type          |  |

| CRIRES_spec_cal_LampFlats |                           |                                                                |
|---------------------------|---------------------------|----------------------------------------------------------------|
| To be specified:          |                           |                                                                |
| Parameter                 | Range (default)           | Label                                                          |
| DET1.NDIT                 | 11000 (1)                 | NDIT                                                           |
| SEQ.NEXPO                 | 1100 <i>(1)</i>           | Number of exposures                                            |
| SEQ.MAXFLUX               | 030000 (10000)            | Maximum Flux (in ADU)                                          |
| SEQ.METROLOGY.ST          | T F AUTO <i>(F)</i>       | Run metrology?                                                 |
| INS.DECKER.POS            | Dek13, Dek24, Open (Open) | Decker Position for Polarime-<br>try ('Open' for spectroscopy) |
| INS.SLIT1.NAME            | w_0.2, w_0.4 (w_0.2)      | Entrance slit width                                            |
| INS.WLEN.CWLEN            | See Table 19              | Reference wavelength                                           |
| Hidden parameters:        |                           |                                                                |
| SEQ.POISSON               | 1100 (100)                | Poisson value                                                  |
| SEQ.FLUX.TOLERANC         | 0.010.10 <i>(0.05)</i>    | Flux Tolerance                                                 |
| Fixed values:             |                           |                                                                |
| DPR.CATG                  | CALIB                     | Data product category                                          |
| DPR.TECH                  | SPECTRUM                  | Data product technique                                         |
| DPR.TYPE                  | OBJECT                    | Data product type                                              |

| CRIRES_spec_cal_Darks |                 |       |
|-----------------------|-----------------|-------|
| To be specified:      |                 |       |
| Parameter             | Range (default) | Label |

| +                |                              | Doc. Number: ESO-254264                       |
|------------------|------------------------------|-----------------------------------------------|
| + <u>E</u> S+    | CRIRES User Manual           | Doc. Version: P112.1                          |
| Ø                | CRIRES USER Manual           | Released on: 2023-06-08                       |
| +                |                              | Page: 102 of 103                              |
| DET1.DIT         | 1.4900 (NODEFAULT)           | DIT                                           |
| DET1.NDIT        | 11000 (1)                    | NDIT                                          |
| SEQ.NEXPO        | 1100 (3)                     | Number of exposures                           |
| INS.SLIT1.NAME   | w_0.2, w_0.4, closed (w_0.2) | Entrance slit width (should be set to closed) |
| INS.WLEN.CWLEN   | See Table 19                 | Reference wavelength                          |
| SEQ.METROLOGY.ST | T F AUTO <i>(F)</i>          | Run metrology?                                |
| Fixed values:    |                              |                                               |
| DPR.CATG         | CALIB                        | Data product category                         |
| DPR.TECH         | SPECTRUM                     | Data product technique                        |
| DPR.TYPE         | OBJECT                       | Data product type                             |

|                  | CRIRES_spec_cal_SkyObs                  |                        |
|------------------|-----------------------------------------|------------------------|
| To be specified: |                                         |                        |
| Parameter        | Range (default)                         | Label                  |
| DET1.DIT         | 1.4900 (NODEFAULT)                      | DIT                    |
| DET1.NDIT        | 11000 <i>(1)</i>                        | NDIT                   |
| SEQ.NEXPO        | 1100                                    | Number of exposures    |
| INS.OPTI1.NAME   | FREE, GAS_SGC, GAS_N20<br><i>(FREE)</i> | Gas cell               |
| INS.SLIT1.NAME   | w_0.2, w_0.4 (w_0.2)                    | Entrance slit width    |
| SEQ.METROLOGY.ST | T F AUTO <i>(F)</i>                     | Run metrology?         |
| INS.WLEN.CWLEN   | See Table 19                            | Reference wavelength   |
| Fixed values:    |                                         |                        |
| DPR.CATG         | CALIB                                   | Data product category  |
| DPR.TECH         | SPECTRUM                                | Data product technique |
| DPR.TYPE         | OBJECT                                  | Data product type      |

# 7.4 Data format and reduction

## 7.4.1 Selection of CRIRES FITS header keywords

| FITS header keyword       | Parameter                                 |
|---------------------------|-------------------------------------------|
| OBJECT                    | Object name                               |
| MJD-OBS                   | Modified Julian Date at start of exposure |
| HIERARCH ESO DET SEQ1 DIT | Length of integration (DIT) in seconds    |

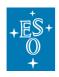

| HIERARCH ESO DET NDIT           | Number of integrations (NDIT;. Remember:<br>one exposure consists of DIT x NDIT). |
|---------------------------------|-----------------------------------------------------------------------------------|
| HIERARCH ESO INS WLEN ID        | Name of the selected wavelength setting                                           |
| HIERARCH ESO INS SLIT1 WID      | Slit width in arcsec                                                              |
| HIERARCH ESO INS OPTI8 NAME     | Decker position (only for polarimetry)                                            |
| HIERARCH ESO INS POL TYPE       | Stokes vector (only for polarimetry)                                              |
| HIERARCH ESO INS1 OPTI1 NAME    | Optical element (polarimeter = SPU, gas cell,) in the light path.                 |
| HIERARCH ESO SEQ NODPOS         | Nodding position (A or B)                                                         |
| HIERARCH ESO SEQ NODTHROW       | Nodding throw along the slit (in arcsec)                                          |
| HIERARCH ESO AOS RTC LOOP STATE | AO loop state: open or closed                                                     |
| HIERARCH ESO OCS MTRLGY ST      | "T" if metrology converged.                                                       |

## 7.4.2 Format

The SV image and the spectra recorded on the three science detectors are saved in extension FITS files. Each of the 3 extensions of the science images has a size of 2048 x 2048 pixels (see Figure 6) **and its individual image header.** 

## 7.4.3 Pipeline

CRIRES+ comes with a new Data Reduction System (DRS) package that is *incompatible* with data from the oCRIRES. The DRS follows ESO standards for data reduction pipelines and uses the usual tools for execution. It calibrates the detector properties and characterizes the location of the spectral orders on the three detectors for each wavelength-setting. It further measures the orientation and shape of the spectrograph slit and uses this information to optimally extract spectra into 1D. Lastly, it calibrates the wavelength scale and applies the calibrations to the science observations before treating them in the appropriate way, e.g. combining and pair-wise subtracting nodding observations.

The naming scheme of DRL recipes indicates their respective role, like this:

- *cr2res\_cal\_*\* indicates calibration recipes that create master calibrations. These are usually triggered by calibration templates.
- *cr2res\_obs\_*\* are comprehensive recipes that get master calibrations and science data as input and perform all necessary reductions steps until the final products.

*cr2res\_util\_*\* are recipes with smaller scope, typically executing a single reduction step each. These are both useful for testing and for manual step-by-step reductions.

The pipeline and corresponding User Manuals for the upgraded instrument (pipeline name: *cr2res*) as well as for the old instrument (pipeline name: *crires*) can be downloaded at:

http://www.eso.org/sci/software/pipelines/

--- End of document ---